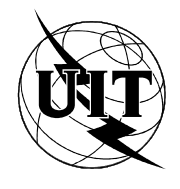

UNION INTERNATIONALE DES TÉLÉCOMMUNICATIONS

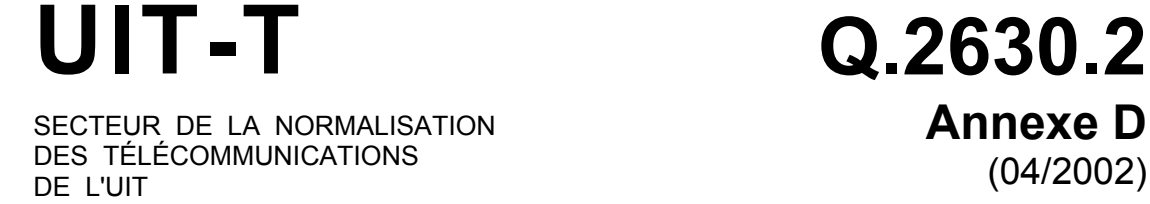

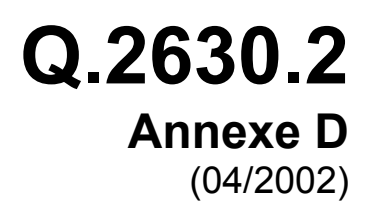

# SÉRIE Q: COMMUTATION ET SIGNALISATION

RNIS à large bande – Aspects communs des protocoles d'application du RNIS-LB pour la signalisation d'accès, la signalisation de réseau et l'interfonctionnement

Protocole de signalisation de couche AAL de type 2 – Ensemble de capacités 2

**Annexe D: définition en langage SDL de l'ensemble CS-2 du protocole de signalisation AAL de type 2** 

Recommandation UIT-T Q.2630.2 – Annexe D

# RECOMMANDATIONS UIT-T DE LA SÉRIE Q **COMMUTATION ET SIGNALISATION**

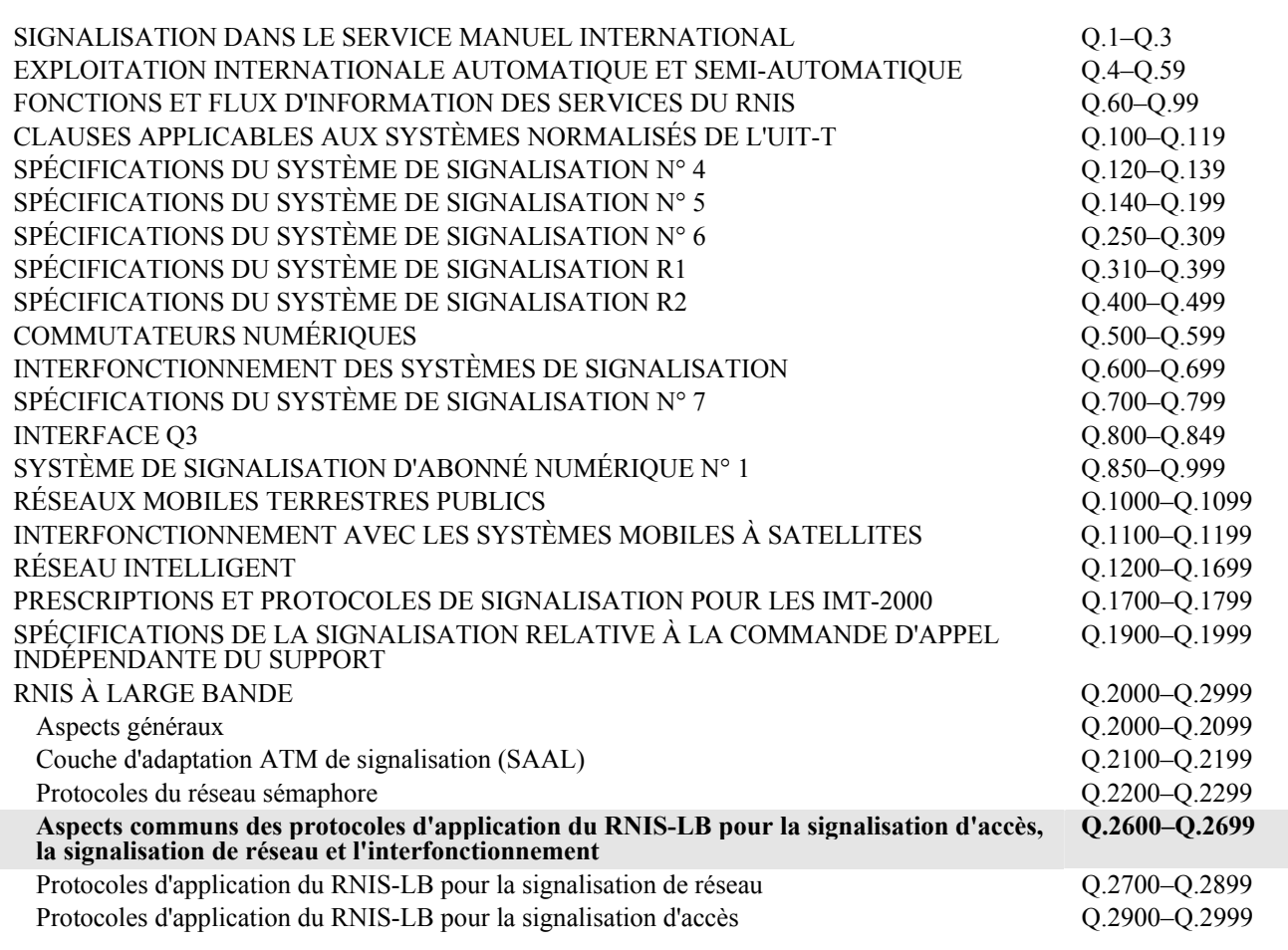

*Pour plus de détails, voir la Liste des Recommandations de l'UIT-T.* 

### **Recommandation UIT-T Q.2630.2**

### **Protocole de signalisation de couche AAL de type 2 – Ensemble de capacités 2**

#### **Annexe D**

### **Définition en langage SDL de l'ensemble CS-2 du protocole de signalisation AAL de type 2**

#### **Résumé**

La présente annexe contient la définition détaillée, en langage SDL, des procédures de signalisation de couche AAL de type 2. La structure des données requise pour la définition SDL ainsi que la structure des données des messages de la partie principale de la Recommandation sont spécifiées en notation de syntaxe abstraite numéro un (ASN.1).

Bien que les définitions SDL puissent être plus détaillées que la définition générale figurant au  $\delta$  8, cette dernière fait foi. Toutefois, la présente annexe indique clairement quelle partie des procédures spécifiées au § 8 relève de telle ou telle application et quelle partie des procédures peut être appliquée de manière précise pour concorder avec les dispositions de la présente Recommandation.

En outre, la présente annexe démontre que l'adoption de définitions semi-formelles pour les protocoles de signalisation est possible.

#### **Source**

L'Annexe D de la Recommandation Q.2630.2 de l'UIT-T, élaborée par la Commission d'études 11 (2001-2004) de l'UIT-T, a été approuvée le 13 avril 2002 selon la procédure définie dans la Résolution 1 de l'AMNT.

#### AVANT-PROPOS

L'UIT (Union internationale des télécommunications) est une institution spécialisée des Nations Unies dans le domaine des télécommunications. L'UIT-T (Secteur de la normalisation des télécommunications) est un organe permanent de l'UIT. Il est chargé de l'étude des questions techniques, d'exploitation et de tarification, et émet à ce sujet des Recommandations en vue de la normalisation des télécommunications à l'échelle mondiale.

L'Assemblée mondiale de normalisation des télécommunications (AMNT), qui se réunit tous les quatre ans, détermine les thèmes d'étude à traiter par les Commissions d'études de l'UIT-T, lesquelles élaborent en retour des Recommandations sur ces thèmes.

L'approbation des Recommandations par les Membres de l'UIT-T s'effectue selon la procédure définie dans la Résolution 1 de l'AMNT.

Dans certains secteurs des technologies de l'information qui correspondent à la sphère de compétence de l'UIT-T, les normes nécessaires se préparent en collaboration avec l'ISO et la CEI.

#### NOTE

Dans la présente Recommandation, l'expression "Administration" est utilisée pour désigner de façon abrégée aussi bien une administration de télécommunications qu'une exploitation reconnue.

#### DROITS DE PROPRIÉTÉ INTELLECTUELLE

L'UIT attire l'attention sur la possibilité que l'application ou la mise en œuvre de la présente Recommandation puisse donner lieu à l'utilisation d'un droit de propriété intellectuelle. L'UIT ne prend pas position en ce qui concerne l'existence, la validité ou l'applicabilité des droits de propriété intellectuelle, qu'ils soient revendiqués par un Membre de l'UIT ou par une tierce partie étrangère à la procédure d'élaboration des Recommandations.

A la date d'approbation de la présente Recommandation, l'UIT n'avait pas été avisée de l'existence d'une propriété intellectuelle protégée par des brevets à acquérir pour mettre en œuvre la présente Recommandation. Toutefois, comme il ne s'agit peut-être pas de renseignements les plus récents, il est vivement recommandé aux responsables de la mise en œuvre de consulter la base de données des brevets du TSB.

#### UIT 2003

Tous droits réservés. Aucune partie de cette publication ne peut être reproduite, par quelque procédé que ce soit, sans l'accord écrit préalable de l'UIT.

# **TABLE DES MATIÈRES**

## **Page**

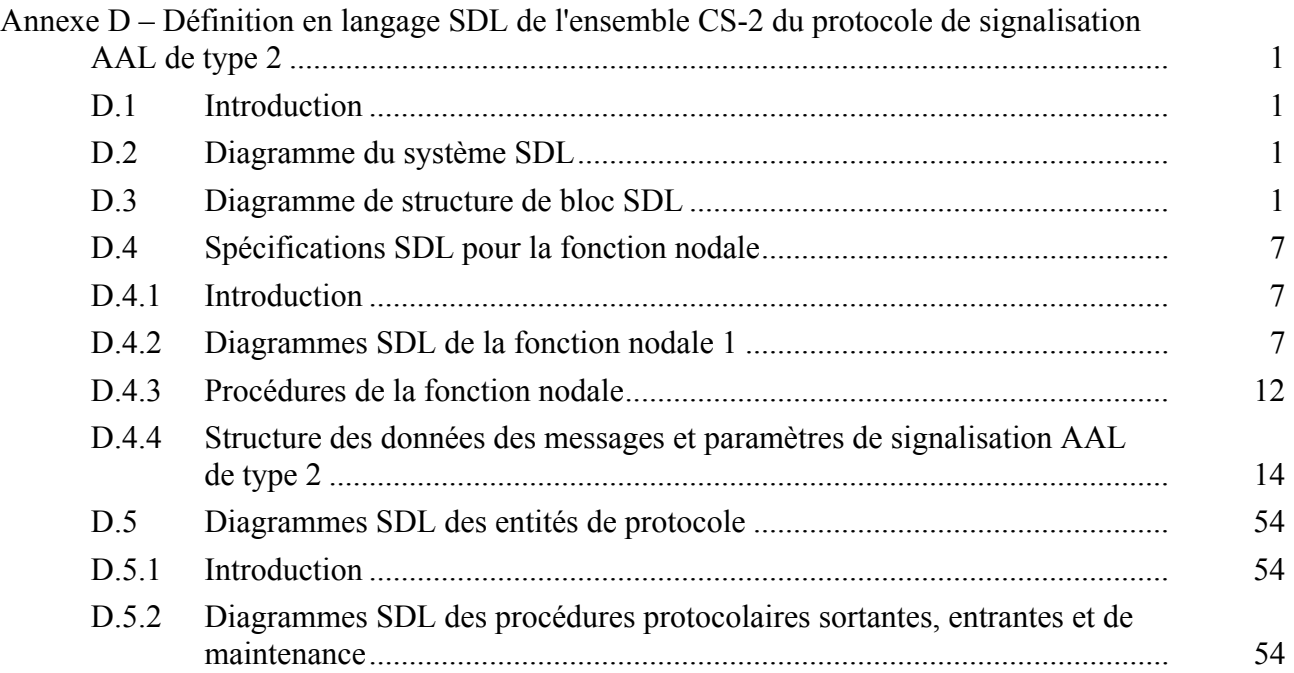

# **Recommandation UIT-T Q.2630.2**

# **Protocole de signalisation de couche AAL de type 2 – Ensemble de capacités 2**

### **Annexe D**

# **Définition en langage SDL de l'ensemble CS-2 du protocole de signalisation AAL de type 2**

Les définitions SDL peuvent être plus détaillées que la définition générale figurant au § 8 du corps principal de la présente Recommandation. Cependant, si une différence technique apparaissait entre la définition de la présente annexe et celle donnée au § 8, ce serait cette dernière qui ferait foi.

### **D.1 Introduction**

Les définitions SDL du protocole de signalisation AAL de type 2 décrit dans la présente Recommandation dépendent des diagrammes de système et de structure de bloc SDL définis dans la présente annexe.

La définition SDL donnée dans la présente annexe suppose qu'un seul événement se produise à un moment donné. La vitesse de transfert respective des différents événements à l'intérieur de l'entité de signalisation AAL de type 2 n'intervient donc pas. Il n'en demeure pas moins que la résolution des problèmes dus aux collisions entre événements et les vitesses de transfert sont fonction de l'implémentation.

#### **D.2 Diagramme du système SDL**

Le diagramme du système SDL est représenté sur la Figure B.1/Q.2630.1; il est inchangé par rapport à la définition donnée dans la Rec. UIT-T Q.2630.1.

### **D.3 Diagramme de structure de bloc SDL**

Les diagrammes de structure de bloc SDL sont représentés sur la Figure B.2/Q.2630.1 (feuillets 1 à 4 de 4); plusieurs signaux ont été ajoutés à ceux qui sont énumérés et définis dans la Rec. UIT-T Q.2630.1.

NOTE 1 – Le bloc USER et le processus qui lui est associé (non représenté sur la figure) ne font pas partie de l'entité de signalisation AAL de type 2; ils sont toutefois utilisés pour indiquer les différentes entités utilisatrices desservies.

NOTE 2 – Les procédures situées dans le processus NodalF2 (*fonction nodale 2*) et auxquelles fait appel le processus NodalF1 (*fonction nodale 1*) ne sont pas développées plus avant dans la présente annexe.

NOTE 3 – Les procédures mises en œuvre dans le processus NodalF2 auxquelles le processus NodalF1 fait appel évoquent un échange de signaux implicites entre les processus NodalF1 et NodalF2.

NOTE 4 – Chacun des convertisseurs de transport de signalisation comprend une entité STI (interface de transport de signalisation). Ces convertisseurs, ainsi que leur identificateur de processus (ProcessID) (SDL) sont connus par la fonction nodale 2. L'adjonction ou la suppression de relations de signalisation, avec création ou destruction de processus STI et STC, n'est pas représentée dans les diagrammes SDL de la présente annexe.

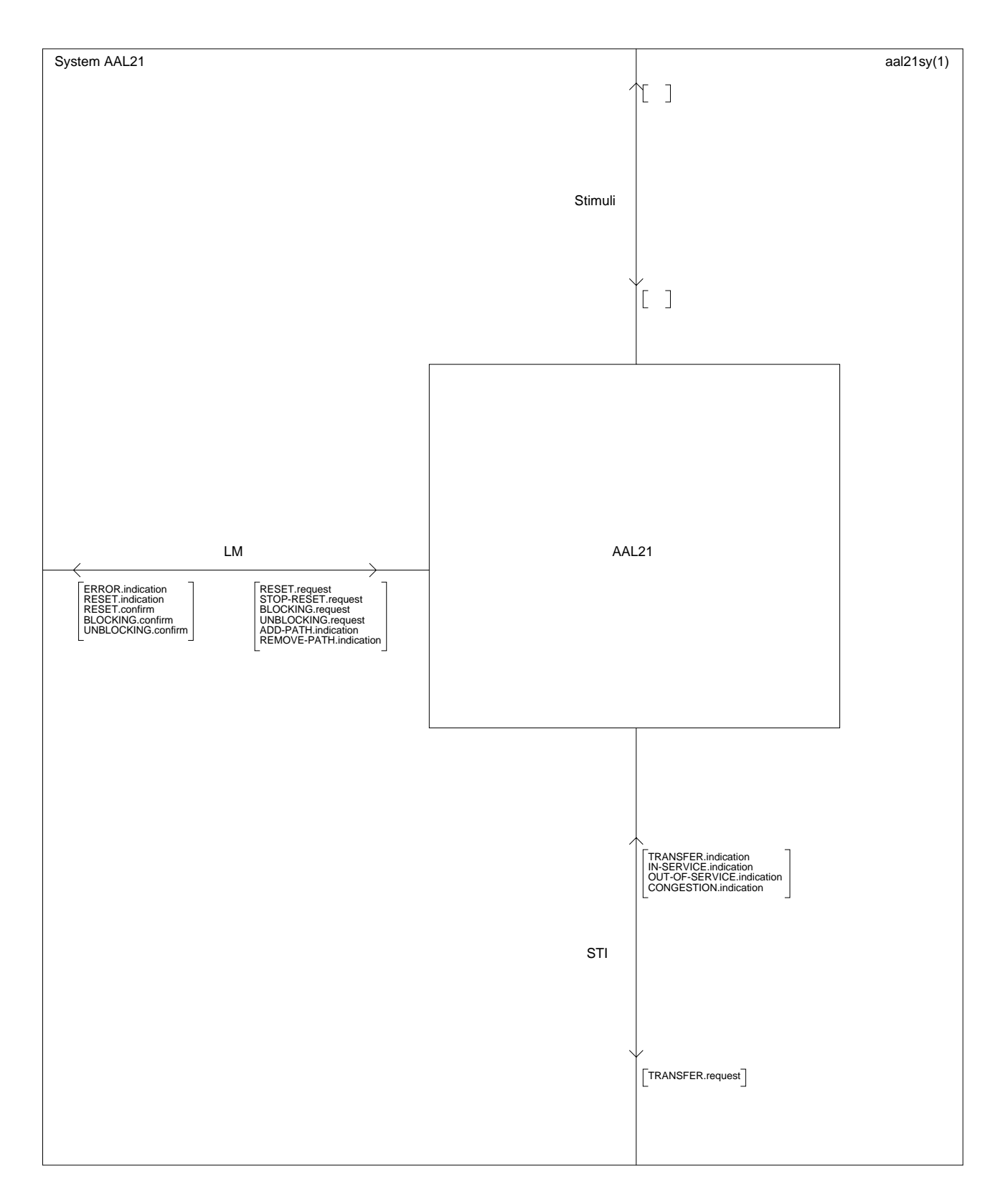

**Figure D.1/Q.2630.2** − **Diagramme système SDL de l'entité de signalisation AAL de type 2** 

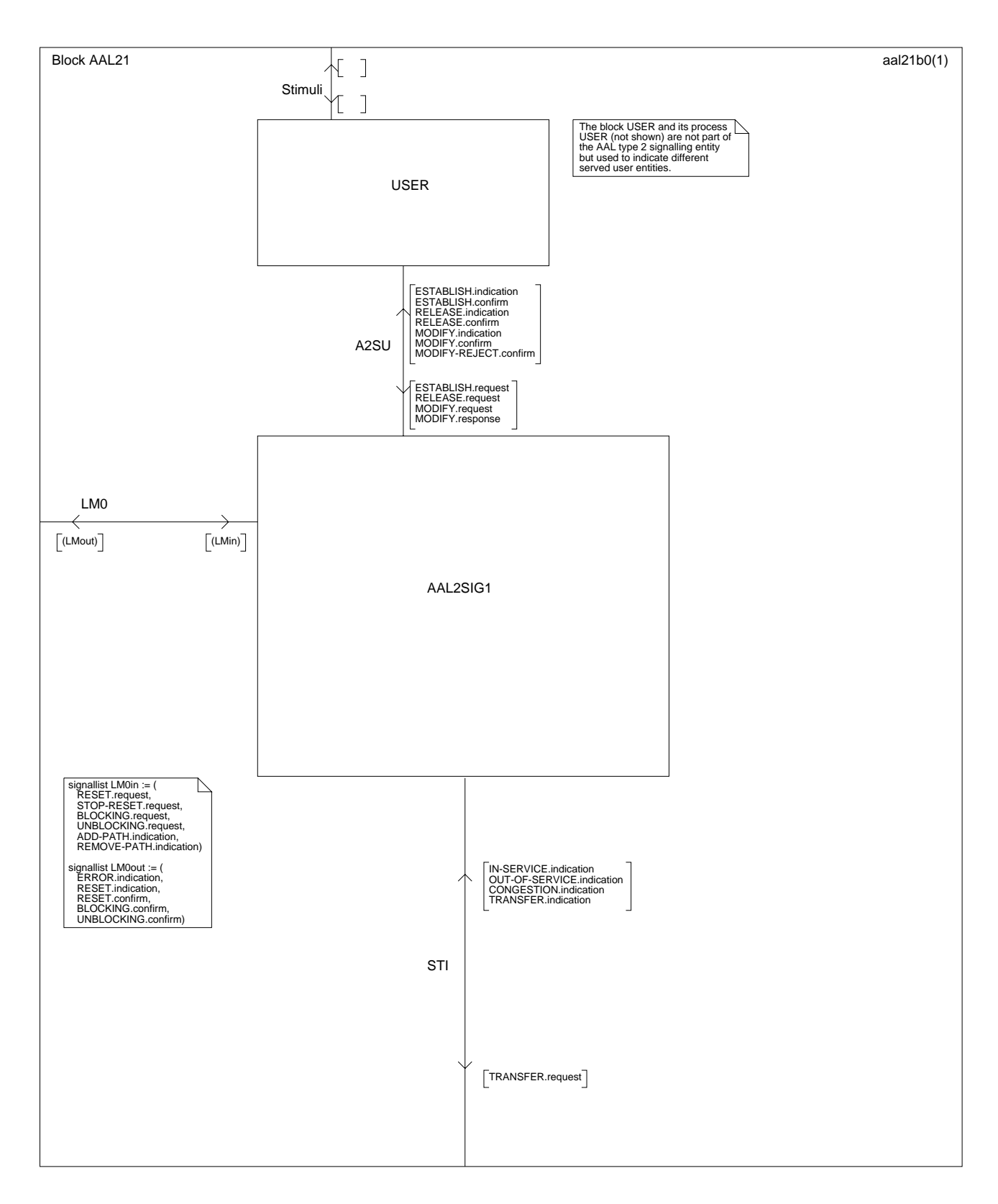

#### **Figure D.2/Q.2630.2 – Structure bloc SDL de l'entité de signalisation AAL de type 2** *(feuillet 1 de 4)*

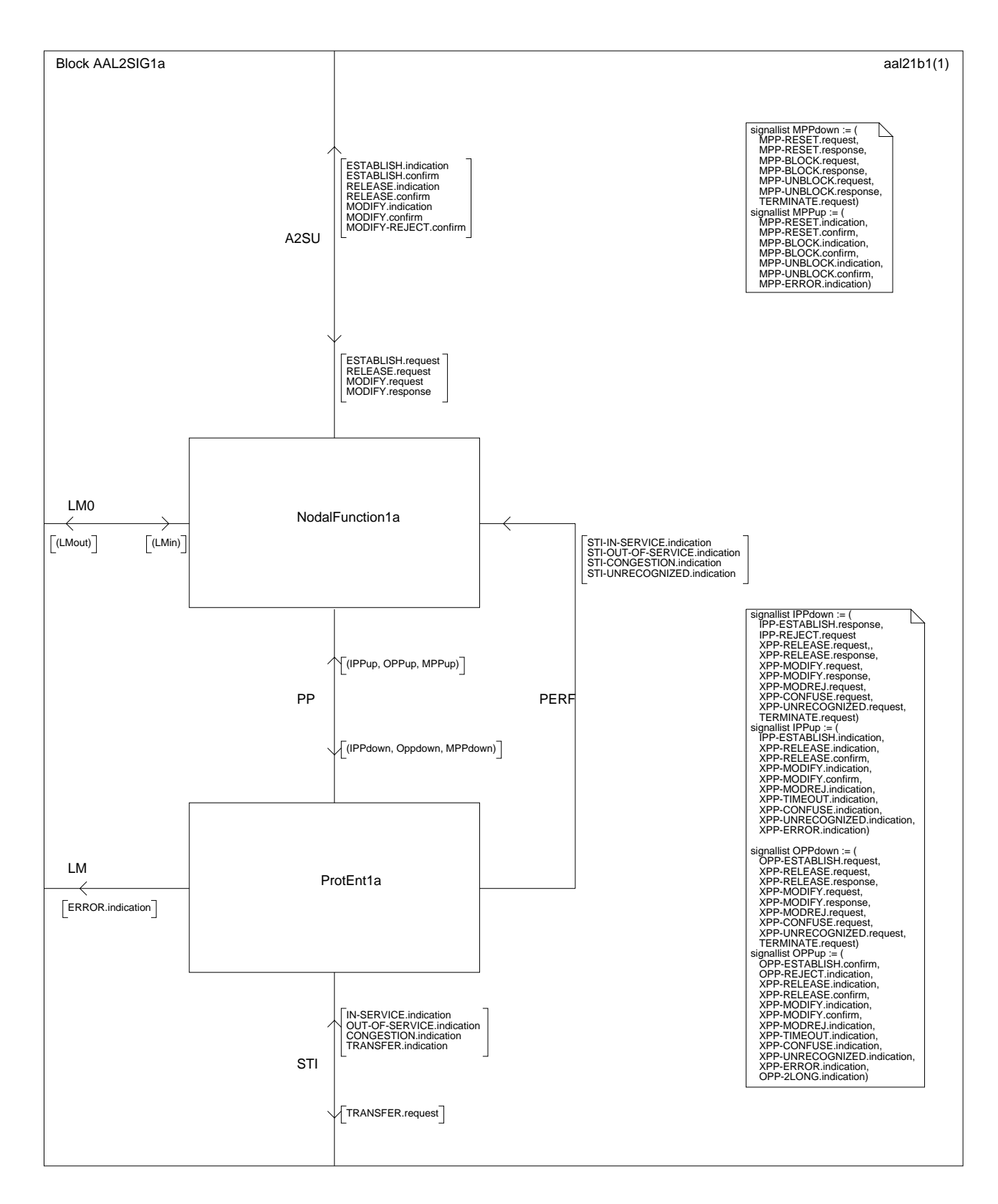

**Figure D.2/Q.2630.2 – Structure bloc SDL de l'entité de signalisation AAL de type 2** *(feuillet 2 de 4)* 

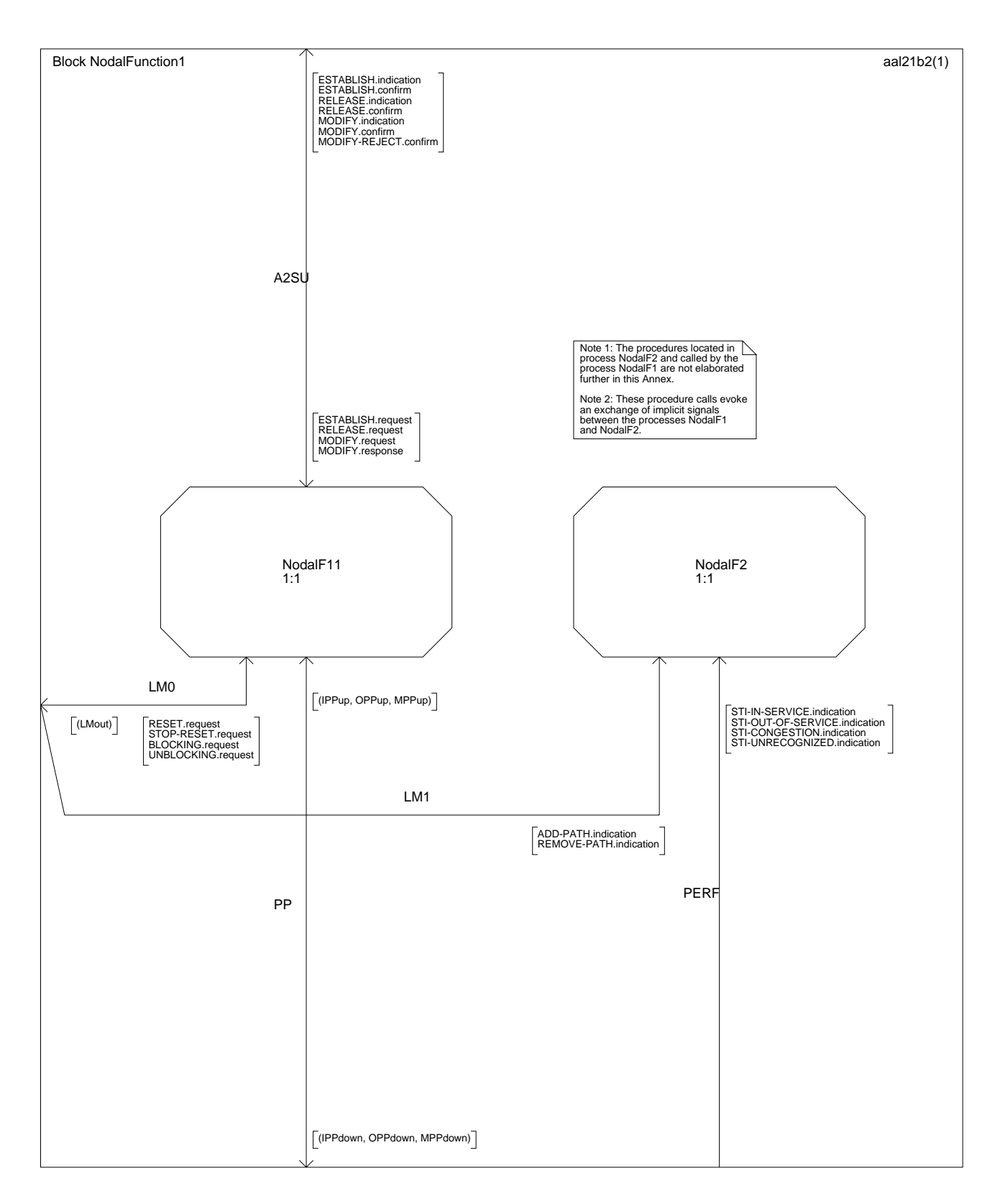

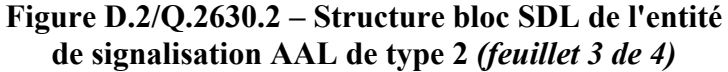

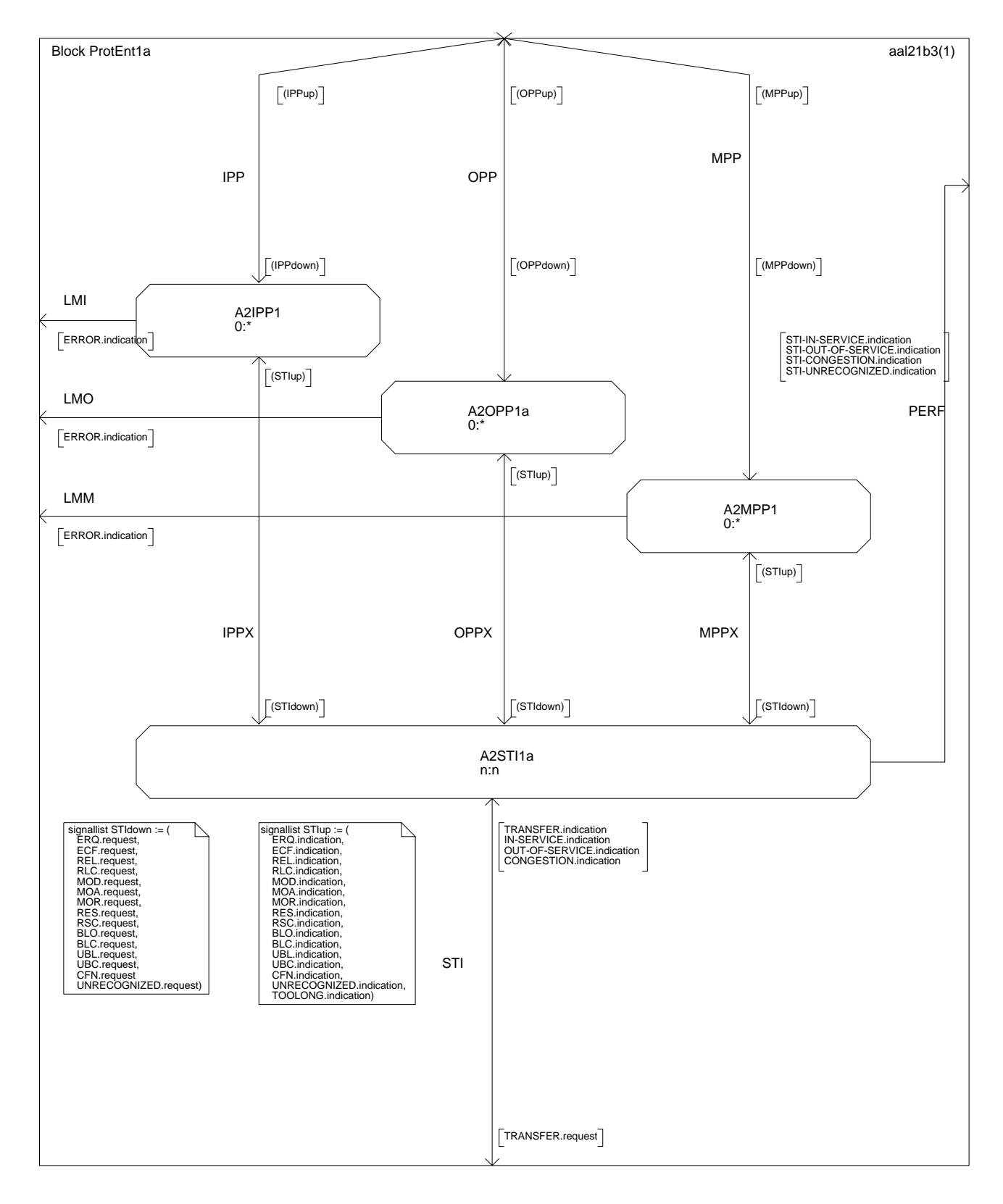

**Figure D.2/Q.2630.2 – Structure bloc SDL de l'entité de signalisation AAL de type 2** *(feuillet 4 de 4)*

### **D.4 Spécifications SDL pour la fonction nodale**

### **D.4.1 Introduction**

Reprendre le § B.4.1/Q.2630.1, en remplaçant tout numéro de paragraphe, de figure ou de tableau renvoyant à l'Annexe B, par les numéros correspondants renvoyant à l'Annexe D.

#### **D.4.2 Diagrammes SDL de la fonction nodale 1**

#### **D.4.2.1 Structure des données**

Reprendre le § B.4.2.1/Q.2630.1, en remplaçant tout numéro de paragraphe, de figure ou de tableau renvoyant à l'Annexe B, par les numéros correspondants renvoyant à l'Annexe D. En outre, les modifications suivantes s'imposent:

Remplacer le Tableau B.1/Q.2630.1 par le Tableau D.1/Q.2630.2:

| <b>Description</b>     | Valeurs d'état | La partie "données<br>entrantes" décrit | La partie "données<br>sortantes" décrit |
|------------------------|----------------|-----------------------------------------|-----------------------------------------|
| Etablissement en cours | 2              | la liaison précédente                   | la liaison suivante                     |
|                        | 3              | la liaison suivante                     | la liaison précédente                   |
| Connexion établie      | 4              | la liaison précédente                   | la liaision suivante                    |
|                        |                | la liaison suivante                     | la liaison précédente                   |
| Libération en cours    | 6              | la liaison précédente                   | la liaison suivante                     |
|                        | 7              | la liaison suivante                     | la liaison précédente                   |
| Modification en cours  | 8              | la liaison précédente                   | la liaison suivante                     |
|                        | 9              | la liaison suivante                     | la liaison précédente                   |

**Tableau D.1/Q.2630.2 – Valeurs d'état des registres CRec** 

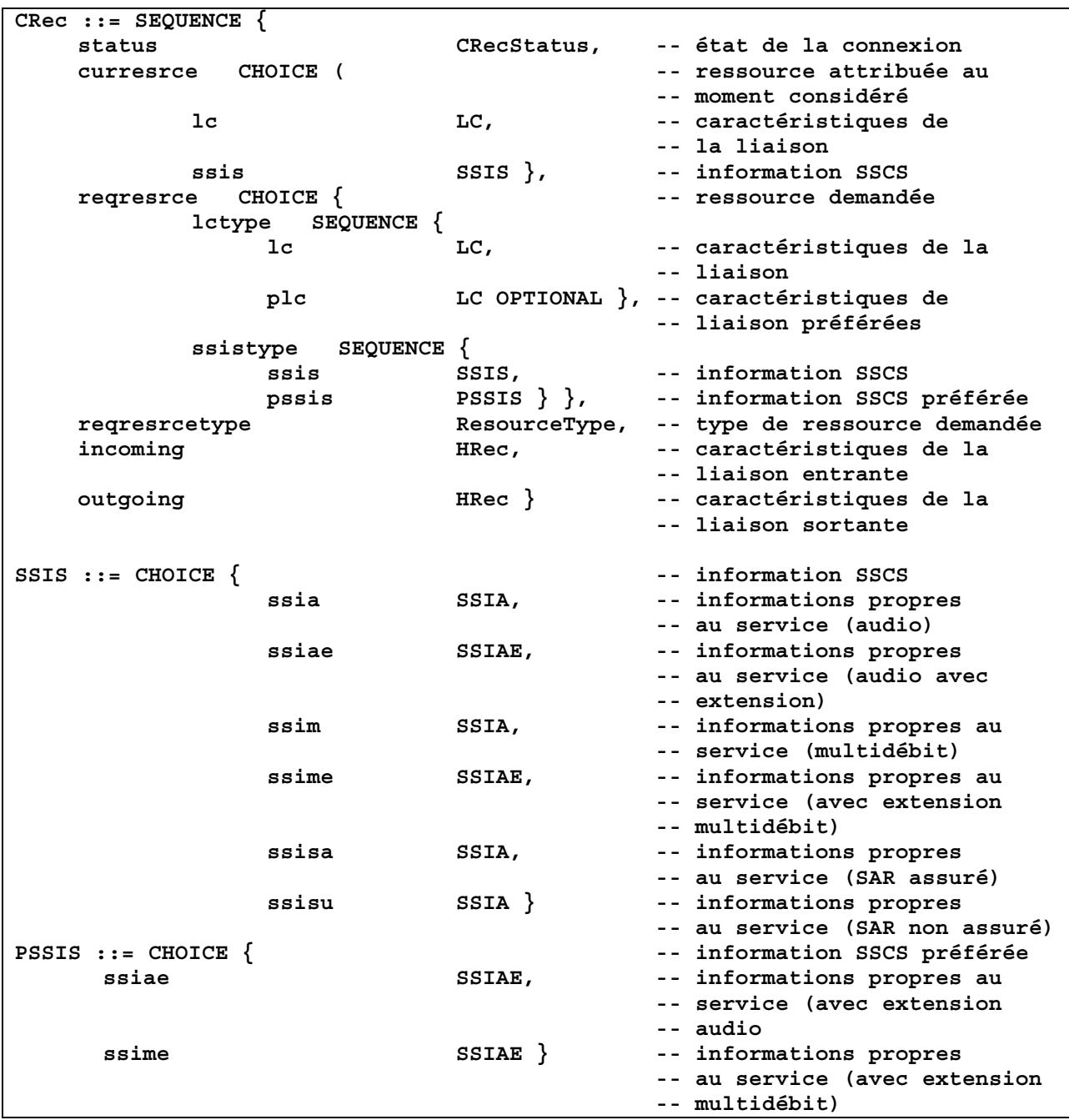

La structure du registre de type "CRec" est définie dans le fragment ASN.1 ci-dessous:

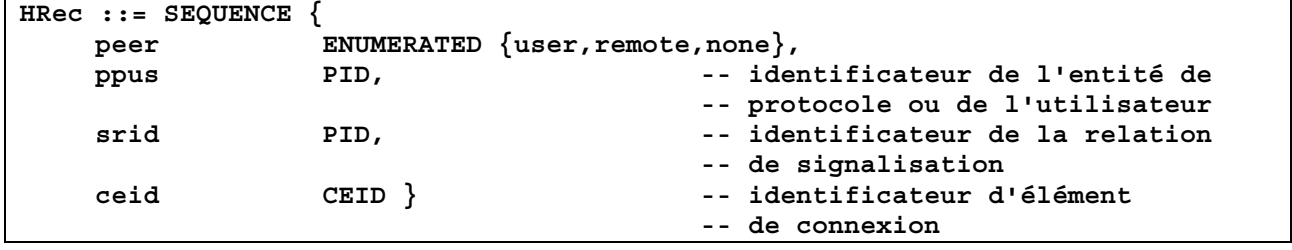

Ajouter les alinéas et Tableau D.2/Q.2630.2 suivants après la définition de "CRec": les types de ressource demandée sont récapitulés dans le Tableau D.2.

| Type de ressource<br>demandée                     | Paramètre du<br>message ERQ | Valeur de type | <b>Modification</b>                         |
|---------------------------------------------------|-----------------------------|----------------|---------------------------------------------|
|                                                   | Défaut                      | $\Omega$       | Non autorisée                               |
| Cette ressource est fonction<br>du paramètre SSIS | Défaut                      |                | Modification du paramètre<br>SSIS autorisée |
| Cette ressource est fonction<br>du paramètre LC   | Défaut                      | $\overline{2}$ | Modification du paramètre<br>LC autorisée   |
| Cette Ressource est fonction<br>du paramètre SSIS | <b>SSIS</b>                 | 3              | Non autorisée                               |
| Cette ressource est fonction<br>du paramètre SSIS | SSIS, MSSSI                 | 4              | Modification du paramètre<br>SSIS autorisée |
| Cette ressource est fonction<br>du paramètre SSIS | SSIS, MSSSI, PSSIS          | 5              | Modification du paramètre<br>SSIS autorisée |
| Cette ressource est fonction<br>du paramètre LC   | LC                          | 6              | Non autorisée                               |
| Cette ressource est fonction<br>du paramètre LC   | LC, MSLC                    | 7              | Modification du paramètre<br>LC autorisée   |
| Cette ressource est fonction<br>du paramètre LC   | LC, MSLC, PLC               | 8              | Modification du paramètre<br>LC autorisée   |

**Tableau D.2/Q.2630.2 – Types de ressource demandée** 

Ajouter les alinéas et Tableau D.2/Q.2630.2 suivants après la définition de "MRec":

les valeurs d'état des registres MRec sont récapitulées dans le Tableau D.3.

### **Tableau D.3/Q.2630.2 – Valeurs d'état des registres MRec**

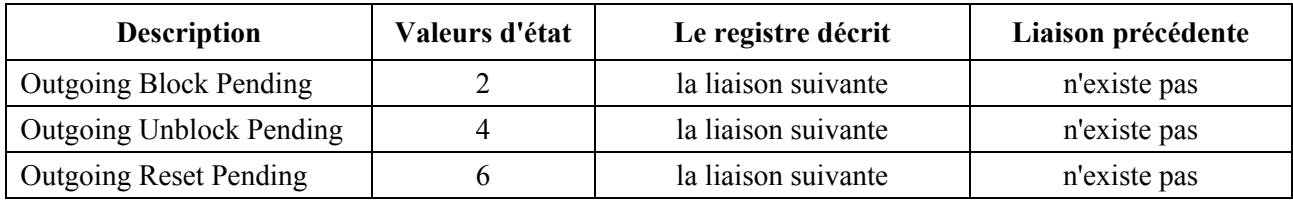

### **D.4.2.2 Primitives entre la fonction nodale 1 et les entités de protocole**

Reprendre le § B.4.2.2/Q.2630.1, en remplaçant tout numéro de paragraphe, de figure ou de tableau renvoyant à l'Annexe B, par les numéros correspondants renvoyant à l'Annexe D. En outre, les modifications suivantes s'imposent:

remplacer le Tableau B.2/Q.2630.1 par le Tableau D.4/Q.2630.2:

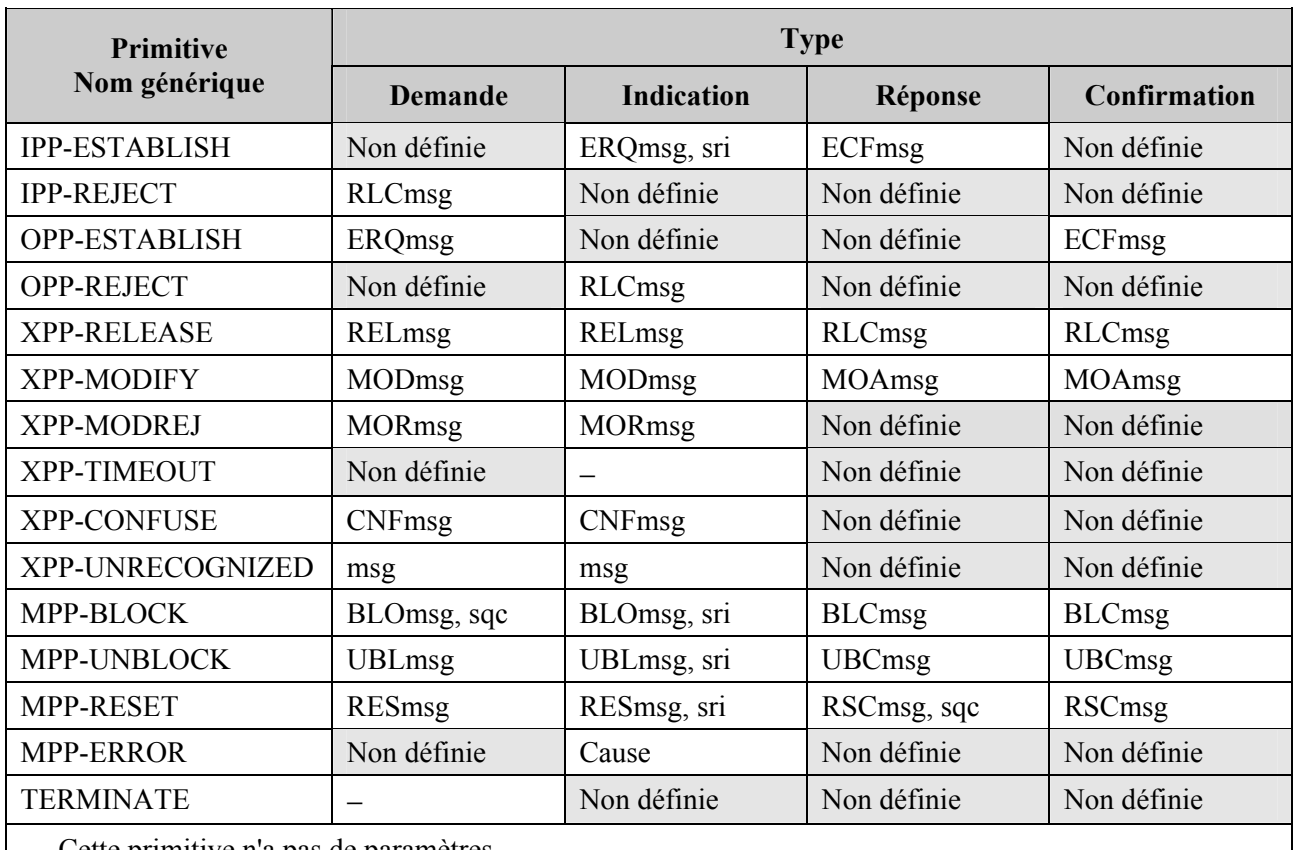

### **Tableau D.4/Q.2630.2 – Primitives et paramètres échangés entre l'entité de la fonction nodale 1 et les entités de protocole**

− Cette primitive n'a pas de paramètres

Ajouter après le point m) les points suivants:

### n) **XPP-MODIFY**

 L'entité de protocole d'arrivée ou de départ est chargée de lancer les procédures de modification au moyen d'un message de demande de modification (MOD, *modify request message*). Ce message est communiqué à l'entité de protocole (au moyen de la primitive de demande). Si une entité de protocole d'arrivée ou de départ reçoit un tel message de demande de modification (MOD), ce message est envoyé à la fonction nodale 1 (au moyen de la primitive d'indication). Après réception du message de demande de modification (MOD), la fonction nodale confirme le bon déroulement de la modification au moyen d'un message de confirmation de modification (MOC); ce message est envoyé à l'entité de protocole (au moyen de la primitive de réponse). Si une entité de protocole d'arrivée ou de départ reçoit un message de confirmation de modification (MOC), ce message est envoyé à la fonction nodale 1 (au moyen de la primitive de confirmation).

### o) **XPP-MODREJ**

La fonction nodale indique l'échec d'une modification au moyen d'un message de rejet de modification (MOR, *modify reject*); ce message est communiqué à l'entité de protocole (au moyen de la primitive de demande). Si une entité de protocole d'arrivée ou de départ reçoit un message de rejet de modification (MOR), ce message est envoyé à la fonction nodale 1 (au moyen de la primitive d'indication).

La réaction aux événements de signaux d'entrée est décrite dans les feuillets 1 à 21 (de 37) de la Figure D.3/Q.2630.2. Les modifications suivantes ont été apportées au traitement des signaux d'entrée de la Figure B.3/Q.2630.1:

sur le feuillet 1 de la Figure D.3/Q2630.2, les déclarations des variables pour les nouveaux messages (MOD, MOA et MOR) ont été ajoutées.

Les feuillets 2 à 7 procédure d'établissement (establishment procedure) ont été modifiés pour tenir compte des nouvelles procédures CAC compatibles en amont. En outre, la Note 2 du feuillet 7 a été modifiée pour permettre la procédure de réacheminement facultatif.

Les feuillets 8 et 9 (Modify Request), 10 et 11 (Modify Acknowledge) et le feuillet 12 (Modify Reject) ont été ajoutés.

Les feuillets 8 et 9 de la Figure B.3/Q.2630.1 sont repris tels quels en tant que feuillets 13 et 14 de la Figure D.3/Q.2630.2.

La spécification des primitives d'indication XPP-CONFUSE et XPP-ERROR du feuillet 10 de la Figure B.3/Q.2630.1 est reprise telle quelle dans le feuillet 15 de la Figure D.3/Q.2630.2.

Les procédures de fin de temporisation (timeout) du feuillet 10 de la Figure B.3/Q.2630.1 sont modifiées pour tenir compte de la fin de temporisation du message de demande de modification (MOD, *modify request*) dans la phase d'établissement. Elles sont présentées sur le feuillet 16 de la Figure D.3/Q.2630.2.

Le feuillet 11 de la Figure B.3/Q.2630.1 est repris tel quel en tant que feuillet 17 de la Figure D.3/Q.2630.2.

Les procédures de gestion décrites dans les feuillets 12 à 15 de la Figure B.3/Q.2630.1 sont reprises telles quelles dans les feuillets 18 à 21 de la Figure D.3/Q.2630.1.

### **D.4.2.3 Procédures**

Reprendre ici le texte du § B.4.2.3/Q.2630.1, en remplaçant tout numéro de paragraphe, de figure ou de tableau renvoyant à l'Annexe B, par les numéros correspondants renvoyant à l'Annexe D. En outre, les modifications suivantes s'imposent:

les procédures sont décrites dans les feuillets 22 à 27 (de 37) de la Figure D.3/Q.2630.2. Les modifications suivantes ont été apportées aux procédures décrites dans la Figure B.3/Q.2630.1:

Les feuillets 16, 17, 19, 20 et 21 de la Figure B.3/Q.2630.1 sont repris tels quels dans les feuillets 22, 23, 25, 26 et 27 de la Figure D.3/Q.2630.2.

Le feuillet 18 de la Figure B.3/Q.2630.1 devient le feuillet 24 de la Figure D.3/Q.2630.2, qui spécifie en outre que la réinitialisation d'une liaison peut interrompre une procédure de modification.

### **D.4.2.4 Macros**

Reprendre le § B.4.2.3/Q.2630.1, en remplaçant tout numéro de paragraphe, de figure ou de tableau renvoyant à l'Annexe B, par les numéros correspondants renvoyant à l'Annexe D. En outre, les modifications suivantes s'imposent:

les macros sont décrites dans les feuillets 28 à 37 (de 37) de la Figure D.3/Q.2630.2.

les macros suivantes, déjà définies dans la Rec. UIT-T Q.2630.1, ont dû être modifiées comme suit:

les macros "**Construct ERQmsg**" (feuillet 28 de la Figure D.3/Q.2630.2), "**Construct ECFmsg**", "**Extract ECFparams**" (feuillet 29 de la Figure D.3/Q.2630.2), et "**Extract ERQparams**" (feuillet 30 de la Figure D.3/Q.2630.2), ont été modifiées pour permettre le traitement des nouveaux paramètres.

Les macros suivantes s'ajoutent à celles qui sont définies dans la Rec. UIT-T Q.2630.1.

La macro "**ReturnModRej**" (feuillet 31 de la Figure D.3/Q.2630.2) renvoie un message de rejet de modification (MOR, *modify reject*) à l'expéditeur de la demande de modification.

La macro "**Construct MORmsg**" (feuillet 33 de la Figure D.3/Q.2630.2) indique que le message correspondant créé comporte un paramètre cause (CAU).

La macro "**DetCACParam**" (feuillet 34 de la Figure D.3/Q.2630.2) détermine les paramètres CAC souhaités en fonction de la présence des paramètres LC, MSLC et PLC (ou – si le réseau les offre en option – des paramètres SSIS, MSSSIS et PSSIS).

La macro "**AdjCACParam**" (feuillet 35 de la Figure D.3/Q.2630.2) adapte les paramètres CAC en fonction des paramètres des messages de confirmation d'établissement (ECF, *establish confirm*) ou d'acquittement de modification (MOA, *modify acknowledge*).

La macro "**Construct MODmsg**" (feuillet 36 de la Figure D.3/Q.2630.2) indique les caractéristiques nécessaires pour la création du message MOD (*Modify*). En particulier, des paramètres sont ajoutés au message en fonction des paramètres figurant dans la primitive de demande MODIFY émanant de l'utilisateur desservi.

La macro "**Extract MODParams**" (feuillet 36 de la Figure D.3/Q.2630.2) extrait les paramètres nécessaires pour la primitive d'indication MODIFY parmi les paramètres du message MOD (*modify*).

La macro "**Construct MOAmsg**" (feuillet 36 de la Figure D.3/Q.2630.2) indique les caractéristiques nécessaires pour la création du message d'acquittement de modification (MOA, *modify acknowledge*). En particulier, des paramètres sont ajoutés au message en fonction des paramètres figurant dans la primitive de réponse MODIFY émanant de l'utilisateur desservi.

La macro "**Extract MOAParams**" (feuillet 36 de la Figure D.3/Q.2630.2) extrait les paramètres nécessaires pour la primitive de confirmation MODIFY parmi les paramètres du message MOA (*Modify Acknowledge*).

La macro "**ModCACParam**" (feuillet 37 de la Figure D.3/Q.2630.2).

La macro "**Construct MOAmsg**" (feuillet 31 de la Figure D.3/Q.2630.2) indique que le message correspondant créé ne comporte pas de paramètres.

### **D.4.3 Procédures de la fonction nodale**

Reprendre le § B.4.2.3/Q.2630.1, en remplaçant tout numéro de paragraphe, de figure ou de tableau renvoyant à l'Annexe B, par les numéros correspondants renvoyant à l'Annexe D. En outre, les modifications suivantes s'imposent:

Remplacer les définitions des fonctions "PathRes", "SelectRoute" et "SwitchRoute" par la définition suivante:

La fonction " **PathRes**" effectue le contrôle d'admission de la connexion puis la réservation des ressources sur une liaison entrante (la liaison précédente) pendant l'établissement de la connexion. Elle effectue également le contrôle d'admission de la connexion puis la réservation des ressources sur une liaison entrante ou sortante au cours de la modification des ressources.

Cette fonction renvoie une valeur définie par la structure ASN.1 suivante:

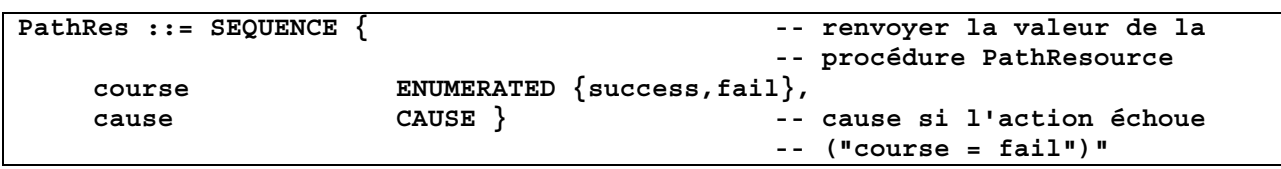

NOTE 1 – Le traitement des paramètres Caractérisques de liaison et Information SSCS est défini dans l'Annexe C.

NOTE 2 – Le contrôle d'admission de la connexion et la réservation des ressources ne sont pas spécifiés de manière détaillée dans la présente Recommandation.

La fonction "**SelectRoute**" effectue une décision de routage puis la réservation des ressources sur la liaison sortante (la liaison suivante) pendant l'établissement de la connexion.

La fonction nodale analyse l'information de routage et sélectionne une route disposant de suffisamment de ressources par un conduit AAL de type 2 empruntant l'itinéraire du type demandé jusqu'au nœud AAL de type 2 suivant. Elle sélectionne ensuite, d'après cette route, un conduit AAL de type 2 à même de prendre en charge la nouvelle connexion.

Le routage est généralement assuré d'après:

- les informations d'adressage;
- l'indicateur de connexion d'essais;
- les caractéristiques de la liaison;
- le type d'itinéraire (conduit) demandé;
- l'information de sous-couche de convergence propre au service (SSCS, *service specific convergence sublayer*) (en l'absence des caractéristiques de la liaison).

Cette fonction renvoie une valeur définie par la structure ASN.1 suivante:

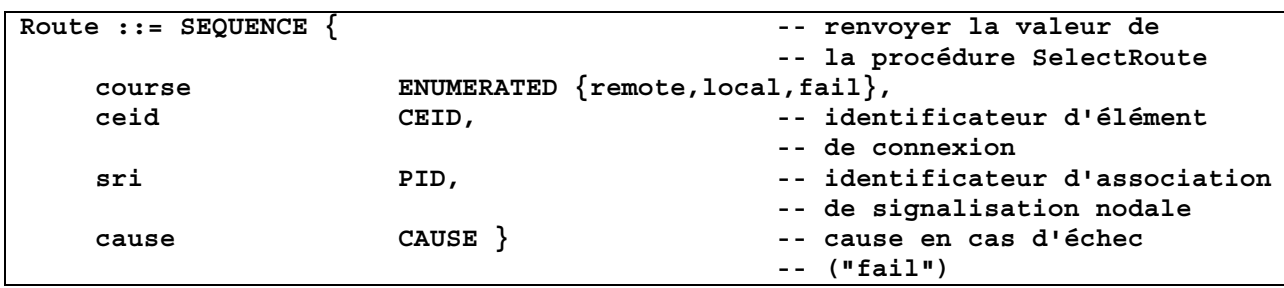

NOTE 3 – Le traitement des paramètres caractéristiques de liaison et informations SSCS est défini dans l'Annexe C.

La fonction "**SwitchRoute**" effectue une décision de routage puis la réservation des ressources internes d'un nœud AAL de type 2.

Cette route est établie entre l'utilisateur AAL de type 2 desservi demandeur ou la liaison entrante (précédente), d'une part, et l'utilisateur AAL de type 2 desservi de destination ou la liaison sortante (suivante), d'autre part, pendant l'établissement de la connexion. Cette fonction renvoie une valeur qui est définie par la structure ASN.1 suivante:

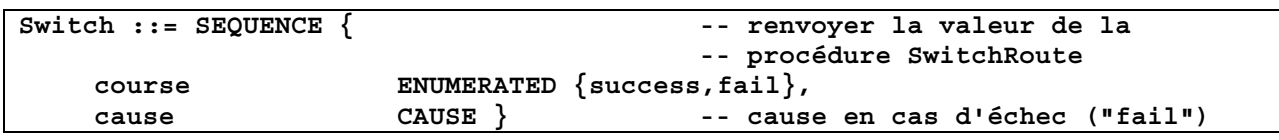

NOTE 4 – Le traitement des paramètres caractéristiques de liaison et information SSCS est défini dans l'Annexe C.

NOTE 5 – La réservation de ressources internes par un tel itinéraire (conduit) n'est pas nécessaire pour toutes les implémentations; pour celles d'entre elles pour lesquelles cette réservation est nécessaire, la fonction "SwitchRes" est sans effet et doit toujours renvoyer la valeur "success".

Les procédures suivantes s'ajoutent à celles qui sont définies dans la Rec. UIT-T O.2630.1.

La fonction "**SwitchRes**" effectue la réservation des ressources internes d'un nœud AAL de type 2 pendant la modification des ressources. La réservation des ressources concerne le conduit entre l'utilisateur AAL de type 2 desservi demandeur ou la liaison entrante, d'une part, et l'utilisateur AAL de type 2 desservi de destination ou la liaison sortante, d'autre part. Cette fonction renvoie une valeur qui est définie par la structure ASN.1 "Switch" ci-dessus.

NOTE 6 – Le traitement des paramètres caractéristiques de liaison et information SSCS est défini dans l'Annexe C.

NOTE 7 – La réservation de ressources internes par un tel itinéraire (conduit) n'est pas nécessaire pour toutes les implémentations. Pour celles d'entre elles pour lesquelles cette réservation est nécessaire, la fonction "SwitchRes" est sans effet et doit toujours renvoyer la valeur "success".

La procédure "**PathAdj**" est utilisée pour adapter les ressources sur une liaison entrante ou sortante à la suite de situations dans lesquelles les ressources "les plus contraignantes" avaient été réservées pendant l'établissement de la connexion ou la modification des ressources (voir § C.1).

La procédure "**SwitchAdj**" est utilisée pour adapter les ressources internes d'un nœud AAL de type 2 à la suite de situations dans lesquelles les ressources "les plus contraignantes" avaient été réservées pendant l'établissement de la connexion ou la modification des ressources (voir § C.1).

NOTE 8 – La réservation de ressources internes par un tel itinéraire (conduit) n'est pas nécessaire pour toutes les implémentations. Pour celles d'entre elles pour lesquelles cette réservation est nécessaire, la procédure "SwitchAdj" est sans effet et inopérante.

### **D.4.4 Structure des données des messages et paramètres de signalisation AAL de type 2**

Les diagrammes SDL utilisent les structure et définition ASN.1 pour les messages et paramètres de signalisation AAL de type 2.

### **D.4.4.1 Structure des messages et paramètres**

Reprendre le § B.4.4.1/Q.2630.1, en y ajoutant les spécifications suivantes:

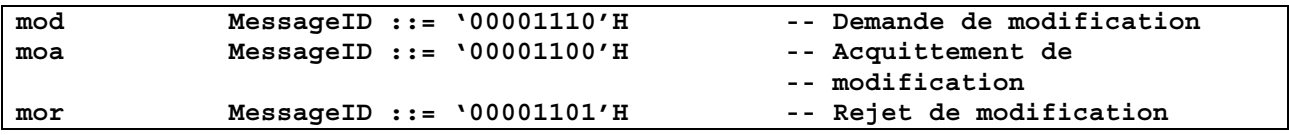

### **D.4.4.2 Structure détaillée des paramètres**

Reprendre le § B.4.4.2/Q.2630.1, en y ajoutant les spécifications suivantes:

```
-- Les paramètres suivants sont traités dans la définition SDL mais n'y sont 
-- jamais interprétés; ils n'appellent donc pas de précisions 
PT ::= OCTET STRING (SIZE (1)) -- définition des éléments essentiels du 
                                      -- paramètre PT 
SSIAE ::= OCTET STRING (SIZE (8)) -- définition des éléments essentiels du 
                                      -- paramètre SSIAE 
SSIME ::= OCTET STRING (SIZE (3)) -- définition des éléments essentiels du 
                                      -- paramètre SSIME 
LC ::= OCTET STRING (SIZE (12)) -- définition des éléments essentiels du 
                                      -- paramètre LC 
PLC ::= OCTET STRING (SIZE (12)) -- définition des éléments essentiels du 
                                      -- paramètre PLC 
MSLC ::= OCTET STRING (SIZE (0)) -- définition des éléments essentiels du 
                                      -- paramètre MSLC 
MSSSI ::= OCTET STRING (SIZE (0)) -- définition des éléments essentiels du 
                                      -- paramètre MSSSI 
SUCI ::= OCTET STRING (SIZE (1)) -- définition des éléments essentiels du 
                                      -- paramètre SUCI
```
Le paramètre "ALC" est remplacé par le paramètre "LC". Il convient donc de supprimer la définition du paramètre "ALC".

## **D.4.4.3 Structure récapitulative détaillée des paramètres des messages**

Reprendre le § B.4.4.3/Q.2630.1, en y apportant les modifications suivantes: Remplacer la définition du message ERQ par la définition suivante:

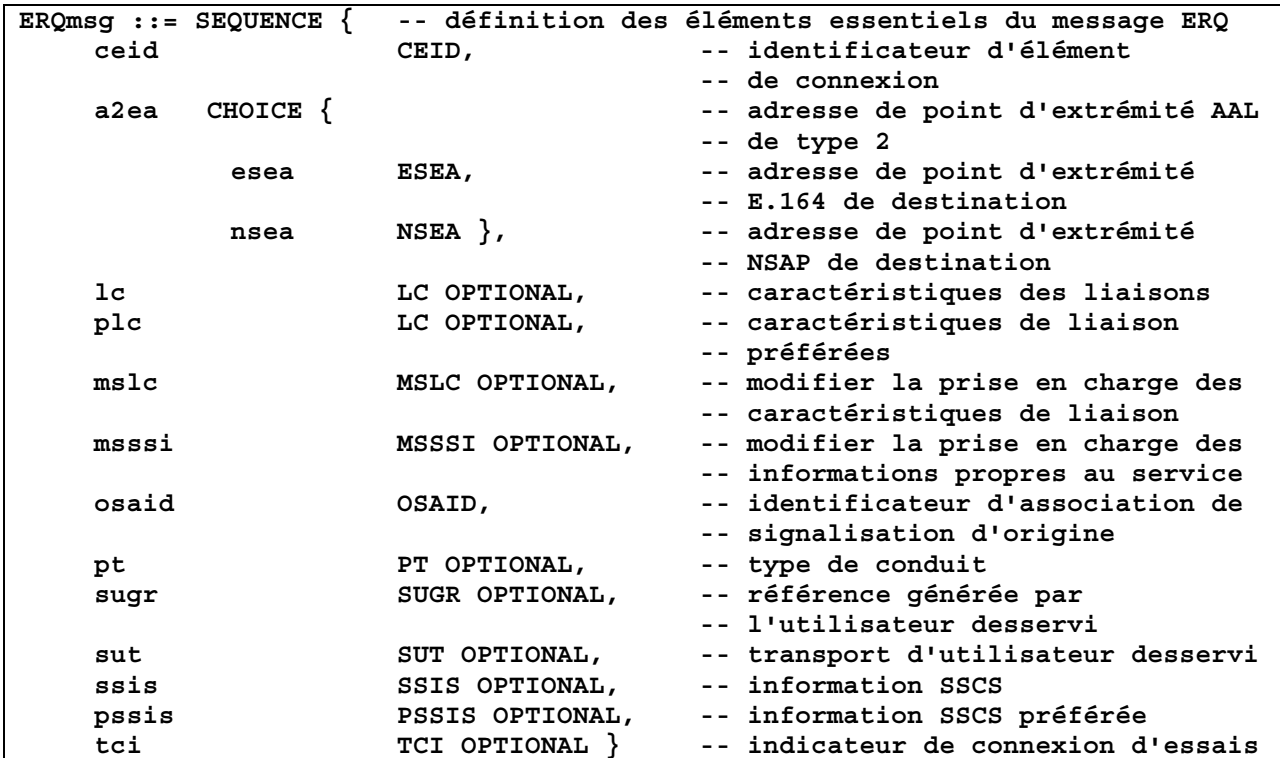

Remplacer la définition du message ECF par la définition suivante:

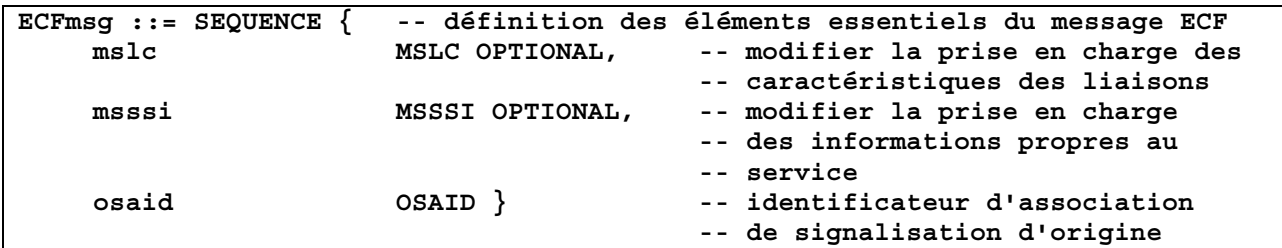

Remplacer la définition du message RLC par la définition suivante:

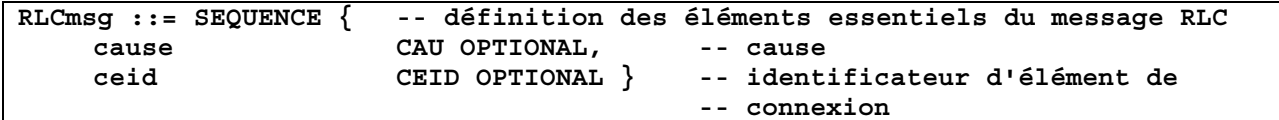

Ajouter les définitions suivantes des messages MOD, MOA, et MOR:

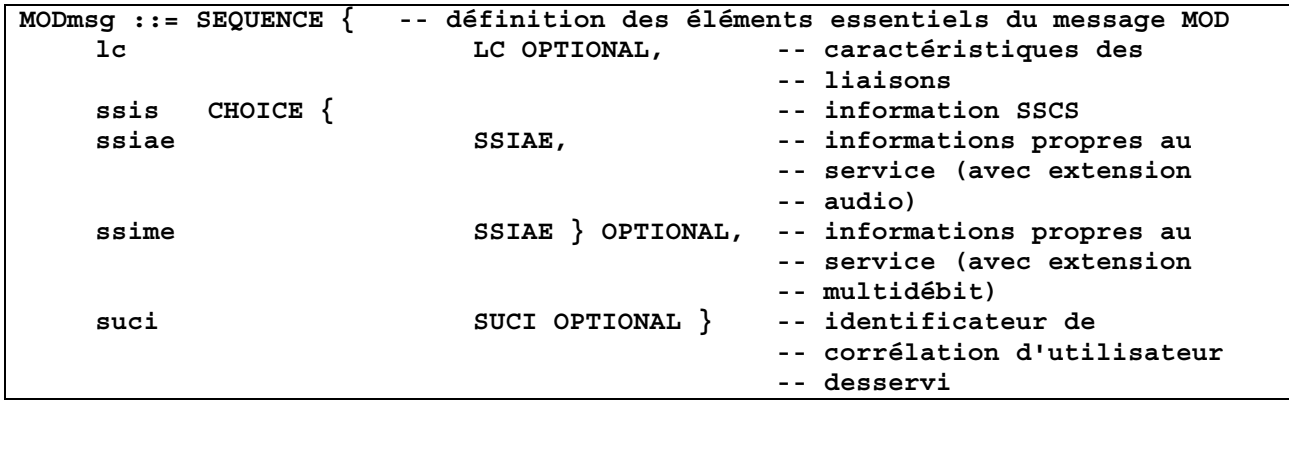

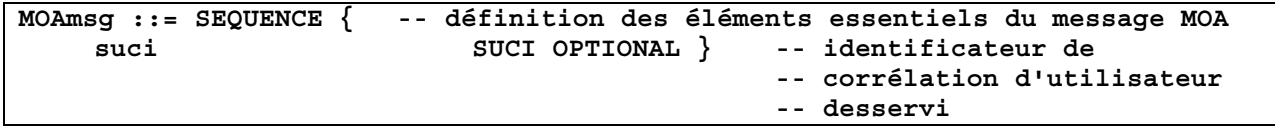

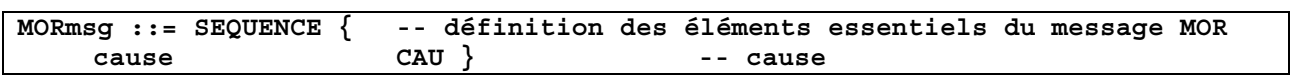

NOTE – Il est indiqué dans le Tableau 7-6/Q.2630.2 ainsi que dans les § 8.2.1.1.1.1 et 8.2.1.1.5 et dans l'Annexe C que les paramètres des messages ERQ et MOD sont facultatifs.

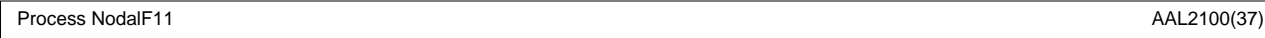

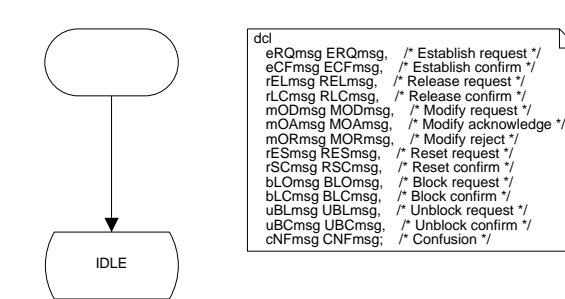

**NOTE** 

At start-up, it is assumed that the STI<br>(Signalling Transport Interfaces) to each<br>existing STC (Signalling Transport Converter,<br>there exists one per nodal signalling relation)<br>are created. The addition or removal of nodal<br>

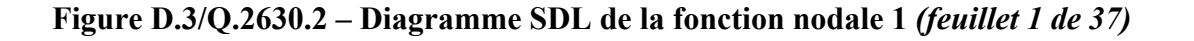

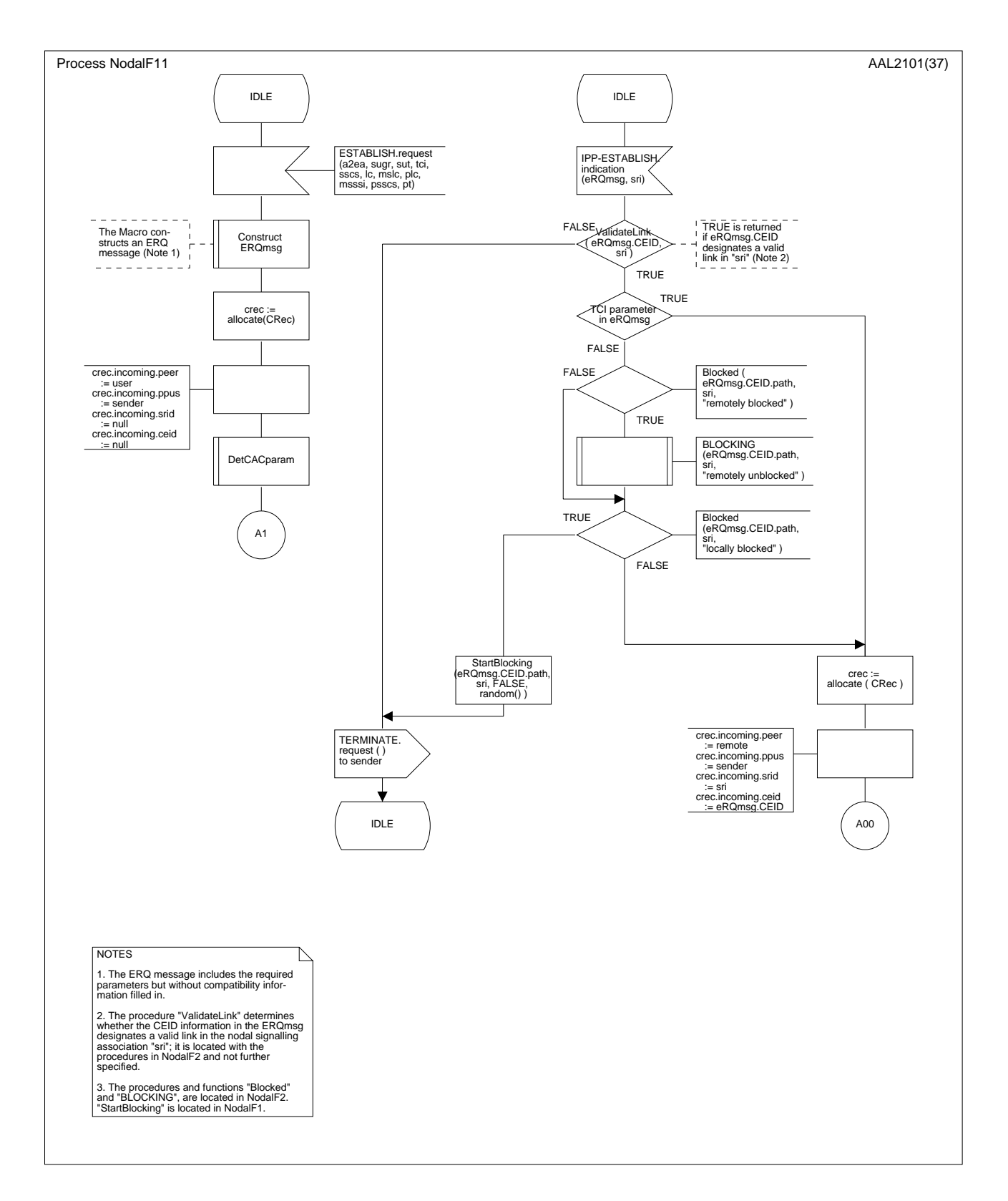

**Figure D.3/Q.2630.2 – Diagramme SDL de la fonction nodale 1** *(feuillet 2 de 37)* 

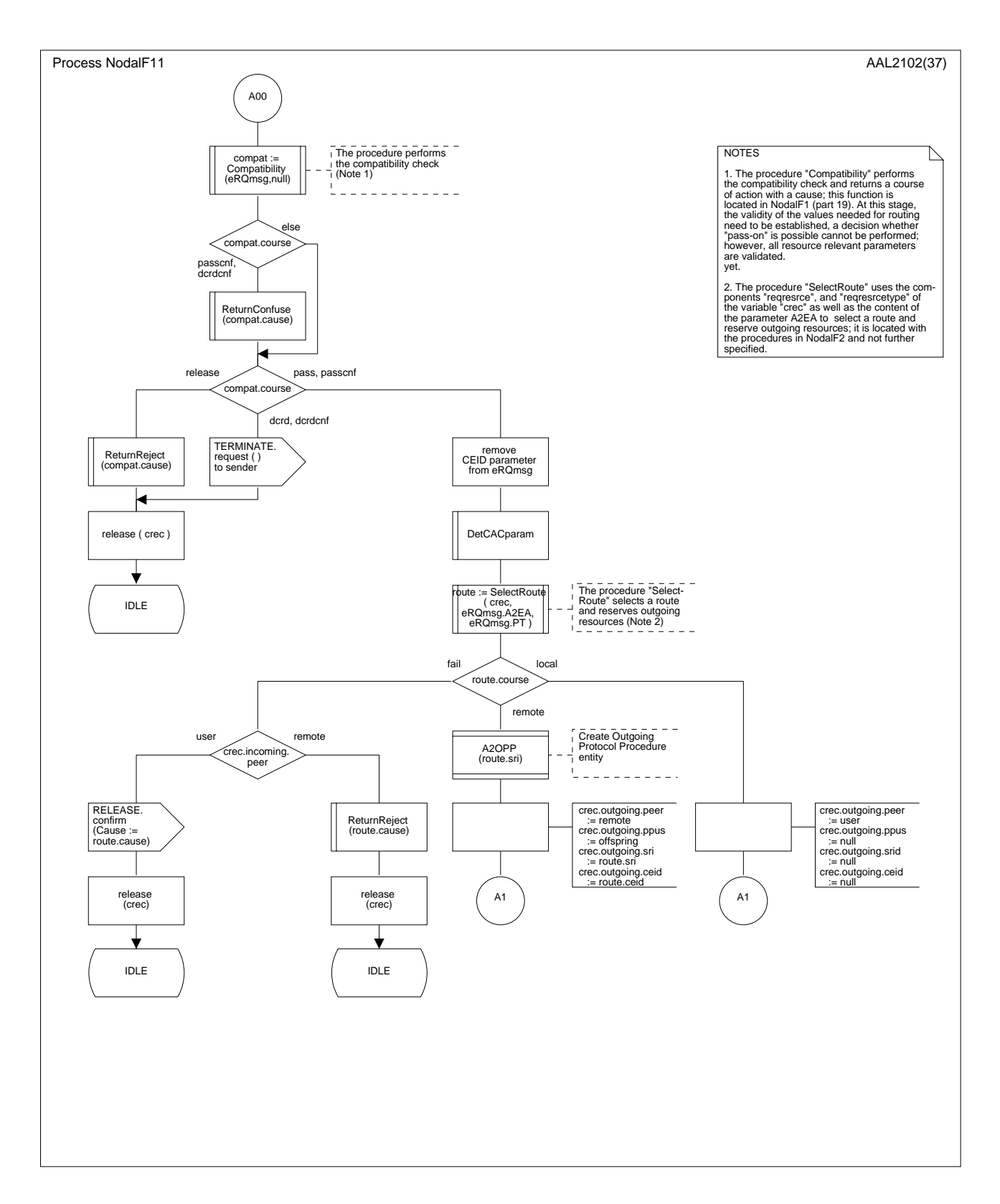

**Figure D.3/Q.2630.2 – Diagramme SDL de la fonction nodale 1** *(feuillet 3 de 37)*

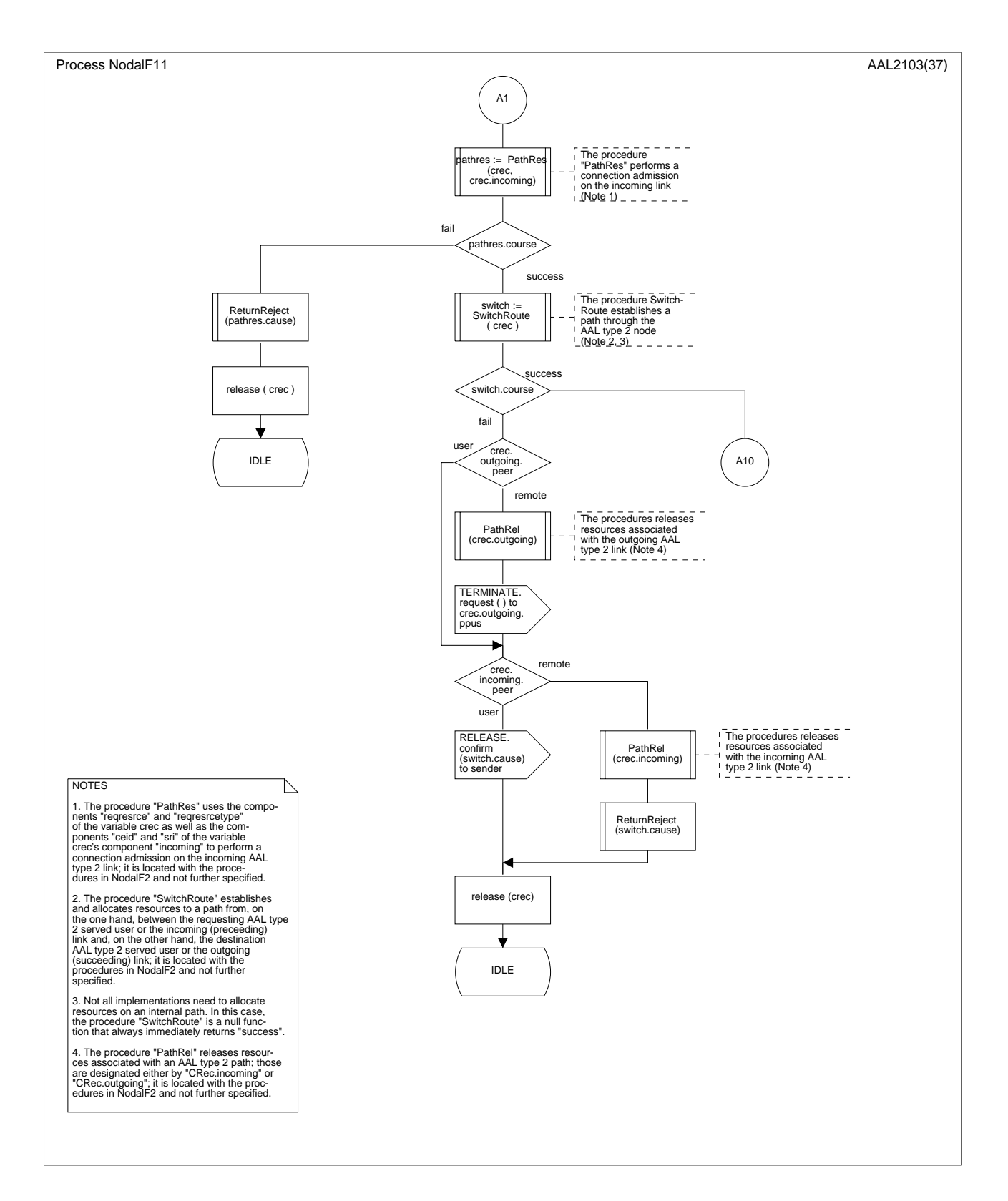

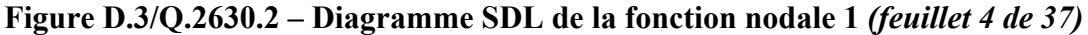

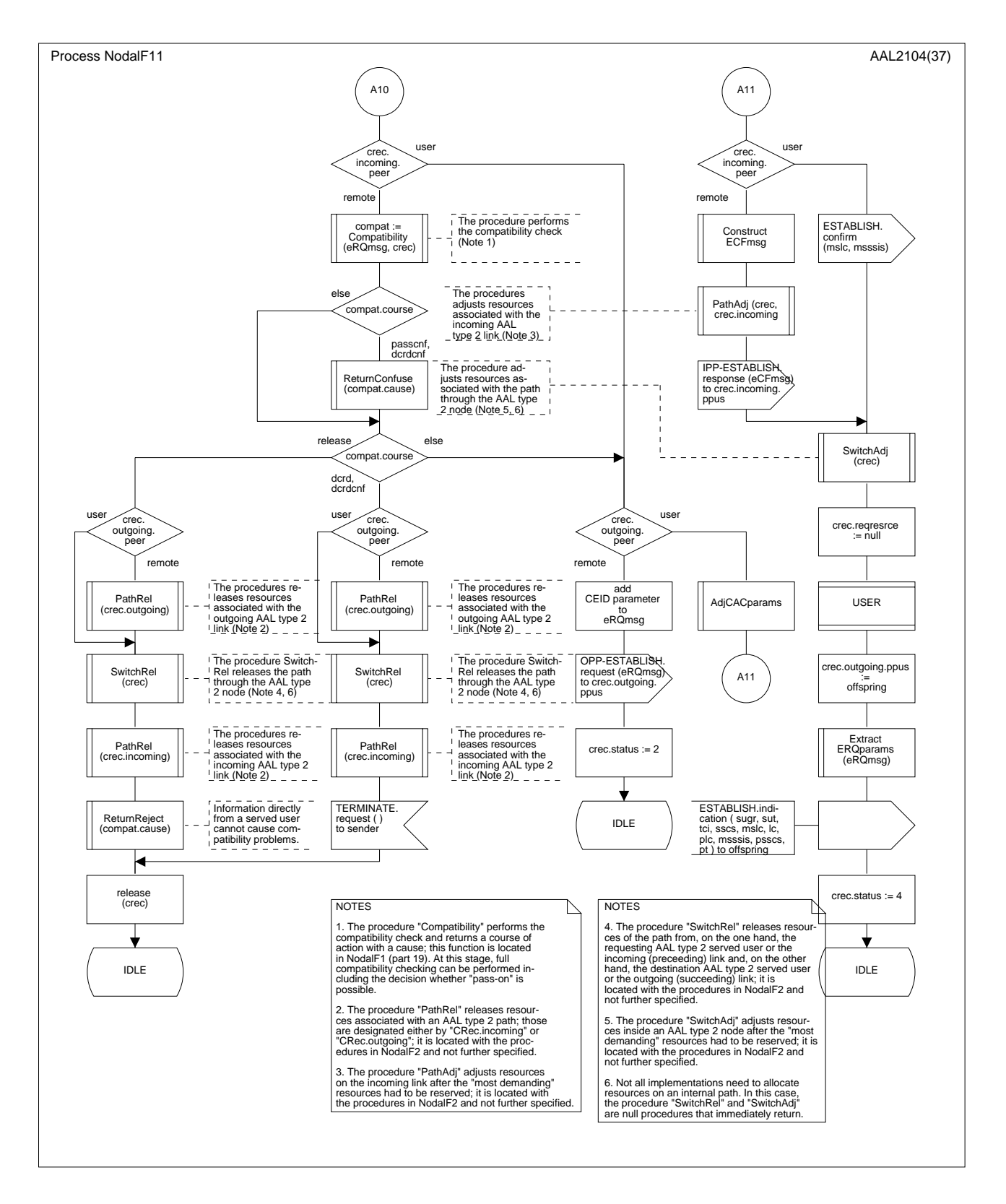

**Figure D.3/Q.2630.2 – Diagramme SDL de la fonction nodale 1** *(feuillet 5 de 37)*

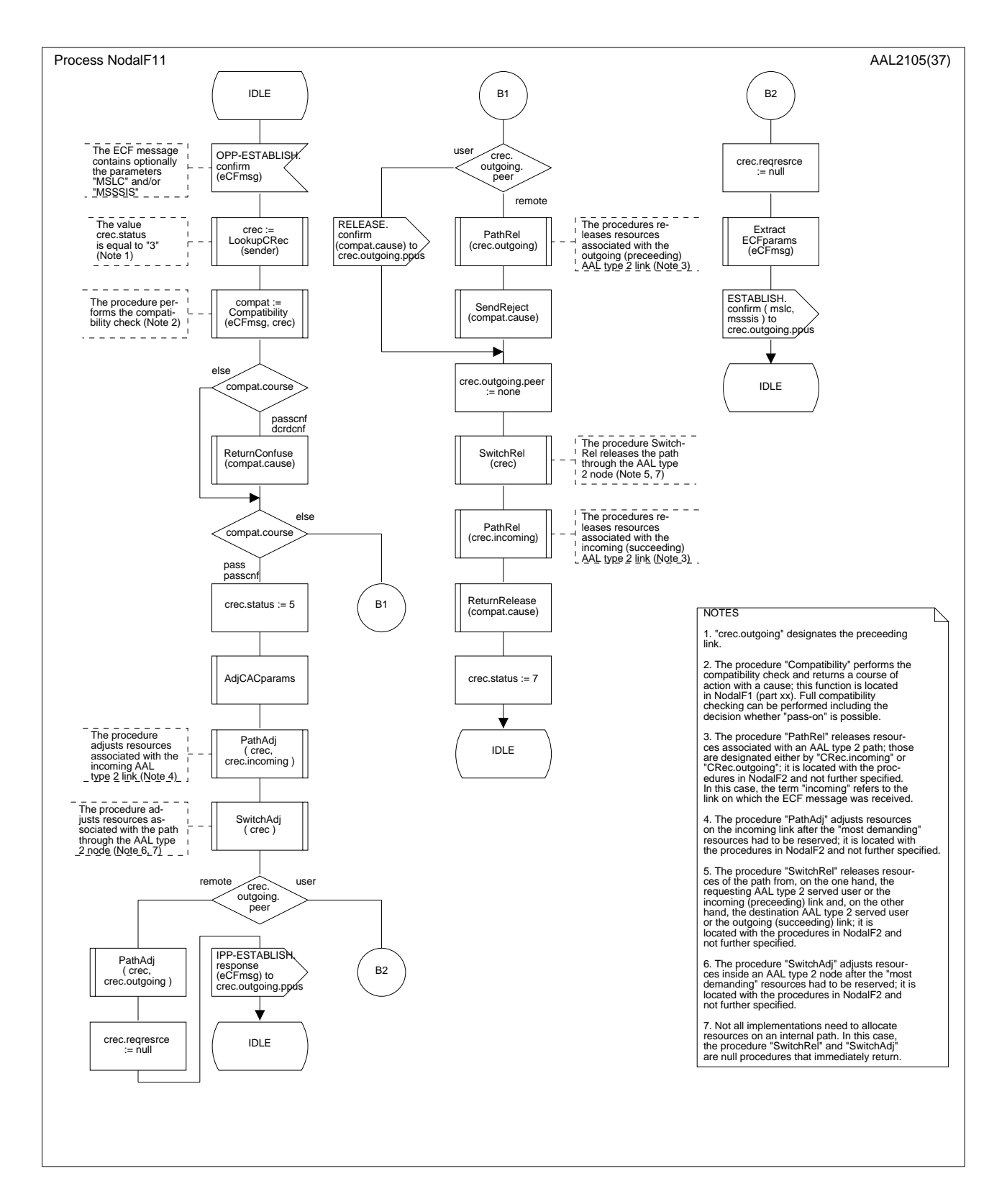

**Figure D.3/Q.2630.2 – Diagramme SDL de la fonction nodale 1** *(feuillet 6 de 37)*

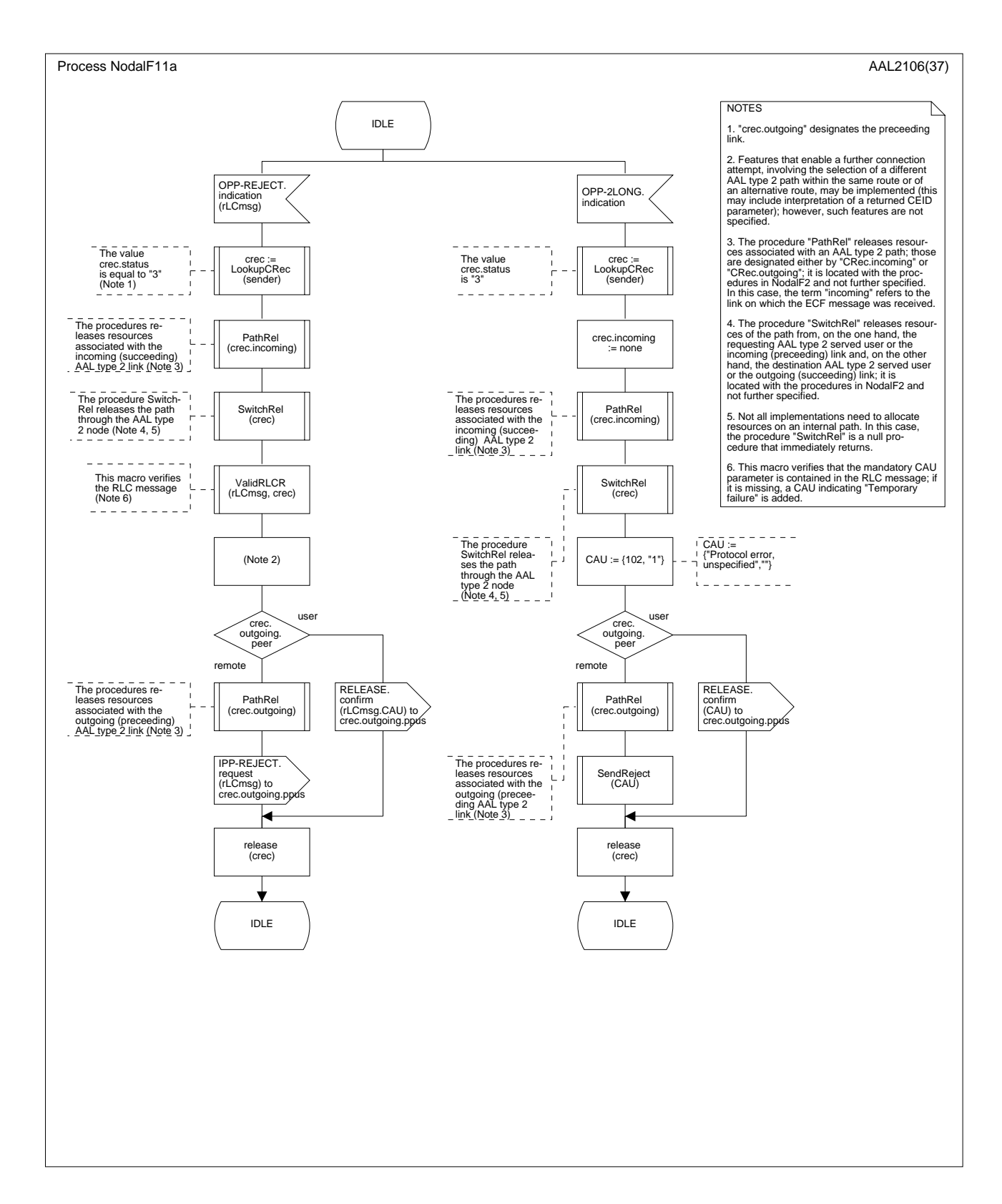

**Figure D.3/Q.2630.2 – Diagramme SDL de la fonction nodale 1** *(feuillet 7 de 37)*

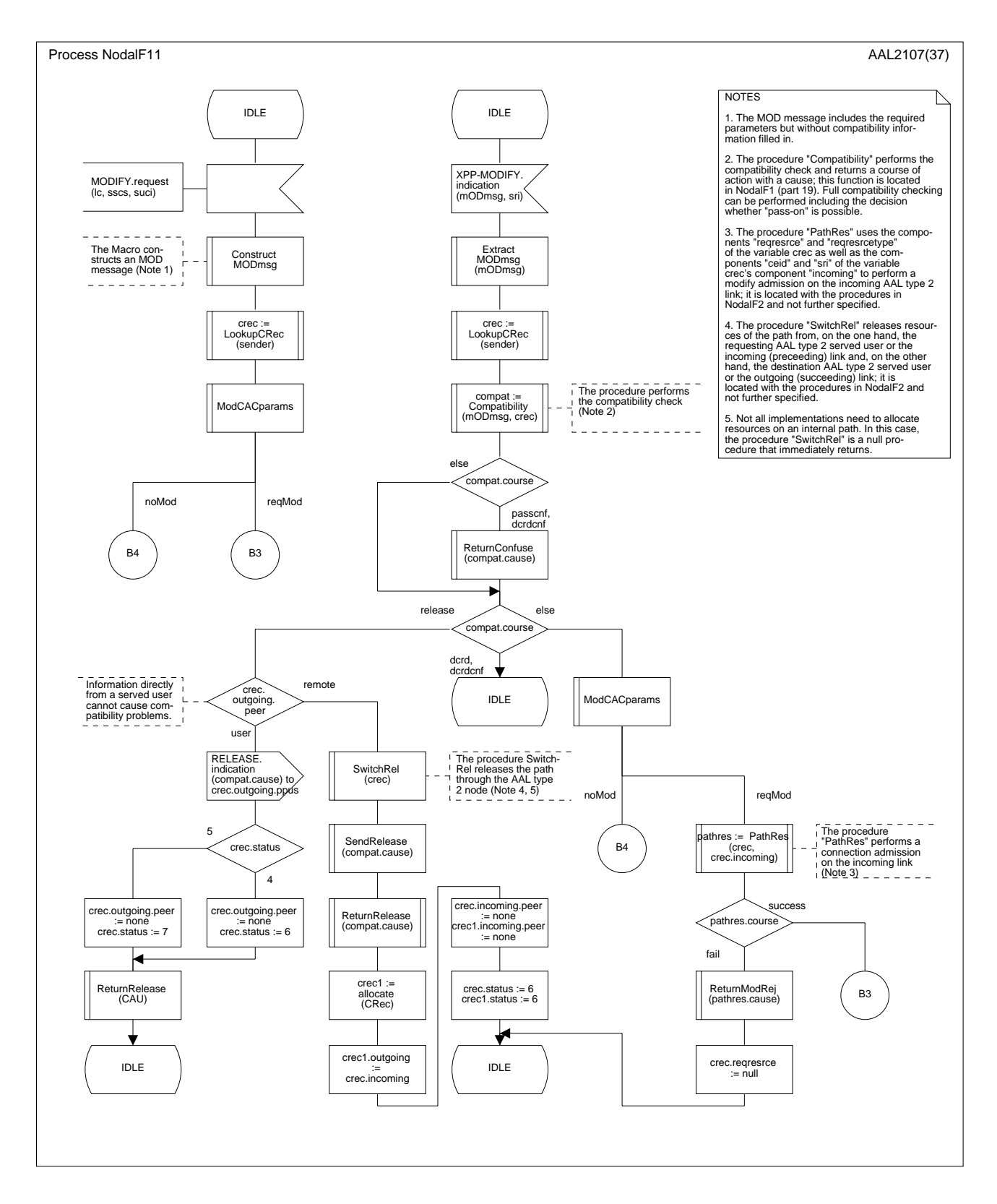

**Figure D.3/Q.2630.2 – Diagramme SDL de la fonction nodale 1** *(feuillet 8 de 37)*

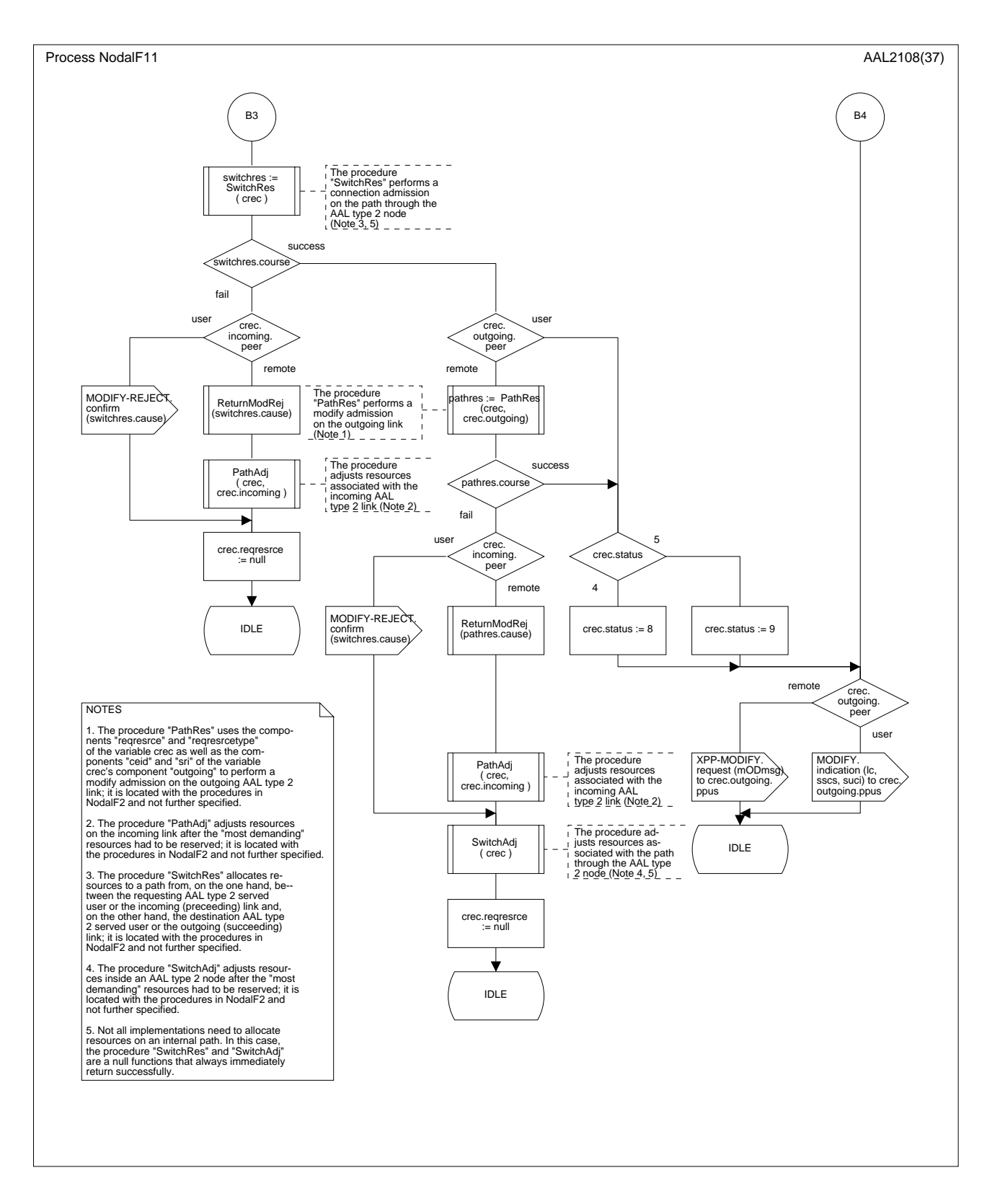

**Figure D.3/Q.2630.2 – Diagramme SDL de la fonction nodale 1** *(feuillet 9 de 37)*

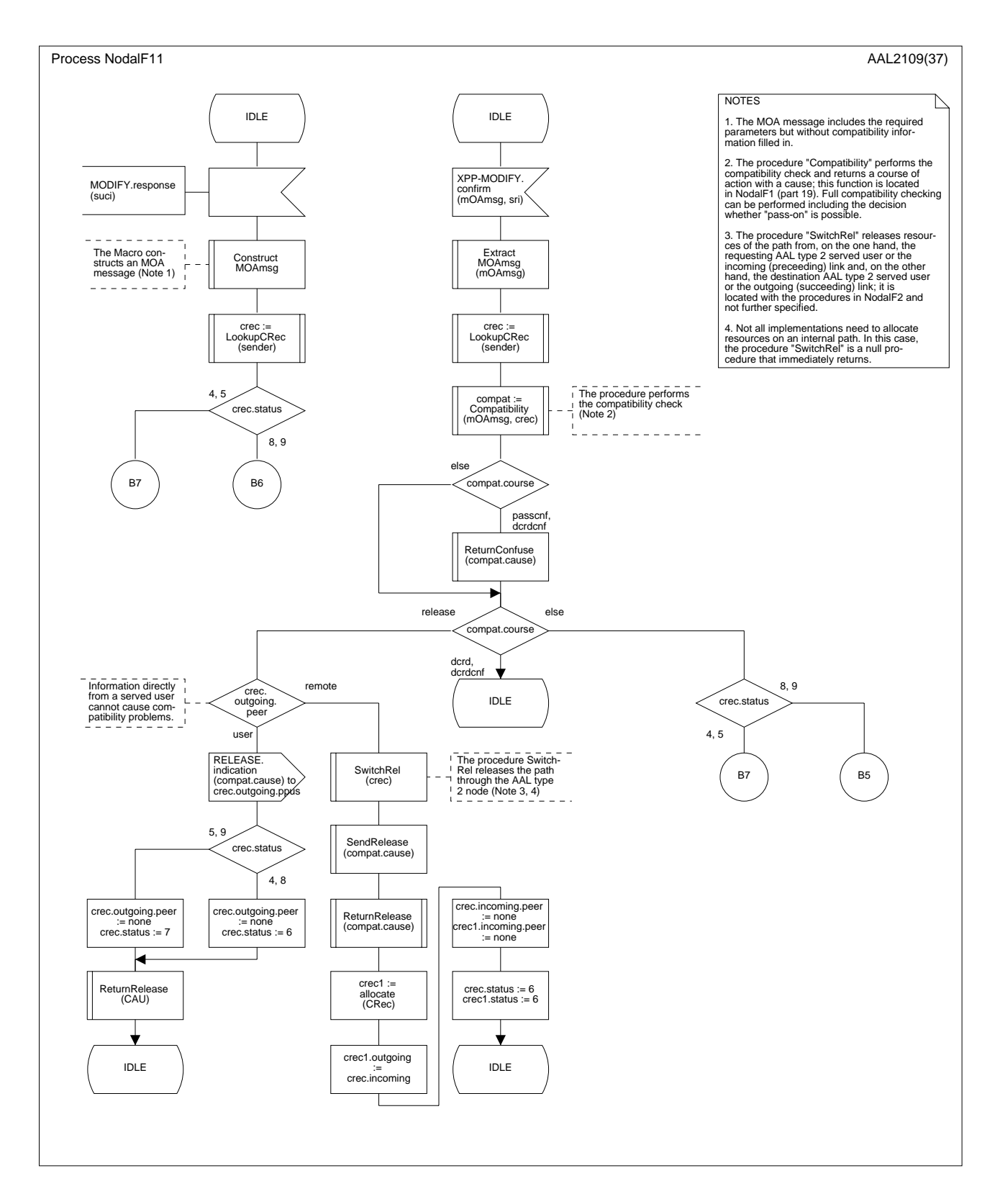

**Figure D.3/Q.2630.2 – Diagramme SDL de la fonction nodale 1** *(feuillet 10 de 37)*

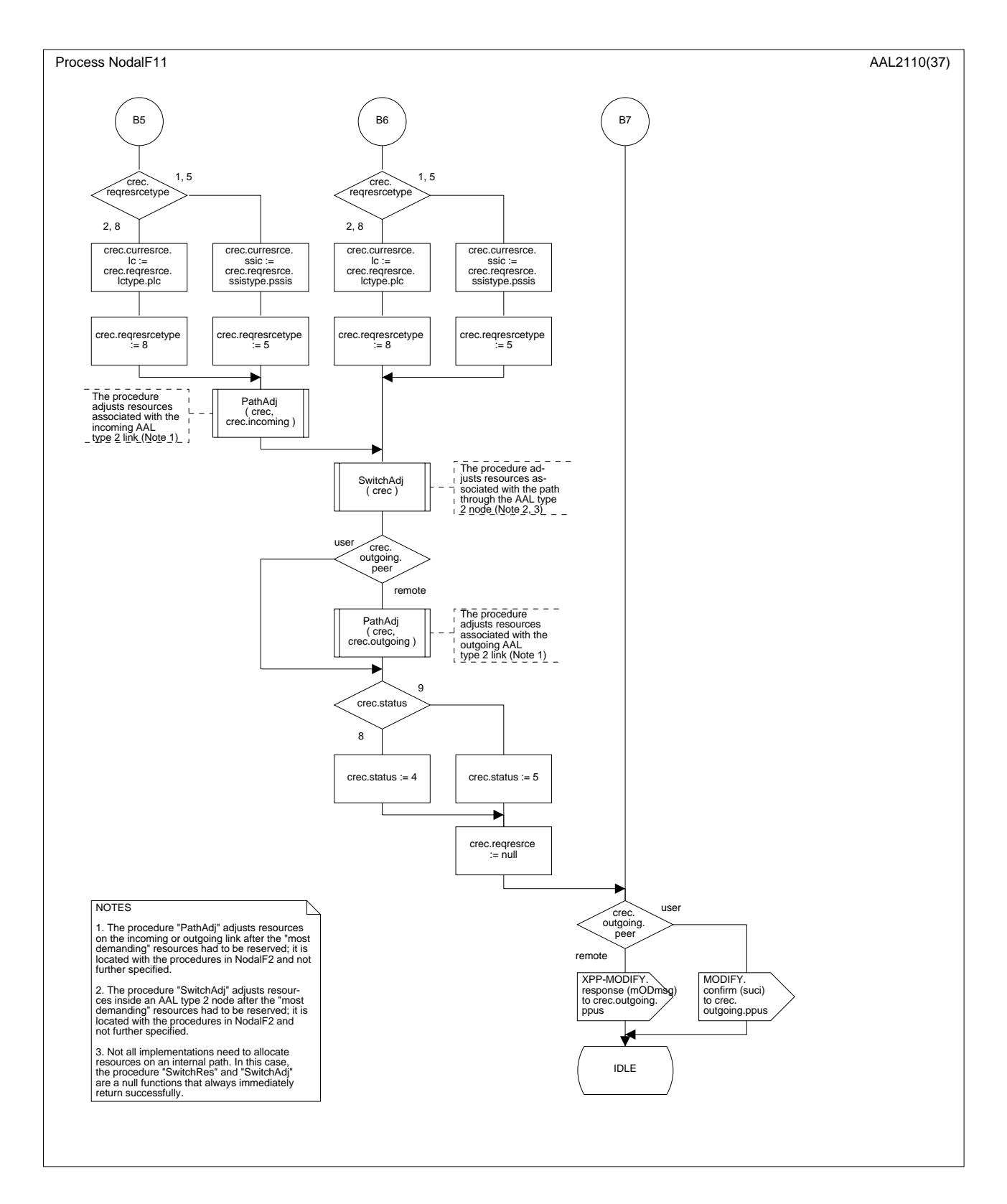

**Figure D.3/Q.2630.2 – Diagramme SDL de la fonction nodale 1** *(feuillet 11 de 37)*

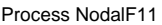

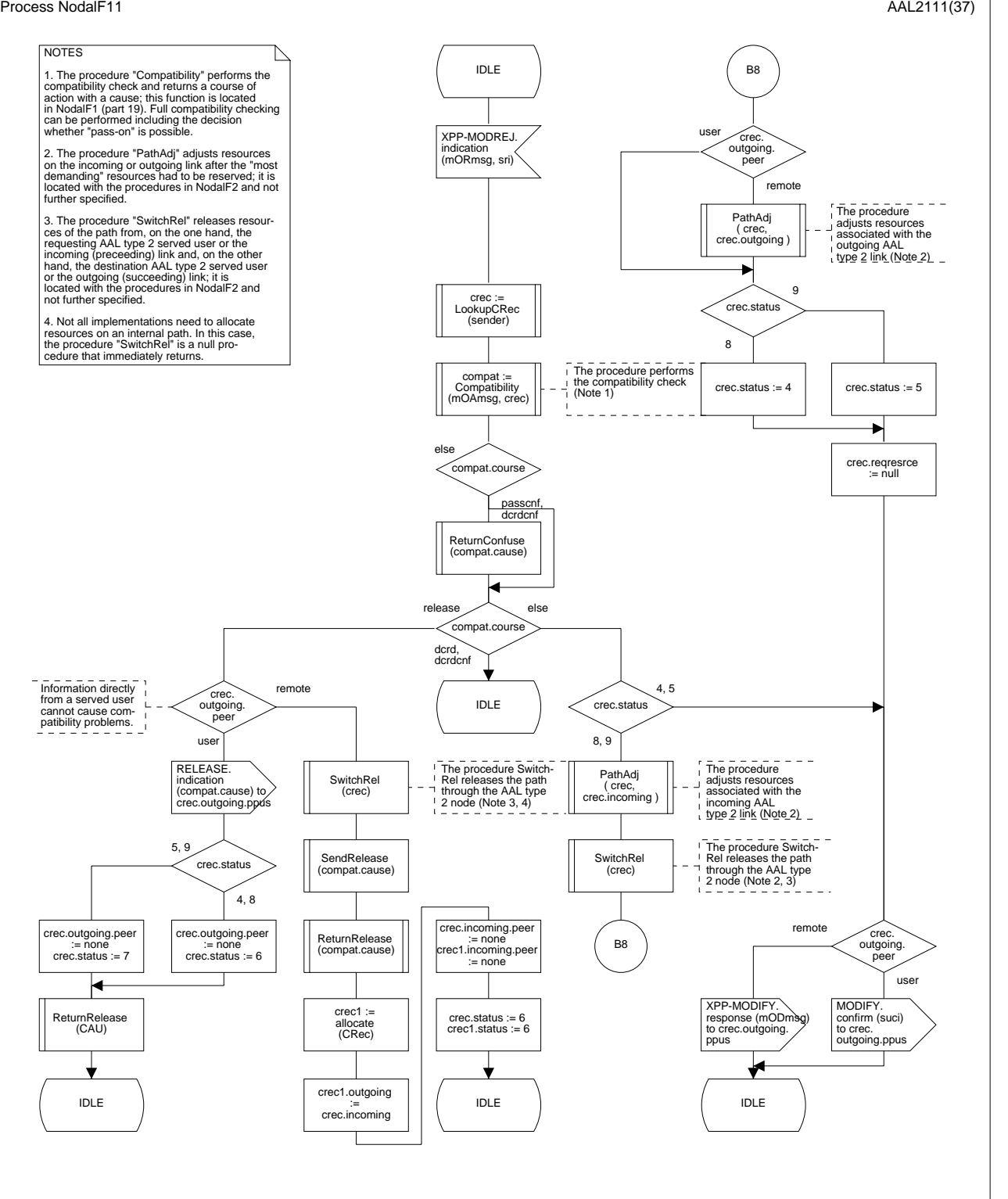

**Figure D.3/Q.2630.2 – Diagramme SDL de la fonction nodale 1** *(feuillet 12 de 37)*

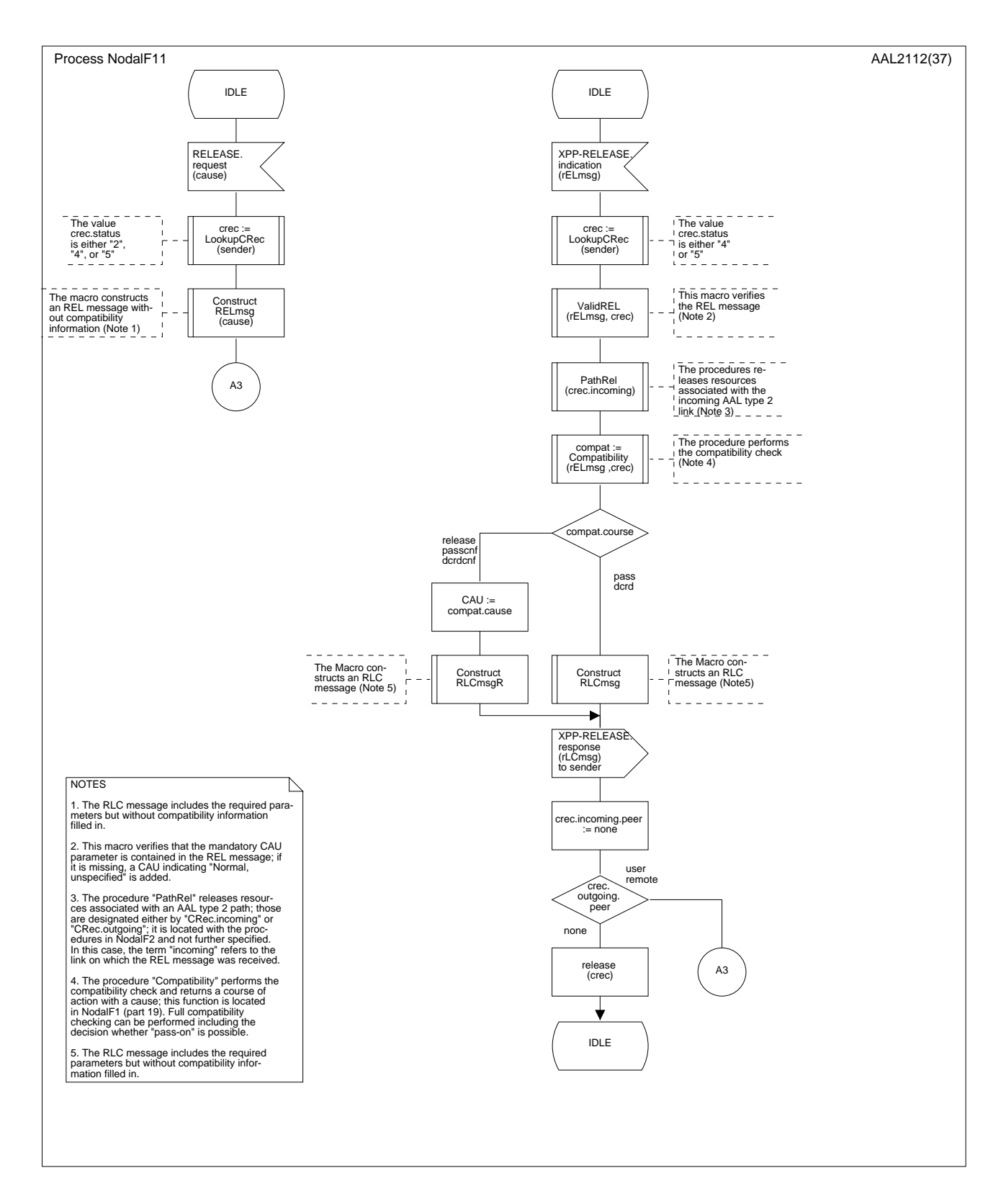

**Figure D.3/Q.2630.2 – Diagramme SDL de la fonction nodale 1** *(feuillet 13 de 37)*

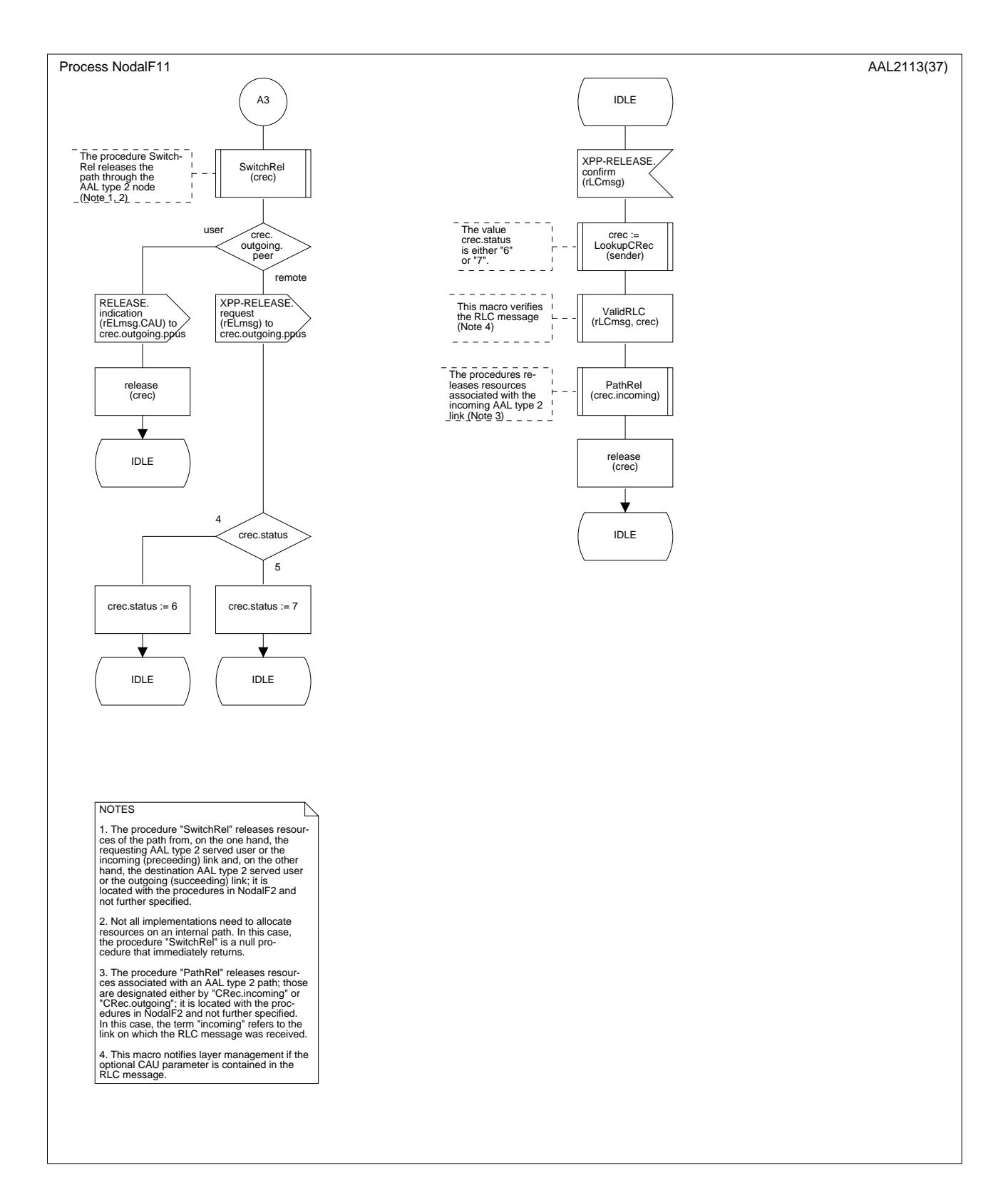

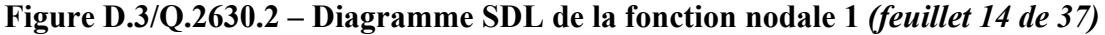
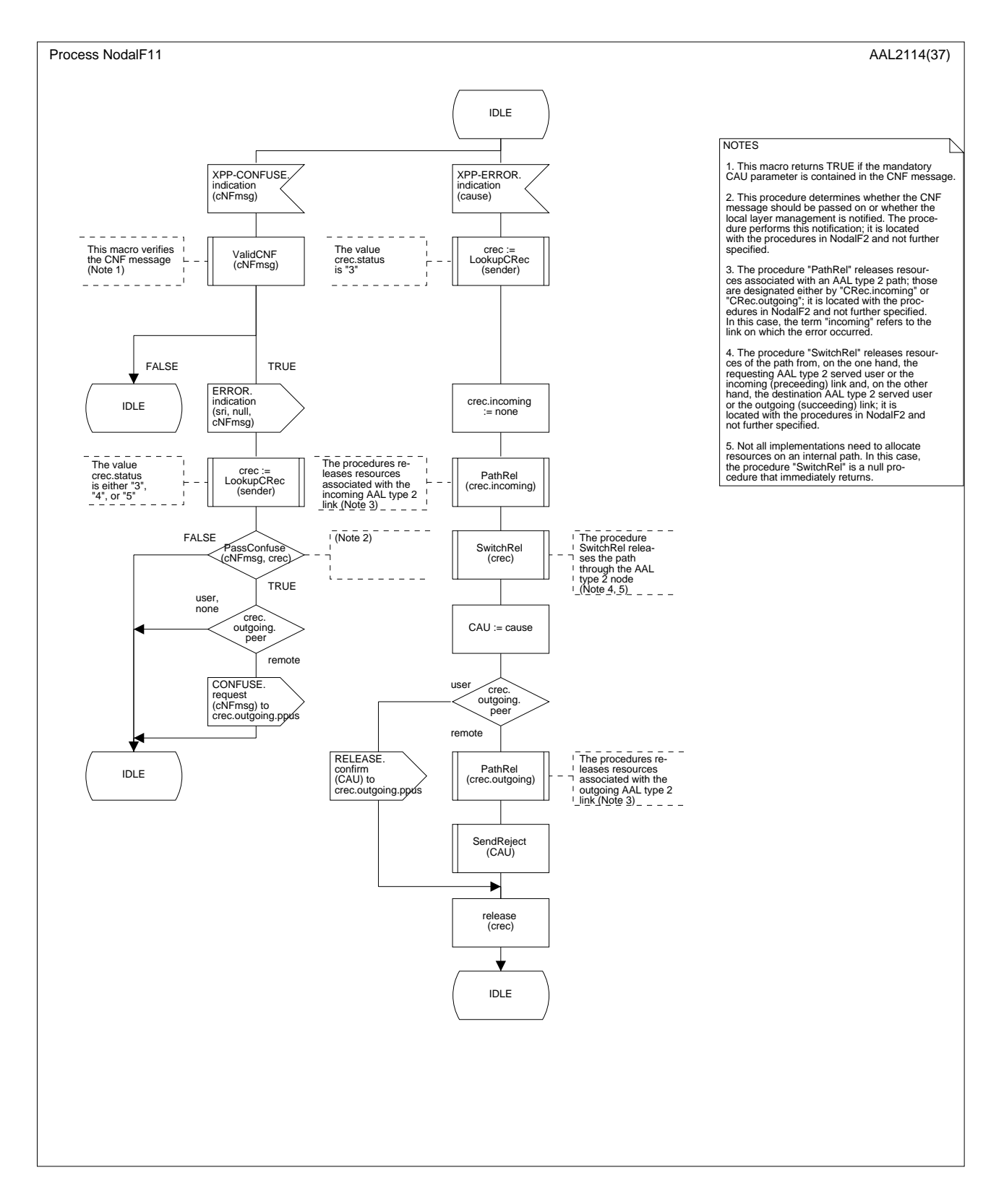

**Figure D.3/Q.2630.2 – Diagramme SDL de la fonction nodale 1** *(feuillet 15 de 37)*

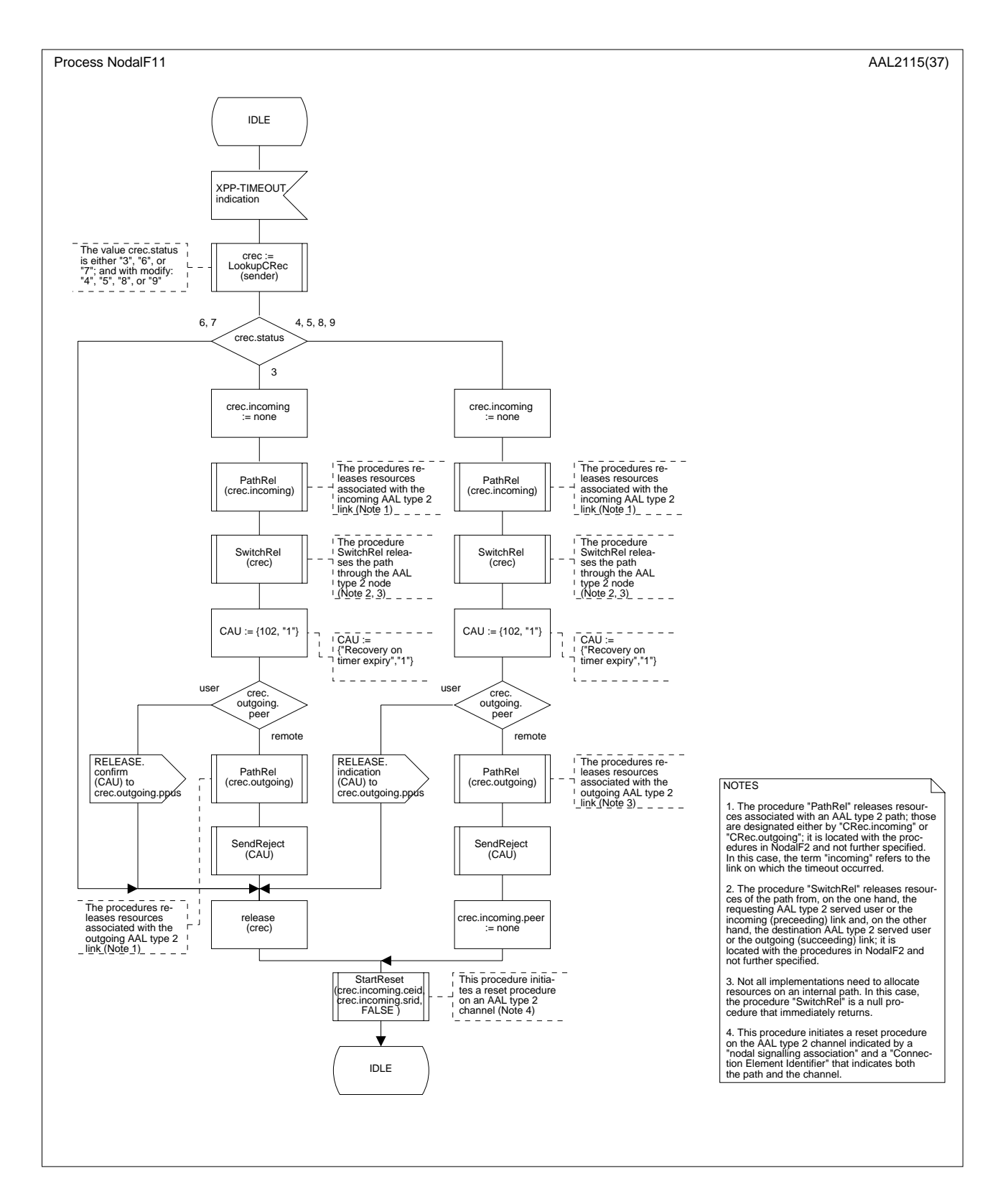

**Figure D.3/Q.2630.2 – Diagramme SDL de la fonction nodale 1** *(feuillet 16 de 37)*

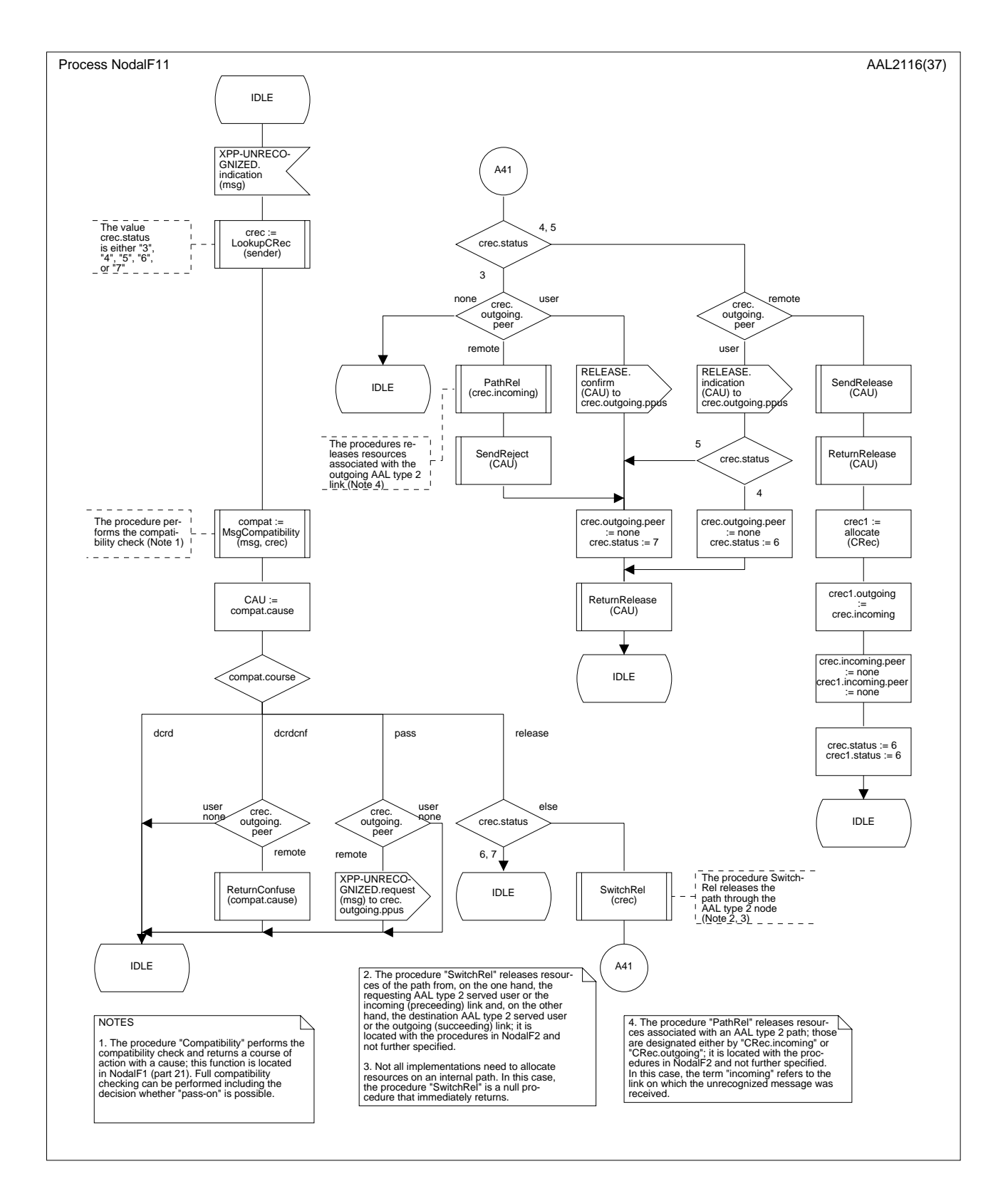

**Figure D.3/Q.2630.2 – Diagramme SDL de la fonction nodale 1** *(feuillet 17 de 37)*

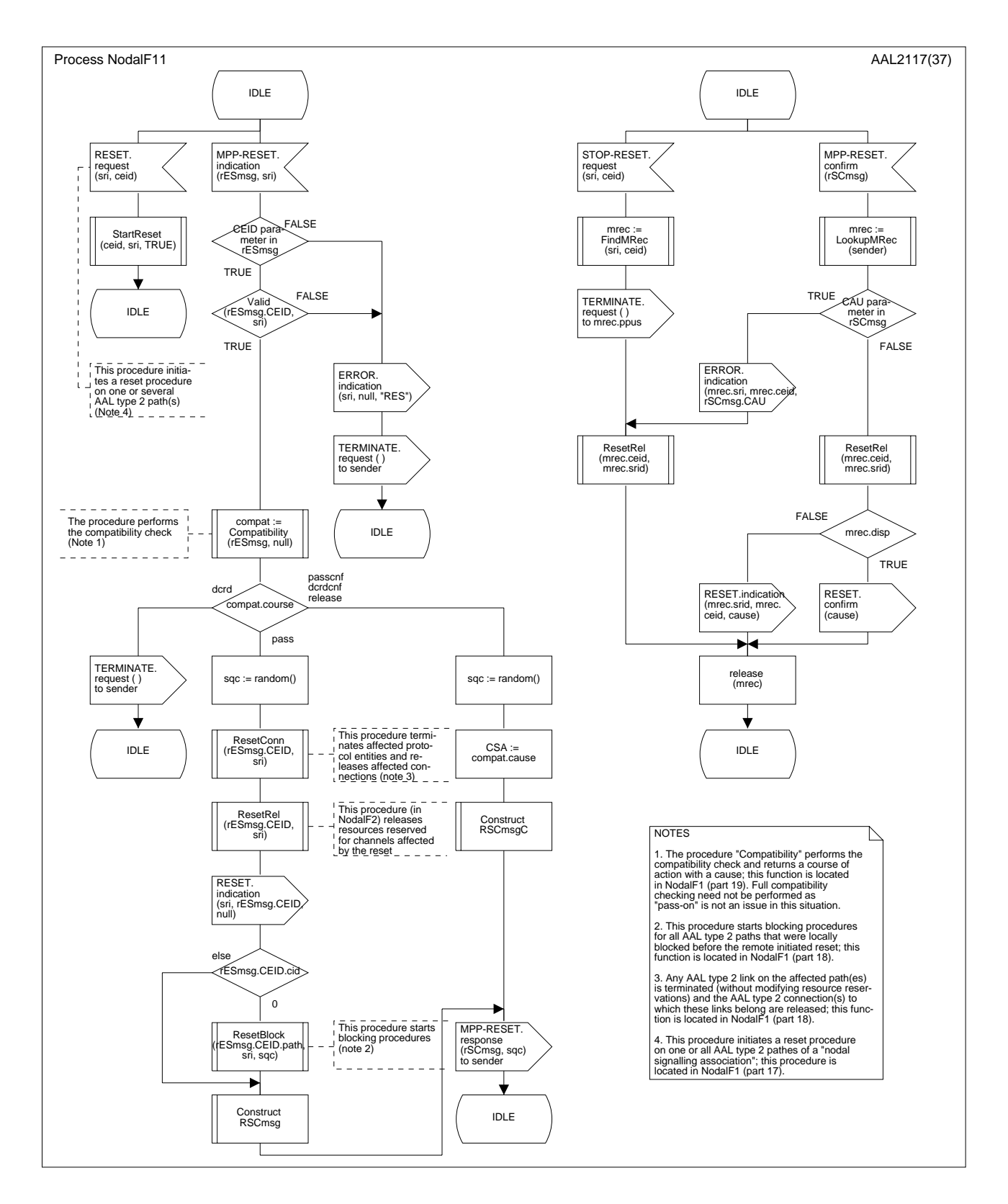

**Figure D.3/Q.2630.2 – Diagramme SDL de la fonction nodale 1** *(feuillet 18 de 37)*

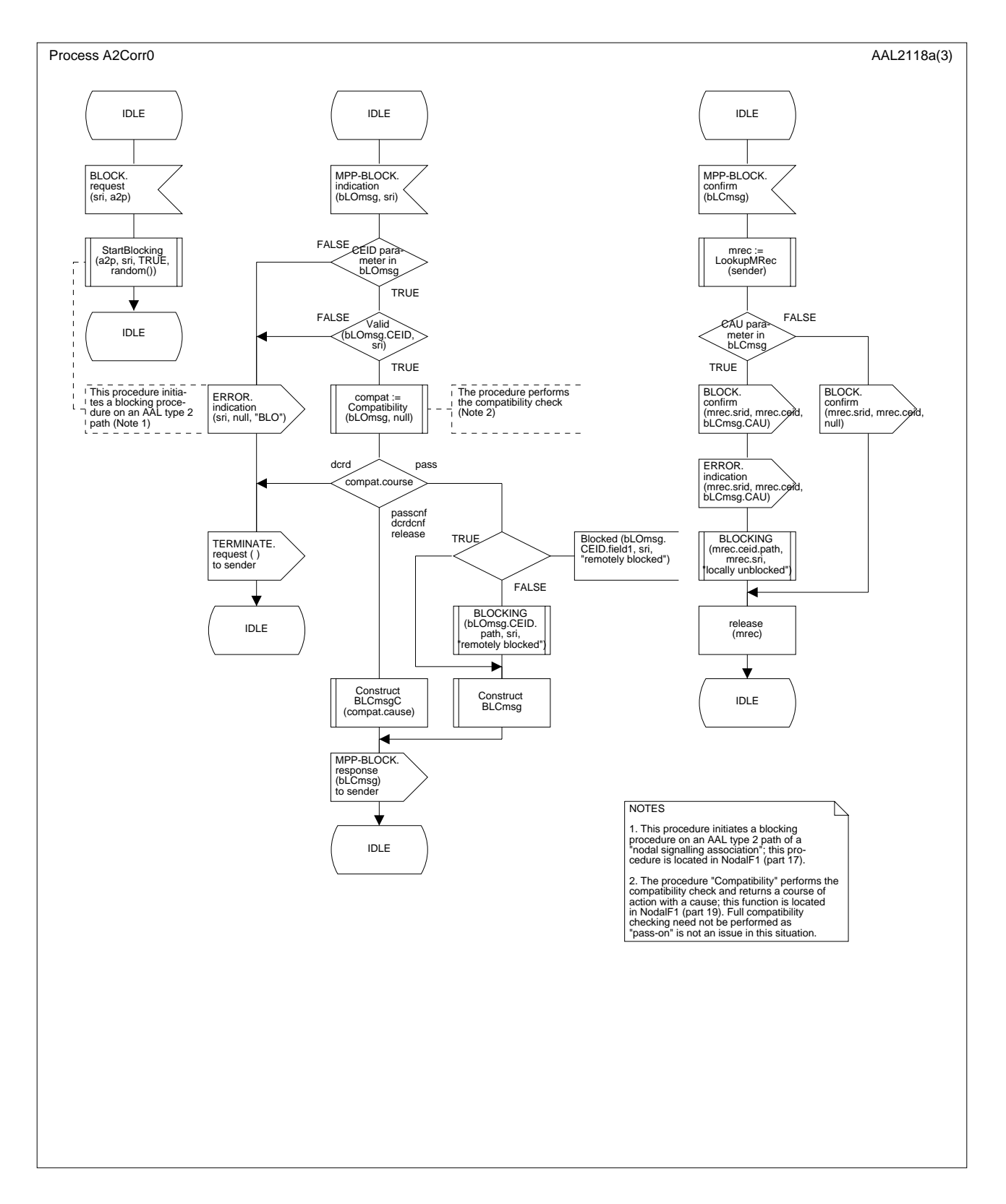

**Figure D.3/Q.2630.2 – Diagramme SDL de la fonction nodale 1** *(feuillet 19 de 37)*

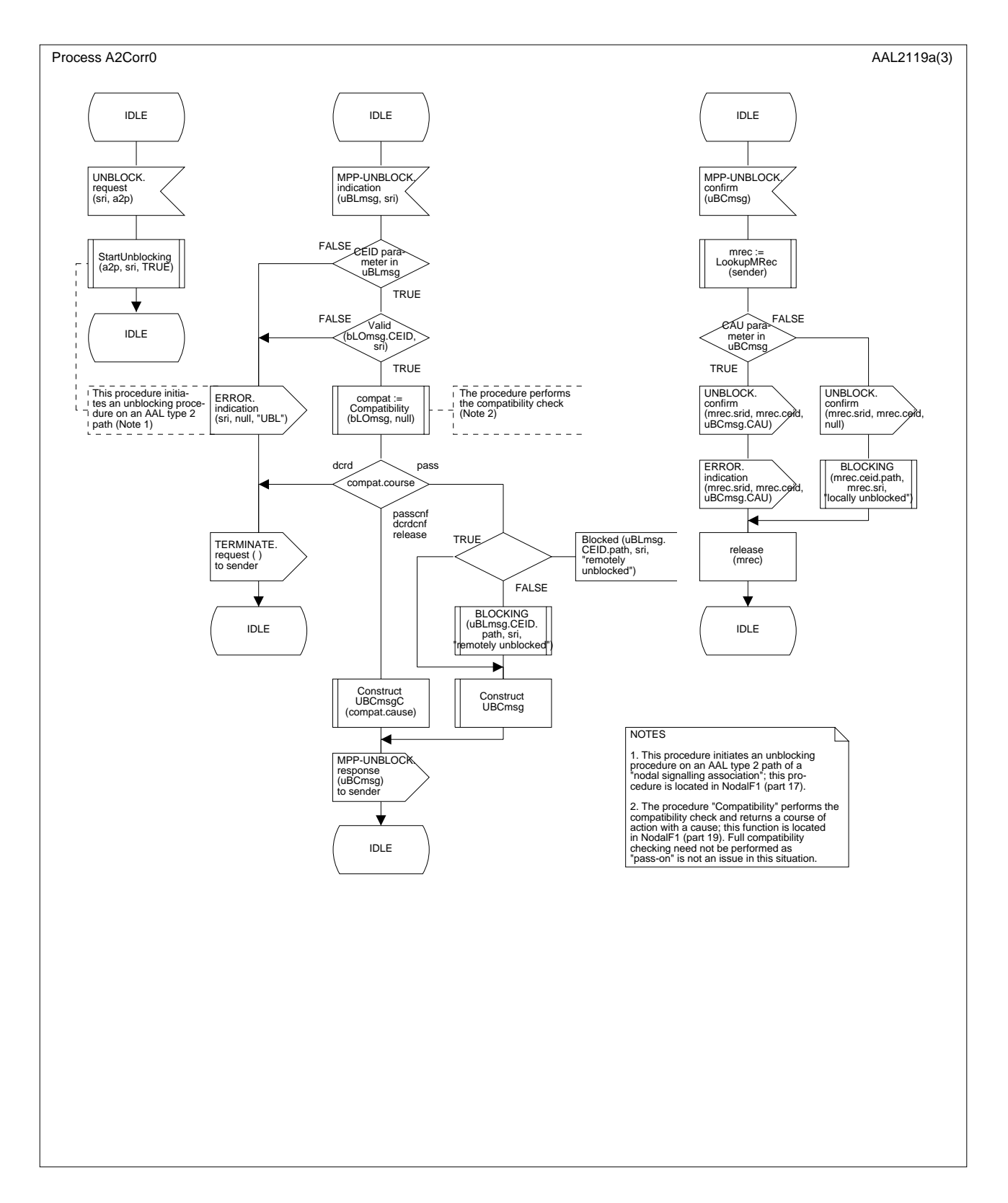

**Figure D.3/Q.2630.2 – Diagramme SDL de la fonction nodale 1** *(feuillet 20 de 37)*

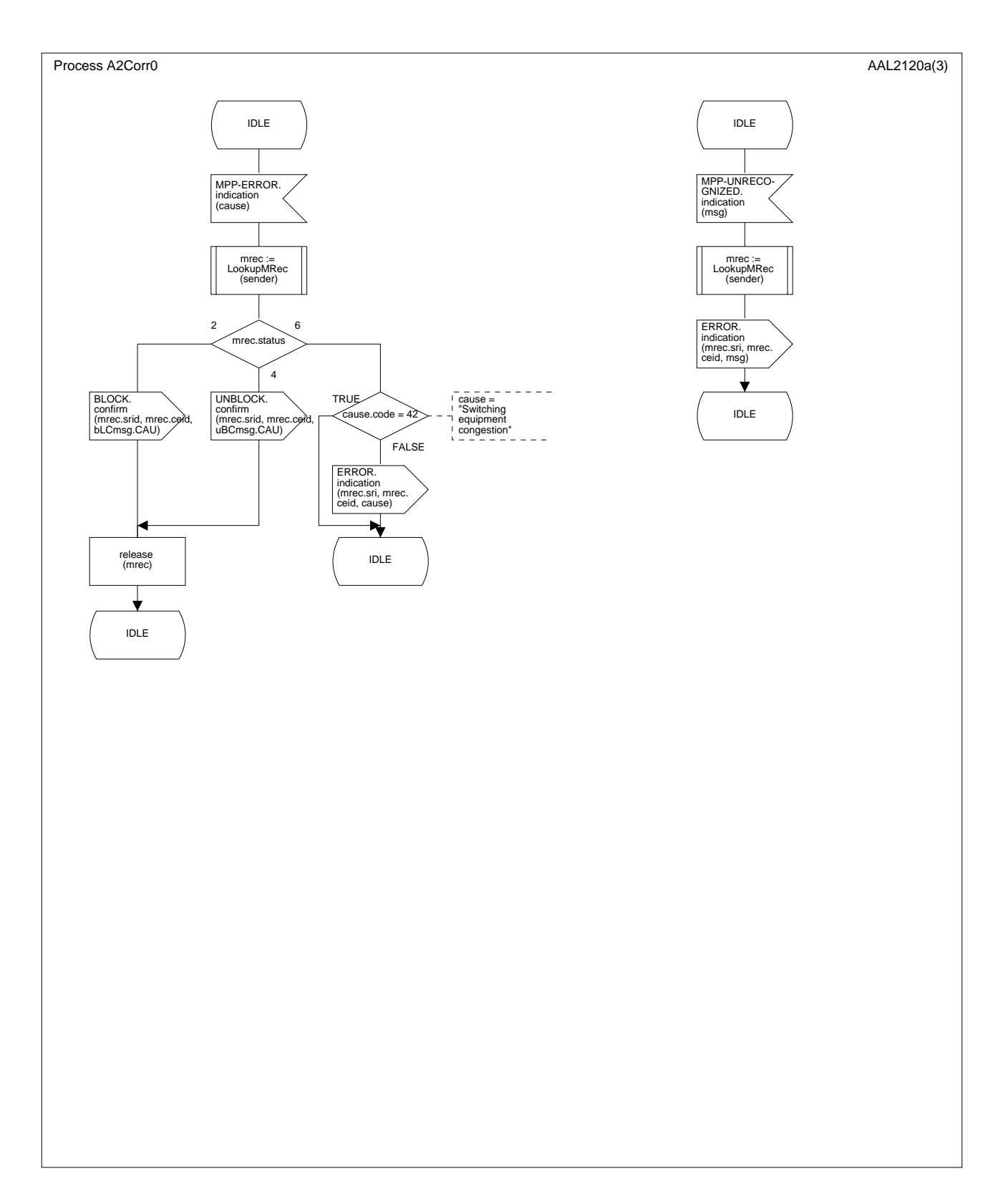

**Figure D.3/Q.2630.2 – Diagramme SDL de la fonction nodale 1** *(feuillet 21 de 37)*

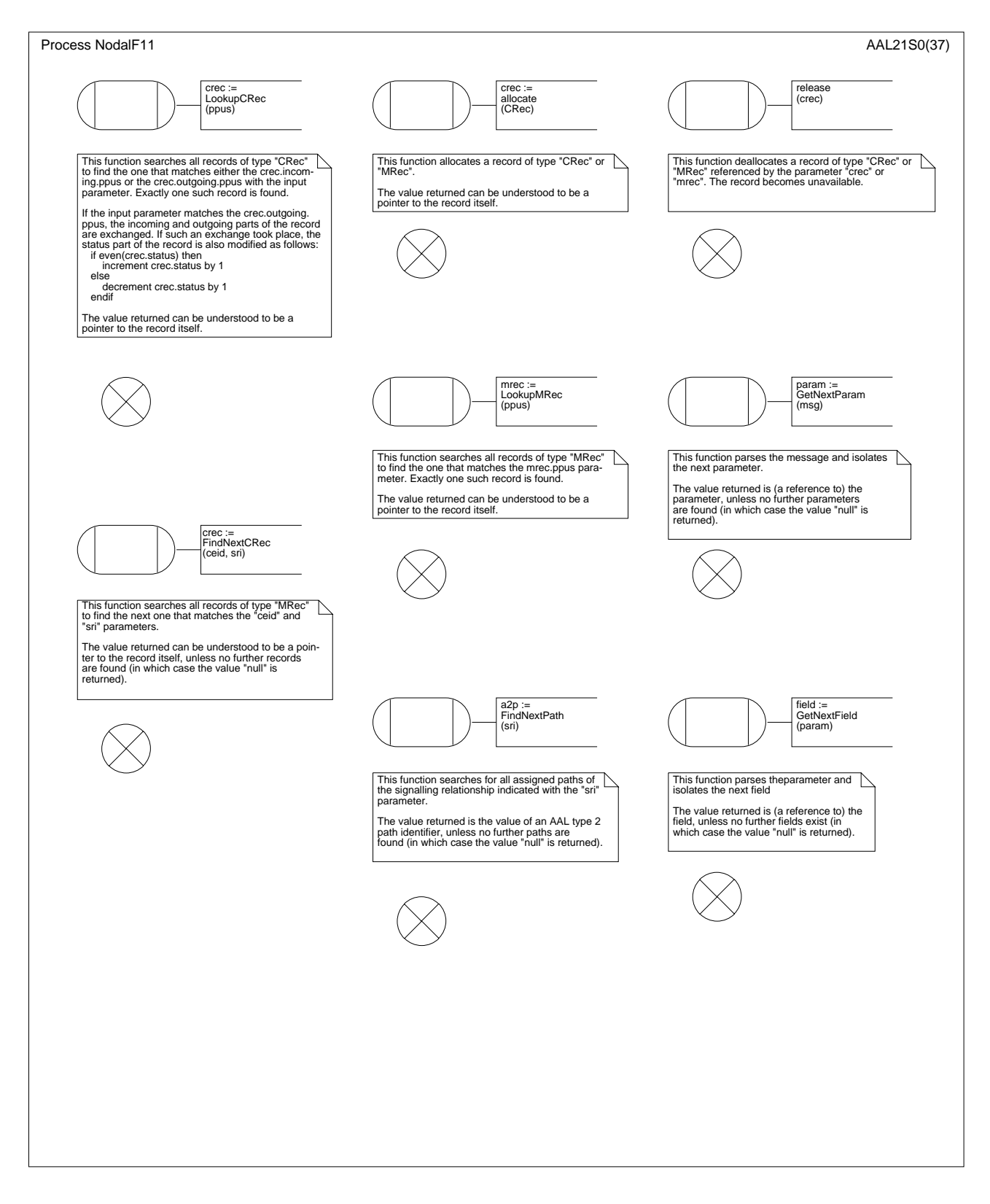

**Figure D.3/Q.2630.2 – Diagramme SDL de la fonction nodale 1 (procédures)** *(feuillet 22 de 37)*

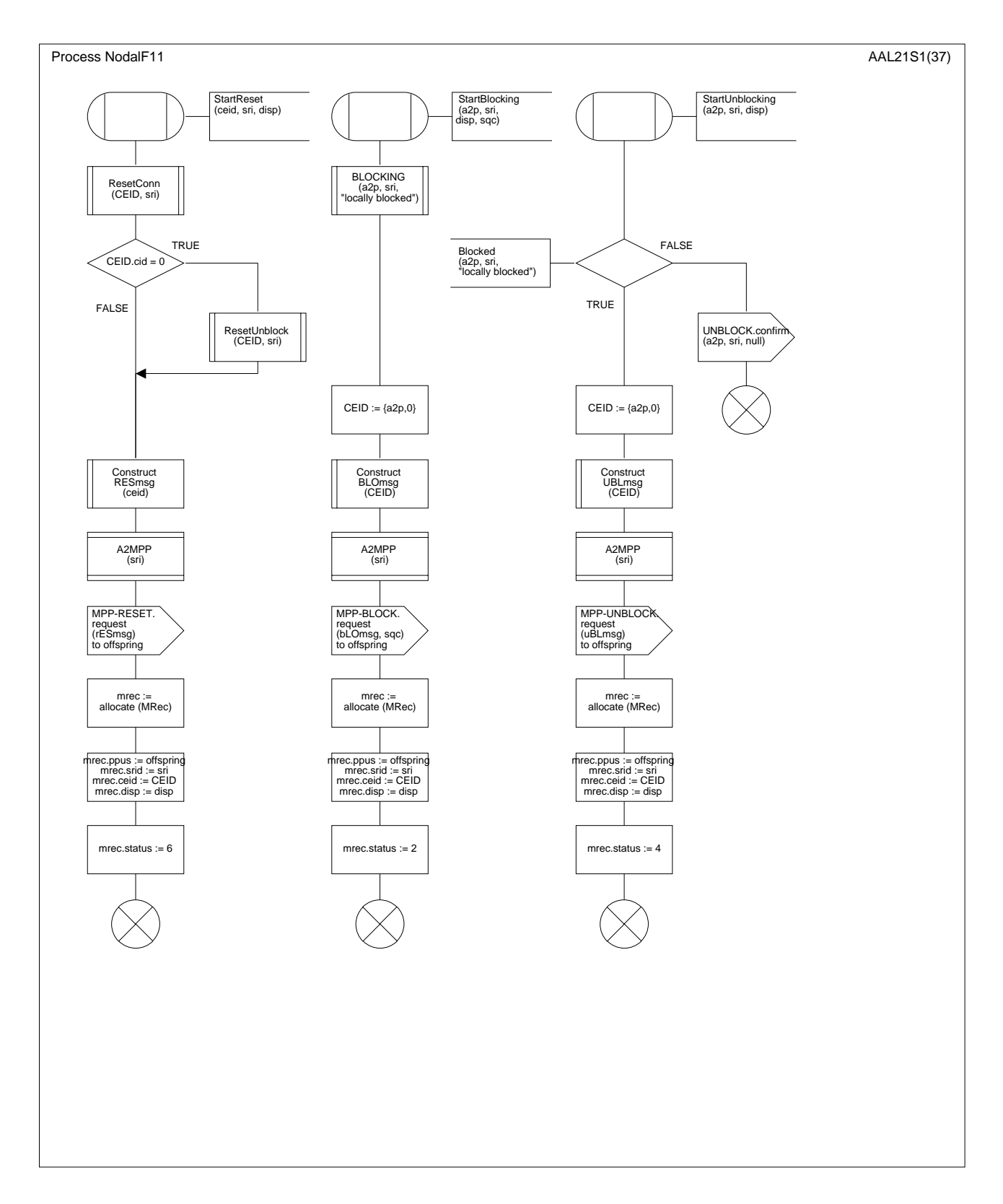

**Figure D.3/Q.2630.2 – Diagramme SDL de la fonction nodale 1 (procédures)** *(feuillet 23 de 37)*

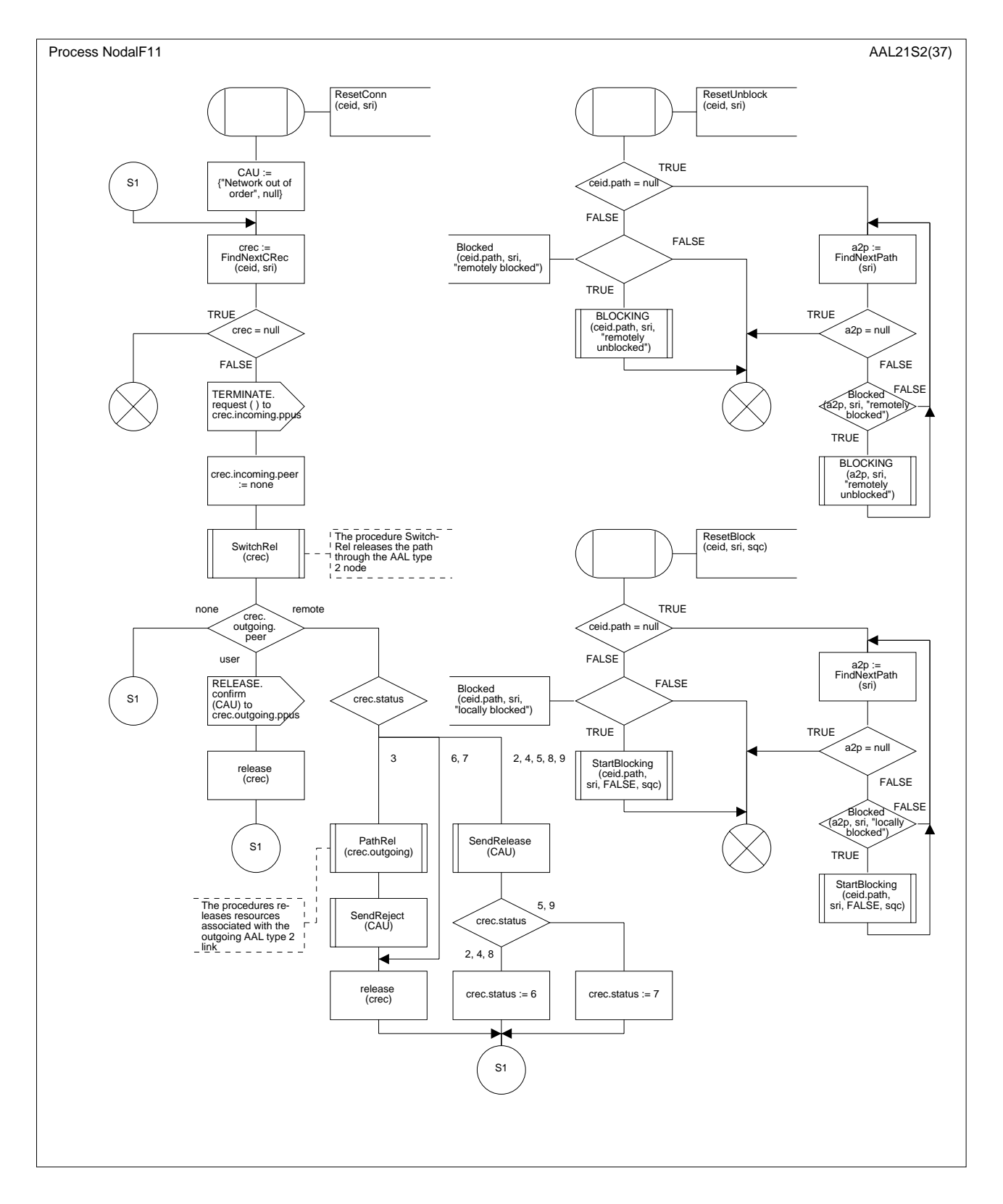

**Figure D.3/Q.2630.2 – Diagramme SDL de la fonction nodale 1 (procédures)** *(feuillet 24 de 37)*

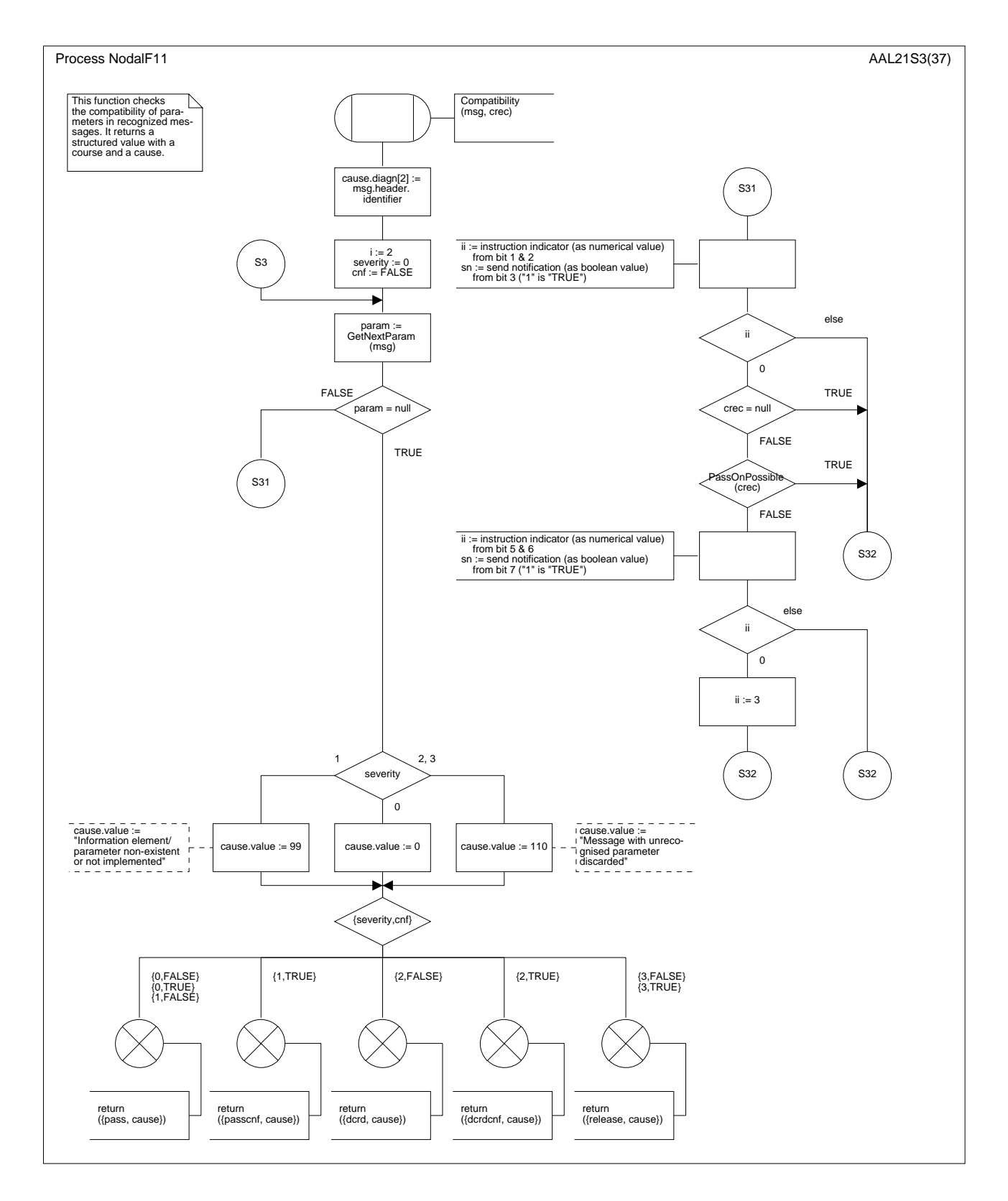

**Figure D.3/Q.2630.2 – Diagramme SDL de la fonction nodale 1 (procédures)** *(feuillet 25 de 37)*

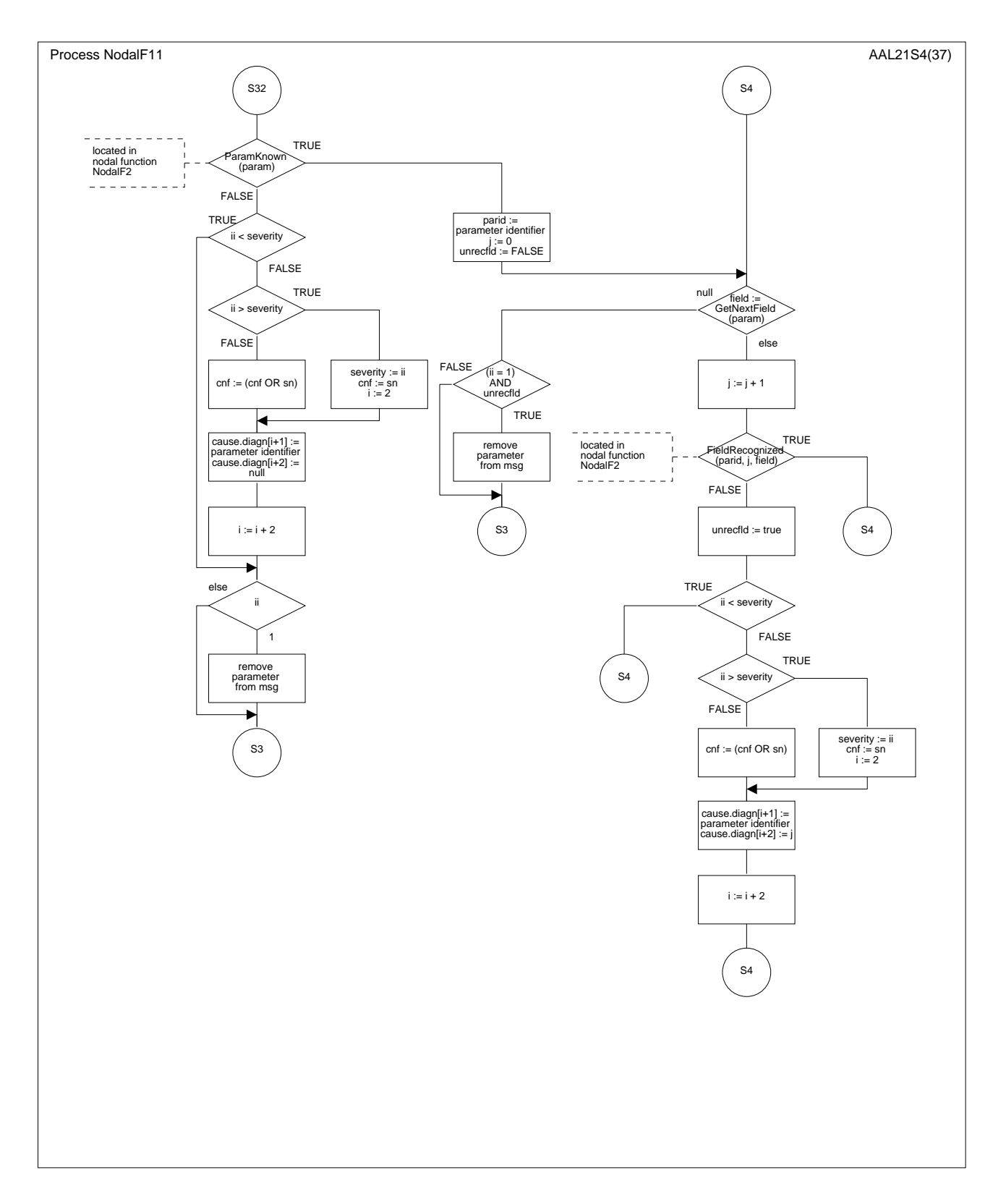

**Figure D.3/Q.2630.2 – Diagramme SDL de la fonction nodale 1 (procédures)** *(feuillet 26 de 37)*

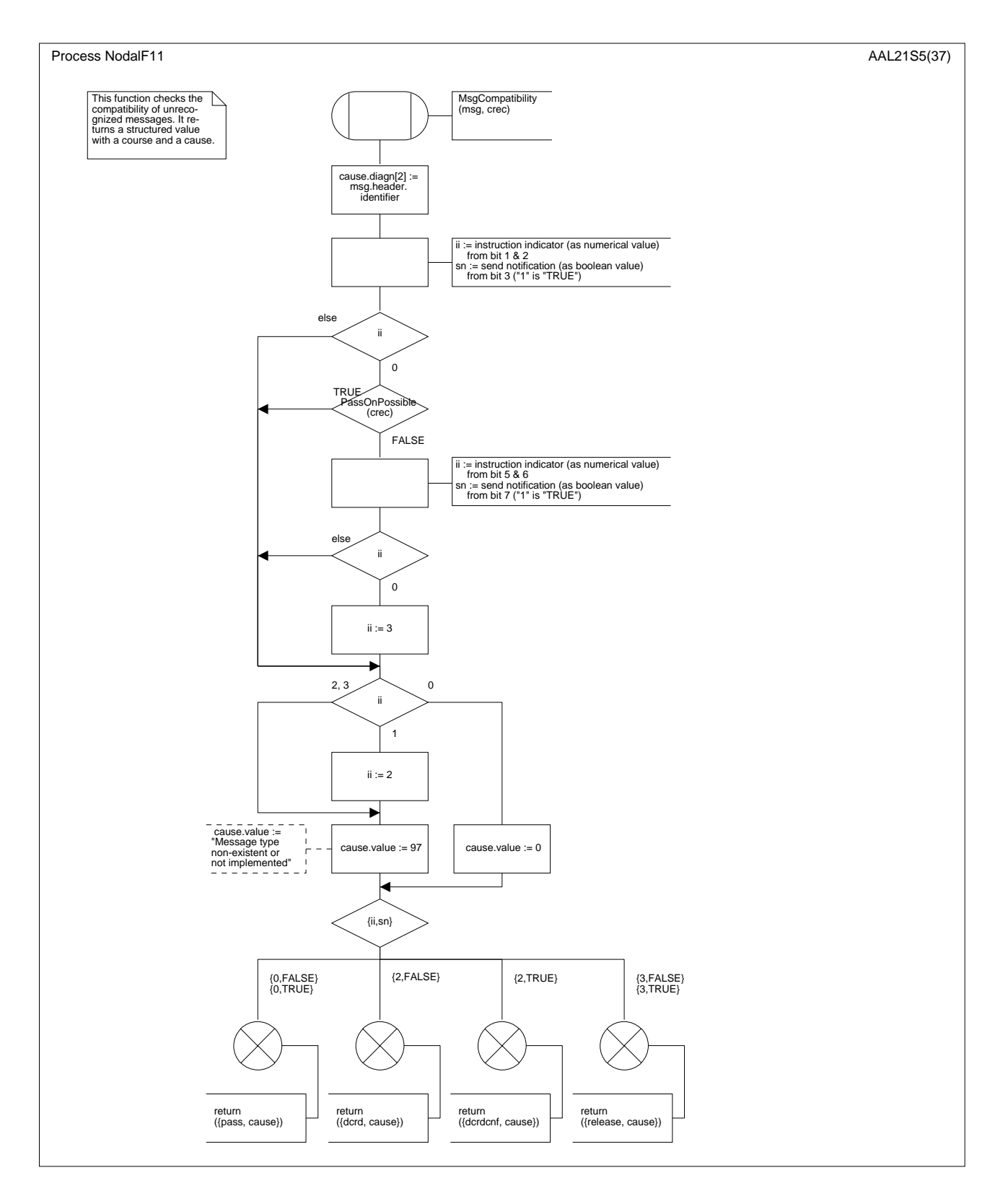

**Figure D.3/Q.2630.2 – Diagramme SDL de la fonction nodale 1 (procédures)** *(feuillet 27 de 37)*

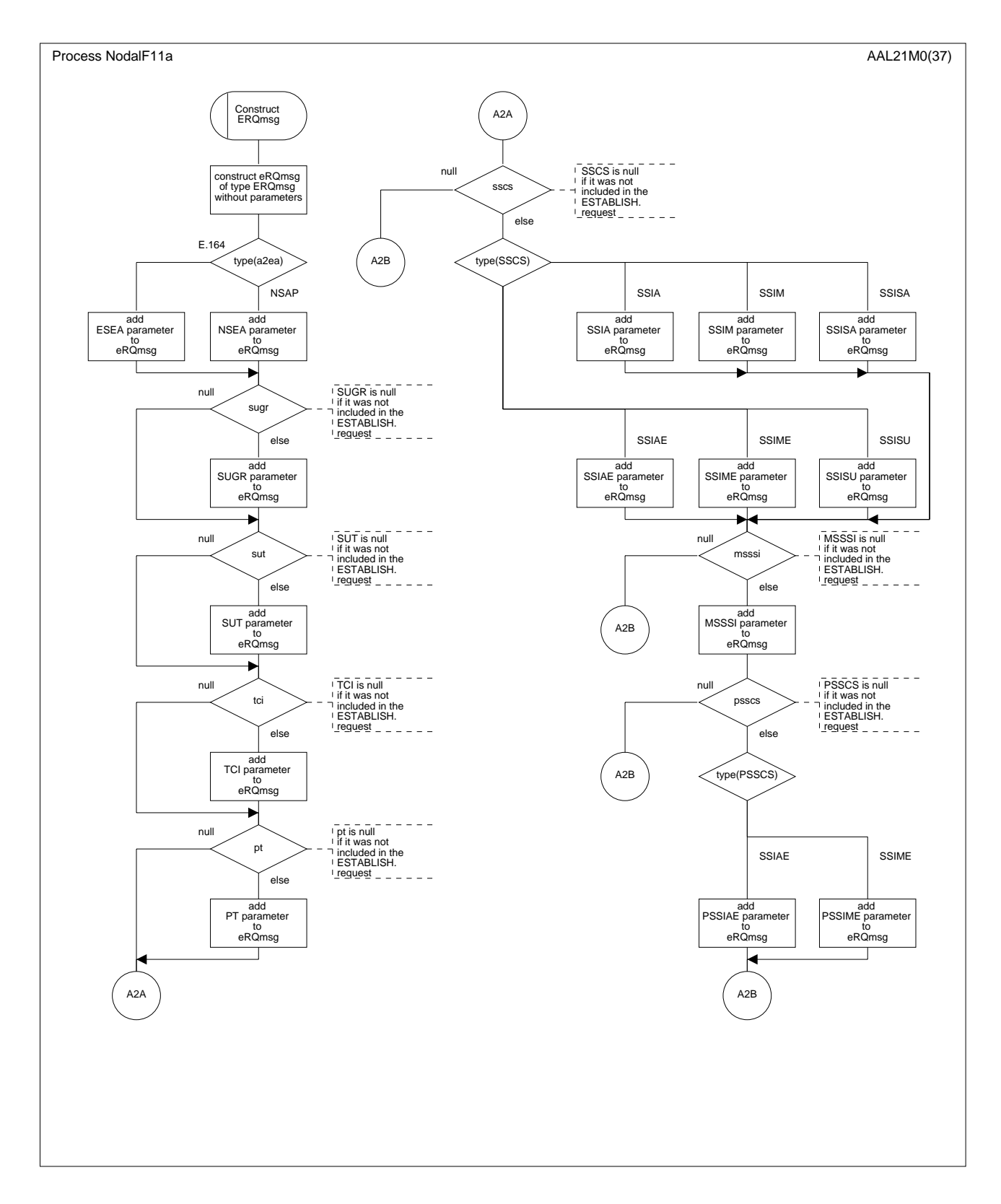

**Figure D.3/Q.2630.2 – Diagramme SDL de la fonction nodale 1 (macros)** *(feuillet 28 de 37)*

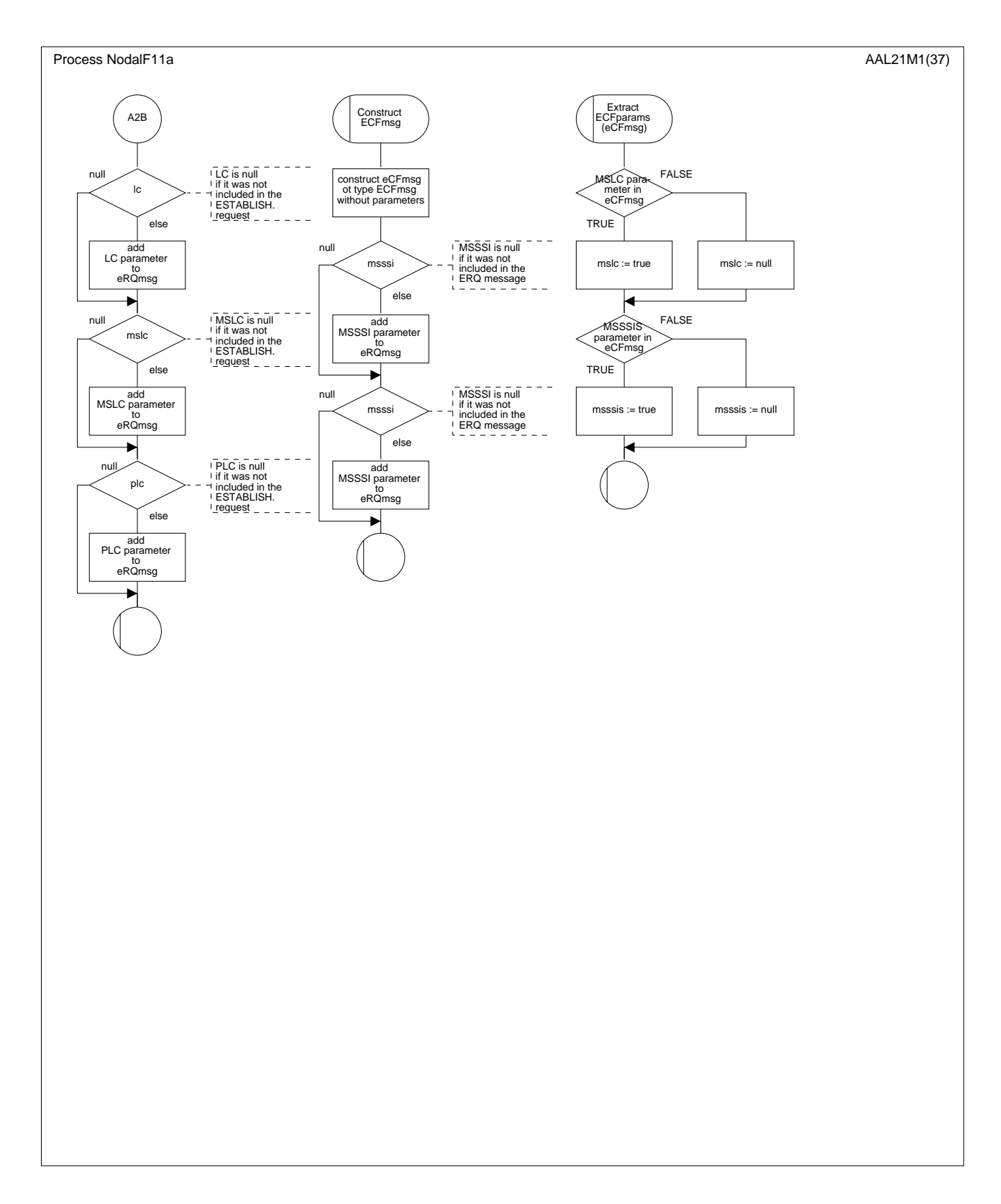

**Figure D.3/Q.2630.2 – Diagramme SDL de la fonction nodale 1 (macros)** *(feuillet 29 de 37)*

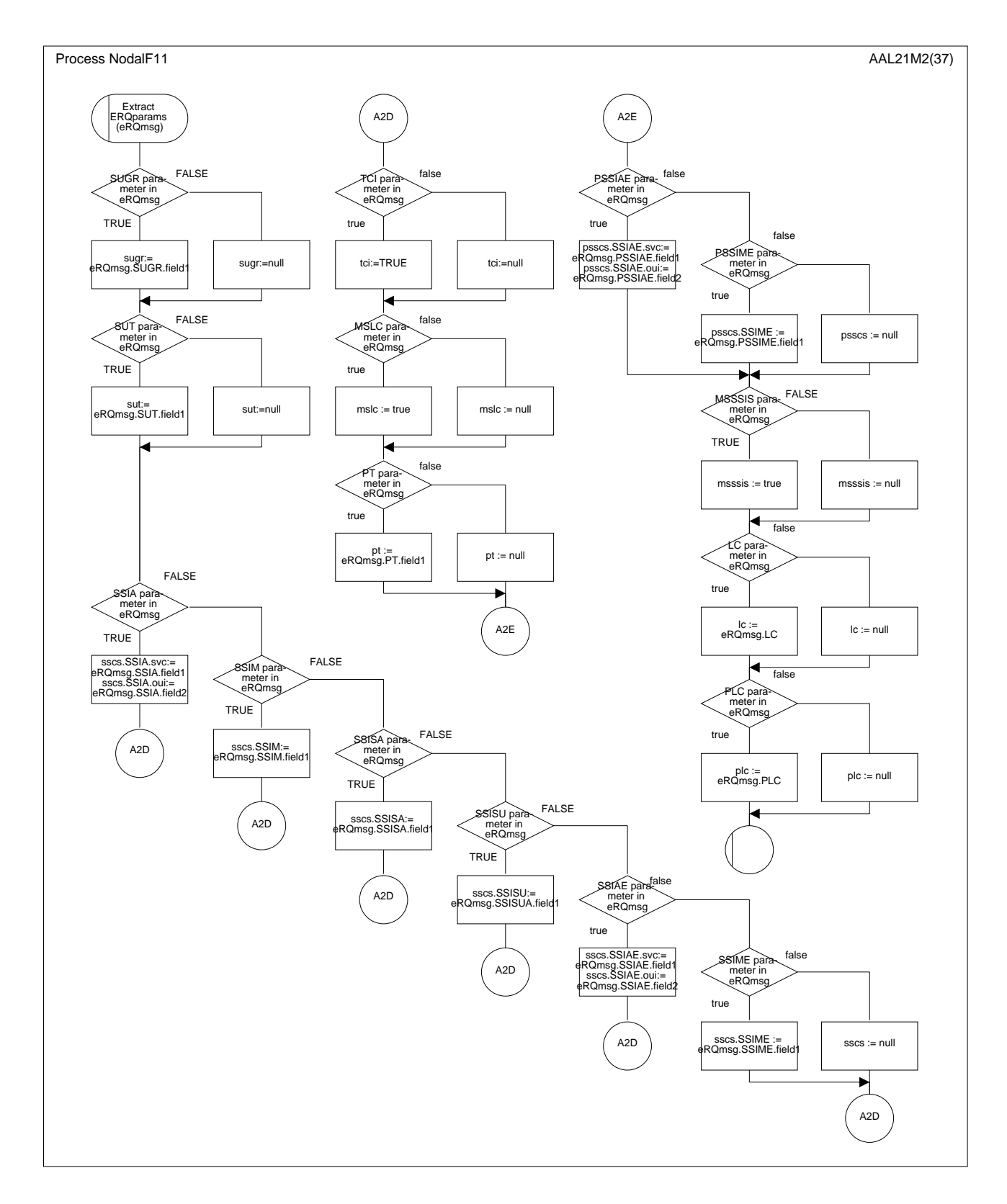

**Figure D.3/Q.2630.2 – Diagramme SDL de la fonction nodale 1 (macros)** *(feuillet 30 de 37)*

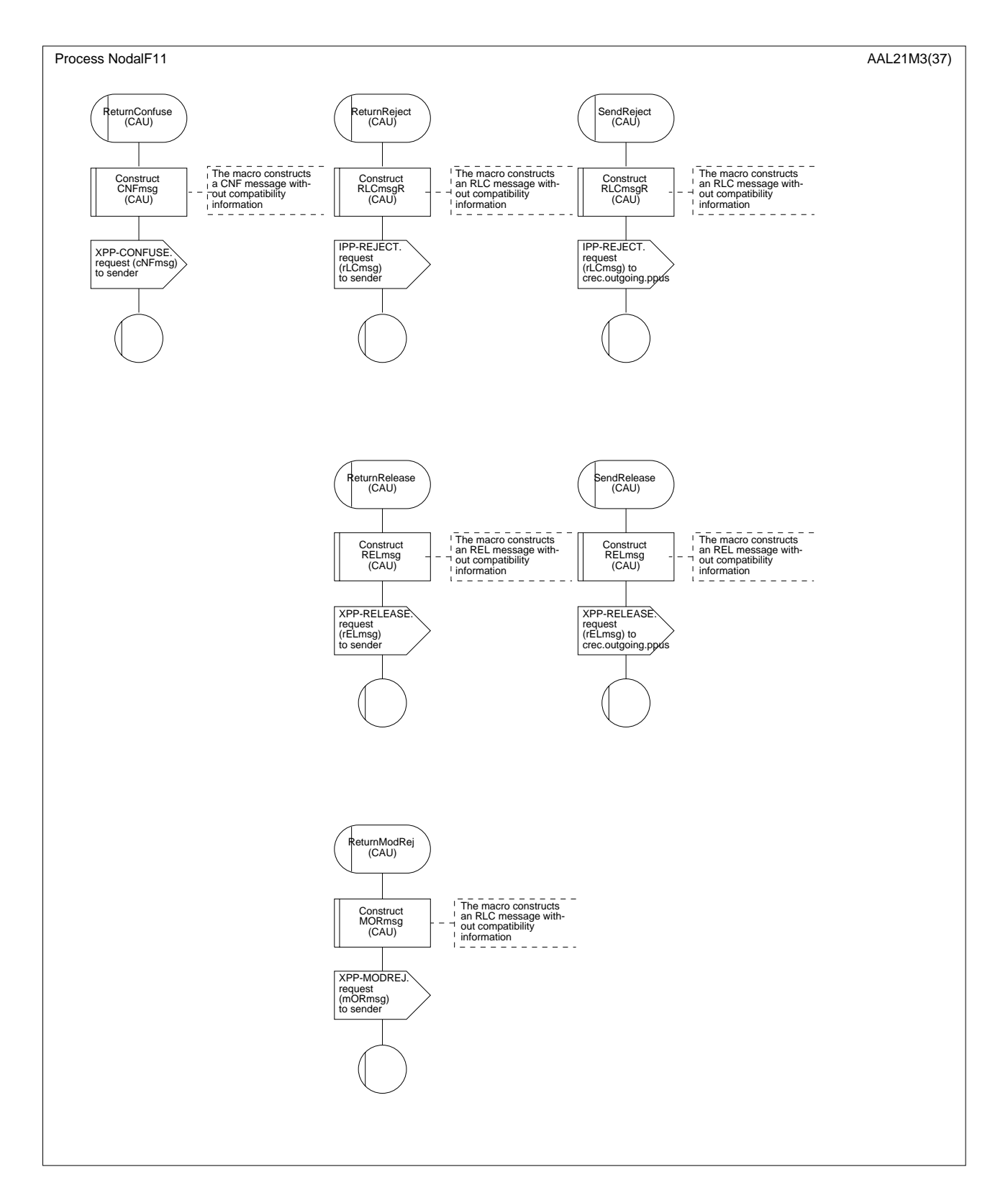

**Figure D.3/Q.2630.2 – Diagramme SDL de la fonction nodale 1 (macros)** *(feuillet 31 de 37)*

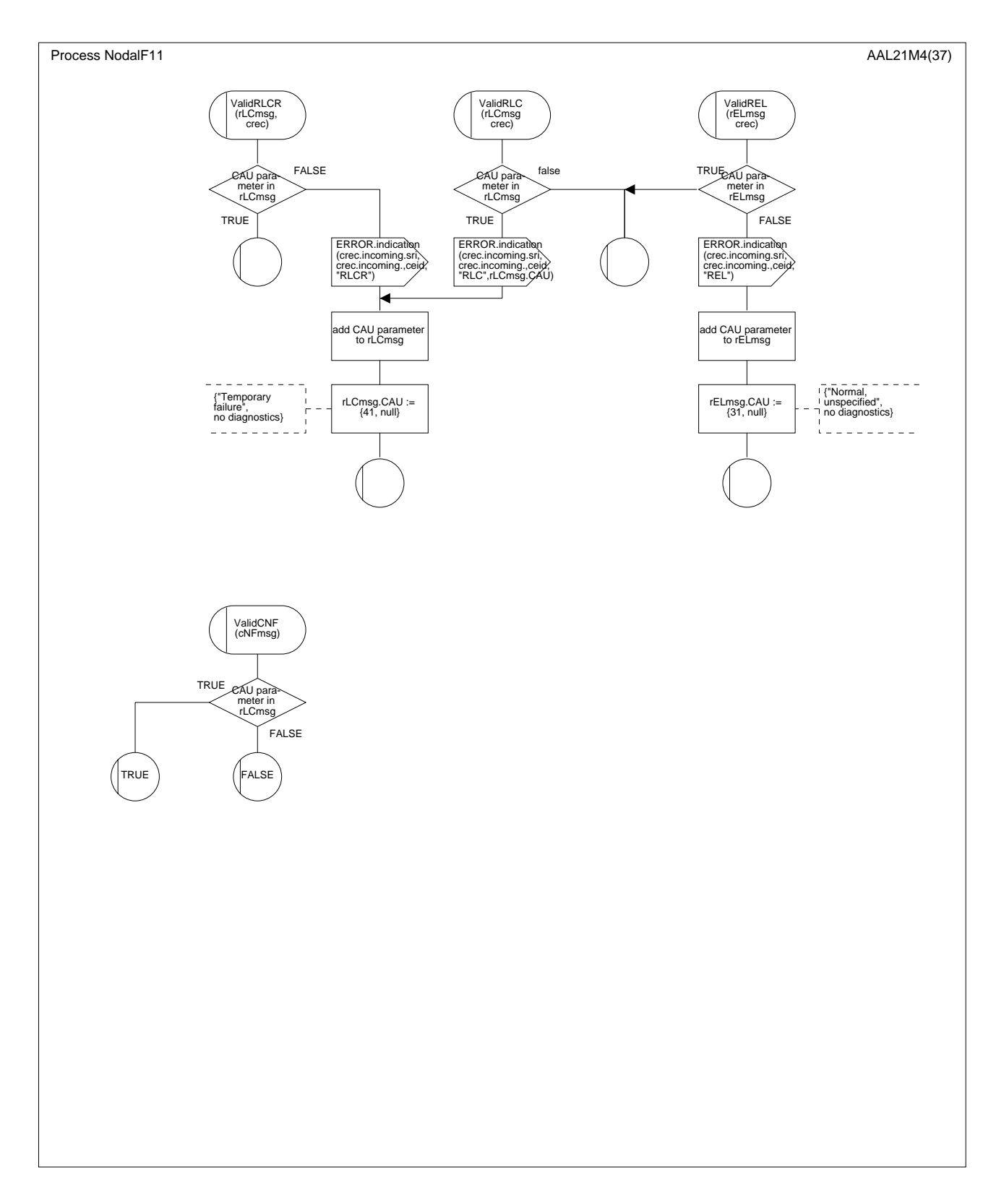

**Figure D.3/Q.2630.2 – Diagramme SDL de la fonction nodale 1 (macros)** *(feuillet 32 de 37)*

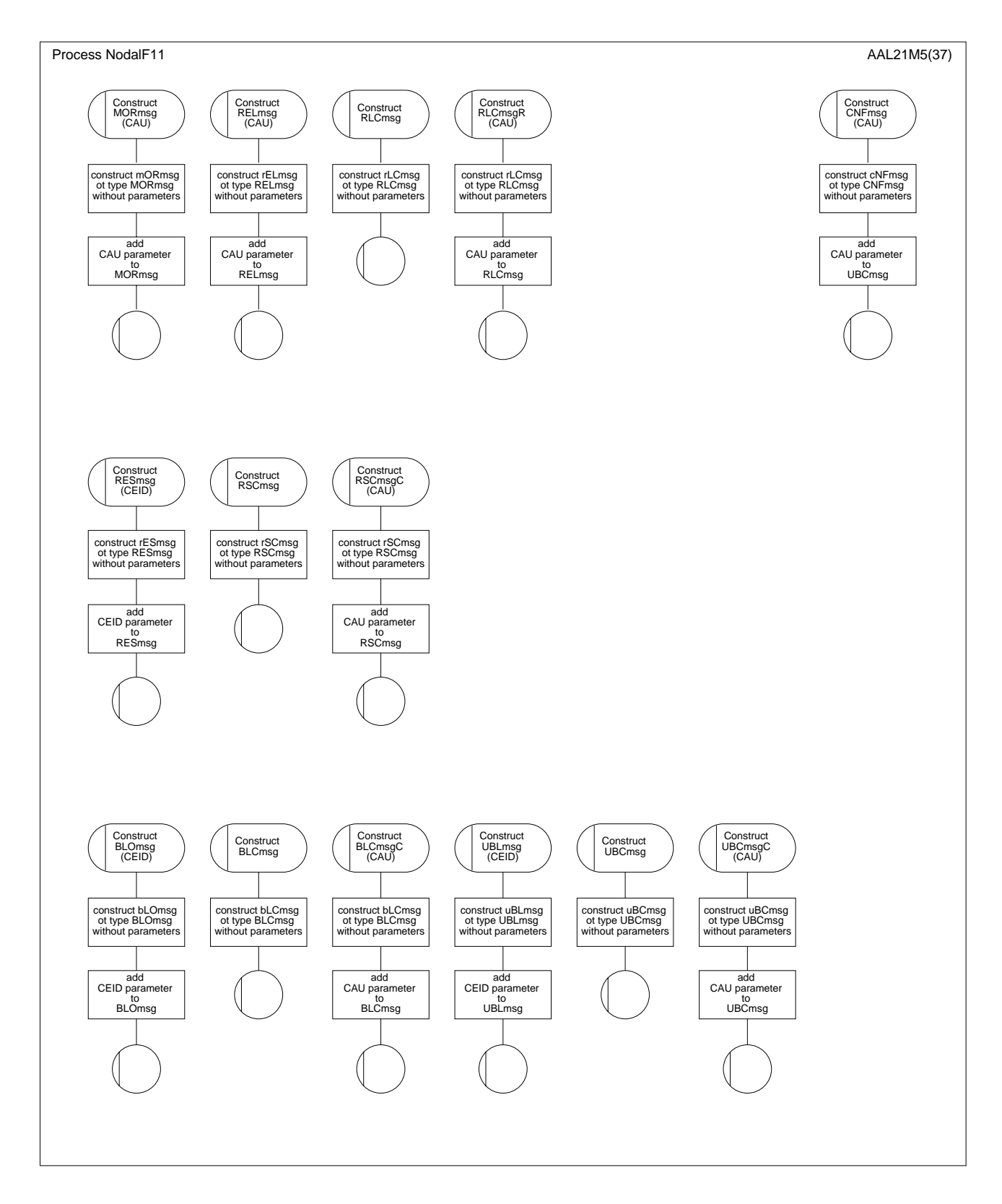

**Figure D.3/Q.2630.2 – Diagramme SDL de la fonction nodale 1 (macros)** *(feuillet 33 de 37)*

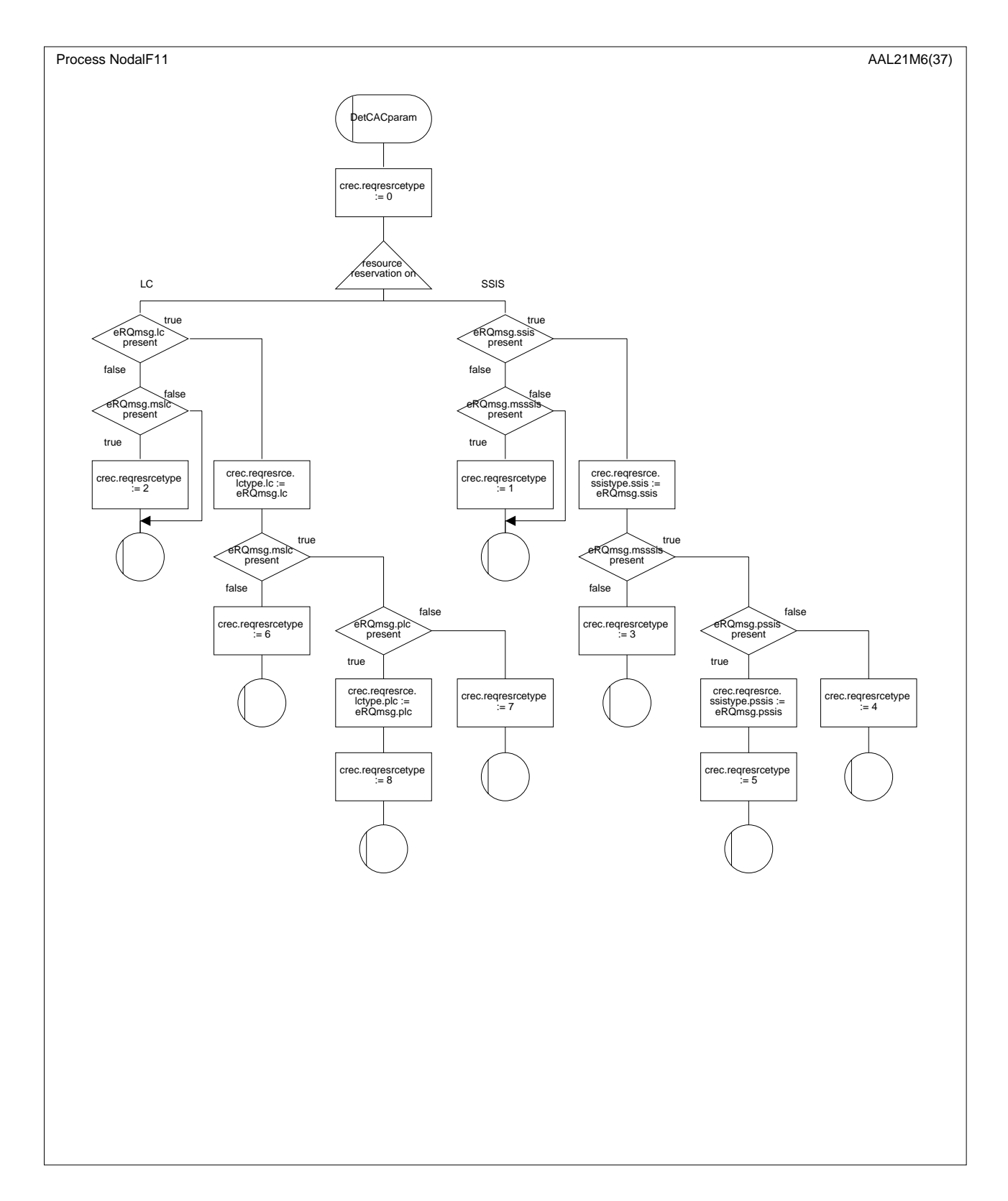

**Figure D.3/Q.2630.2 – Diagramme SDL de la fonction nodale 1 (macros)** *(feuillet 34 de 37)*

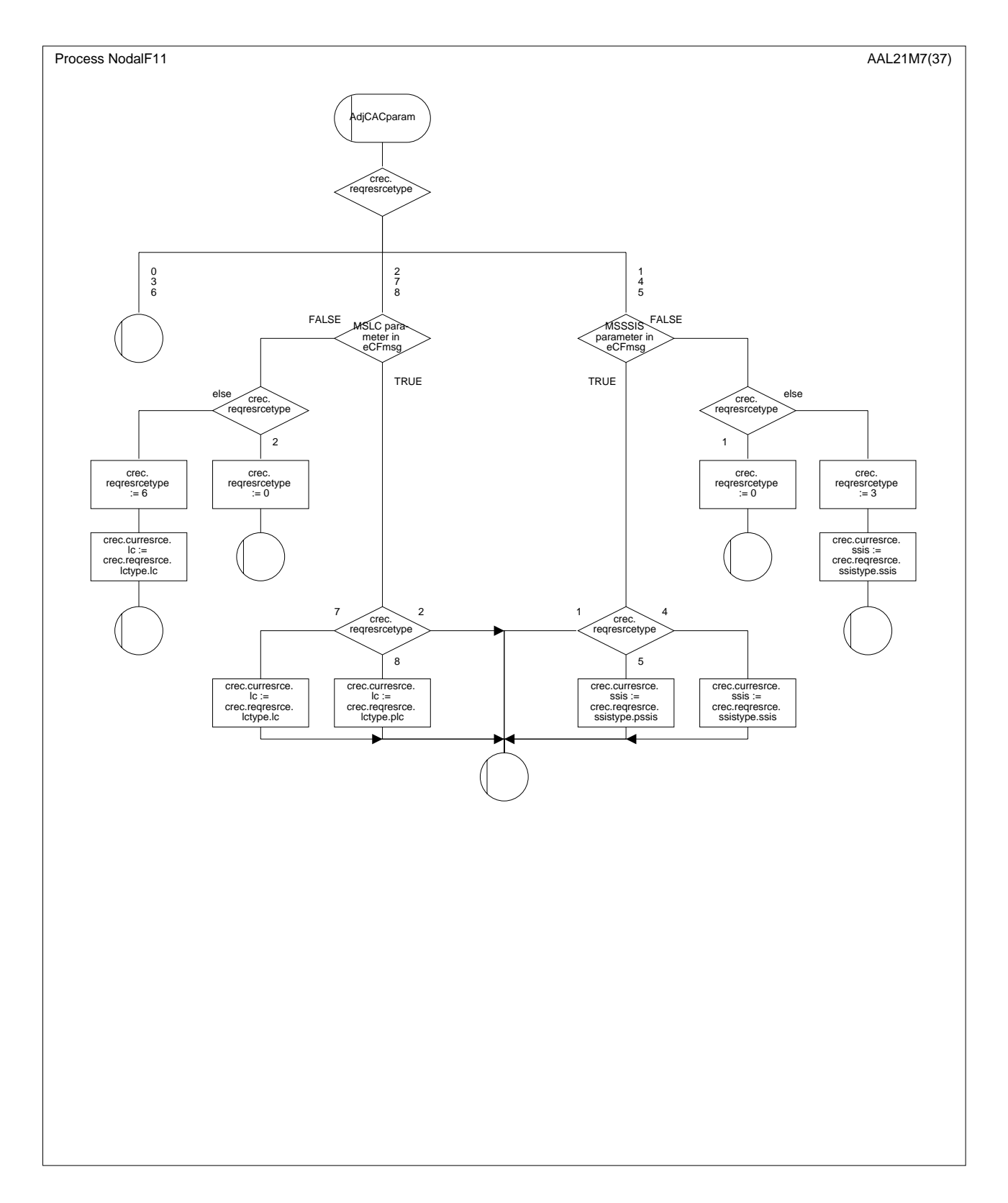

**Figure D.3/Q.2630.2 – Diagramme SDL de la fonction nodale 1 (macros)** *(feuillet 35 de 37)*

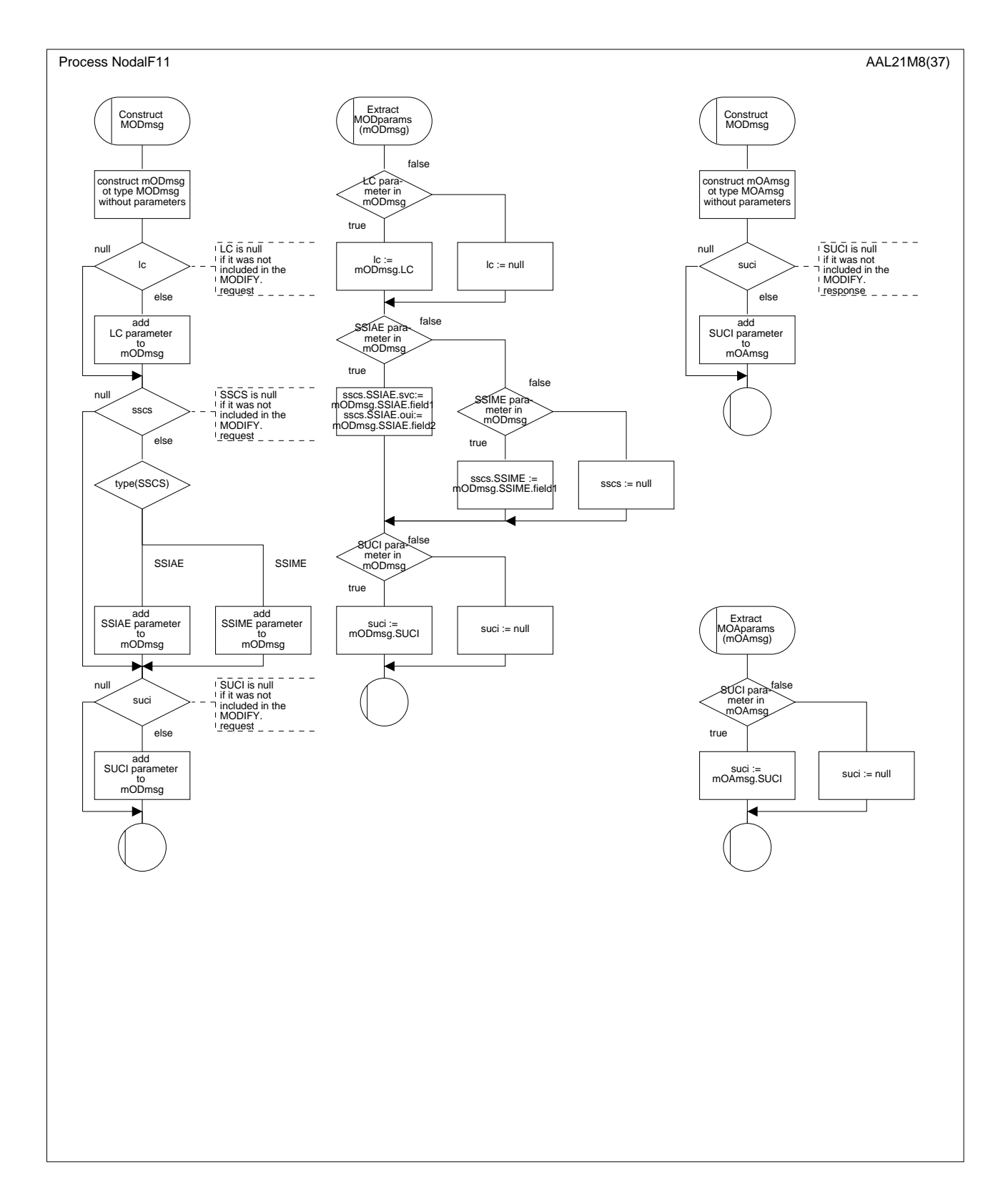

**Figure D.3/Q.2630.2 – Diagramme SDL de la fonction nodale 1 (macros)** *(feuillet 36 de 37)*

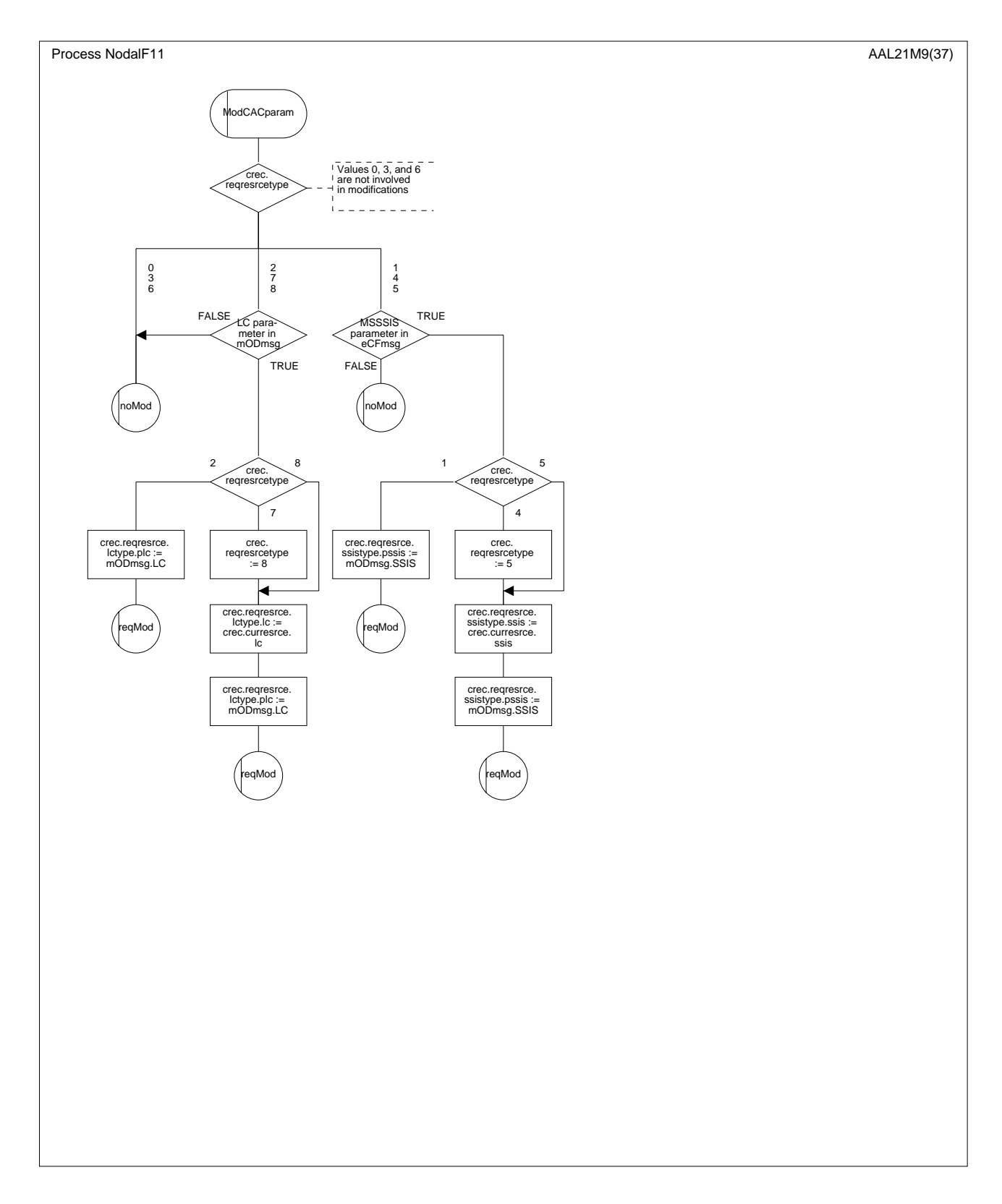

**Figure D.3/Q.2630.2 – Diagramme SDL de la fonction nodale 1 (macros)** *(feuillet 37 de 37)*

# **D.5 Diagrammes SDL des entités de protocole**

## **D.5.1 Introduction**

Reprendre le § B.5.1/Q.2630.1, en remplaçant tout numéro de paragraphe, de figure ou de tableau renvoyant à l'Annexe B, par les numéros correspondants renvoyant à l'Annexe D.

## **D.5.2 Diagrammes SDL des procédures protocolaires sortantes, entrantes et de maintenance**

## **D.5.2.1 Structures des données**

Reprendre le § B.5.2.1/Q.2630.1, en remplaçant tout numéro de paragraphe, de figure ou de tableau renvoyant à l'Annexe B, par les numéros correspondants renvoyant à l'Annexe D.

#### **D.5.2.2 Diagrammes SDL des procédures protocolaires sortantes**

Reprendre le § B.5.2.2/Q.2630.1, en remplaçant tout numéro de paragraphe, de figure ou de tableau renvoyant à l'Annexe B, par les numéros correspondants renvoyant à l'Annexe D. En outre, la modification suivante s'impose:

le diagramme SDL de la procédure protocolaire sortante est décrit dans les feuillets 1 à 8 de la Figure D.4/Q.2630.2.

#### **D.5.2.3 Diagrammes SDL des procédures protocolaires entrantes**

Reprendre le § B.5.2.3/Q.2630.1, en remplaçant tout numéro de paragraphe, de figure ou de tableau renvoyant à l'Annexe B, par les numéros correspondants renvoyant à l'Annexe D. En outre, la modification suivante s'impose:

les diagrammes SDL de la procédure protocolaire entrante sont décrits dans les feuillets 1 à 8 de la Figure D.5/Q.2630.2.

## **D.5.2.4 Diagrammes SDL des procédures protocolaires de maintenance**

Reprendre le § B.5.2.4/Q.2630.1, en remplaçant tout numéro de paragraphe, de figure ou de tableau renvoyant à l'Annexe B, par les numéros correspondants renvoyant à l'Annexe D. Les diagrammes SDL de la procédure protocolaire de maintenance sont décrits dans les feuillets 1 à 5 de la Figure D.6/Q.2630.2.

## **D.5.2.5 Diagrammes SDL de l'interface de transport de signalisation**

Les diagrammes SDL de l'interface de transport de signalisation sont décrits dans les feuillets 1 à 3 de la Figure D.7/Q.2630.2.

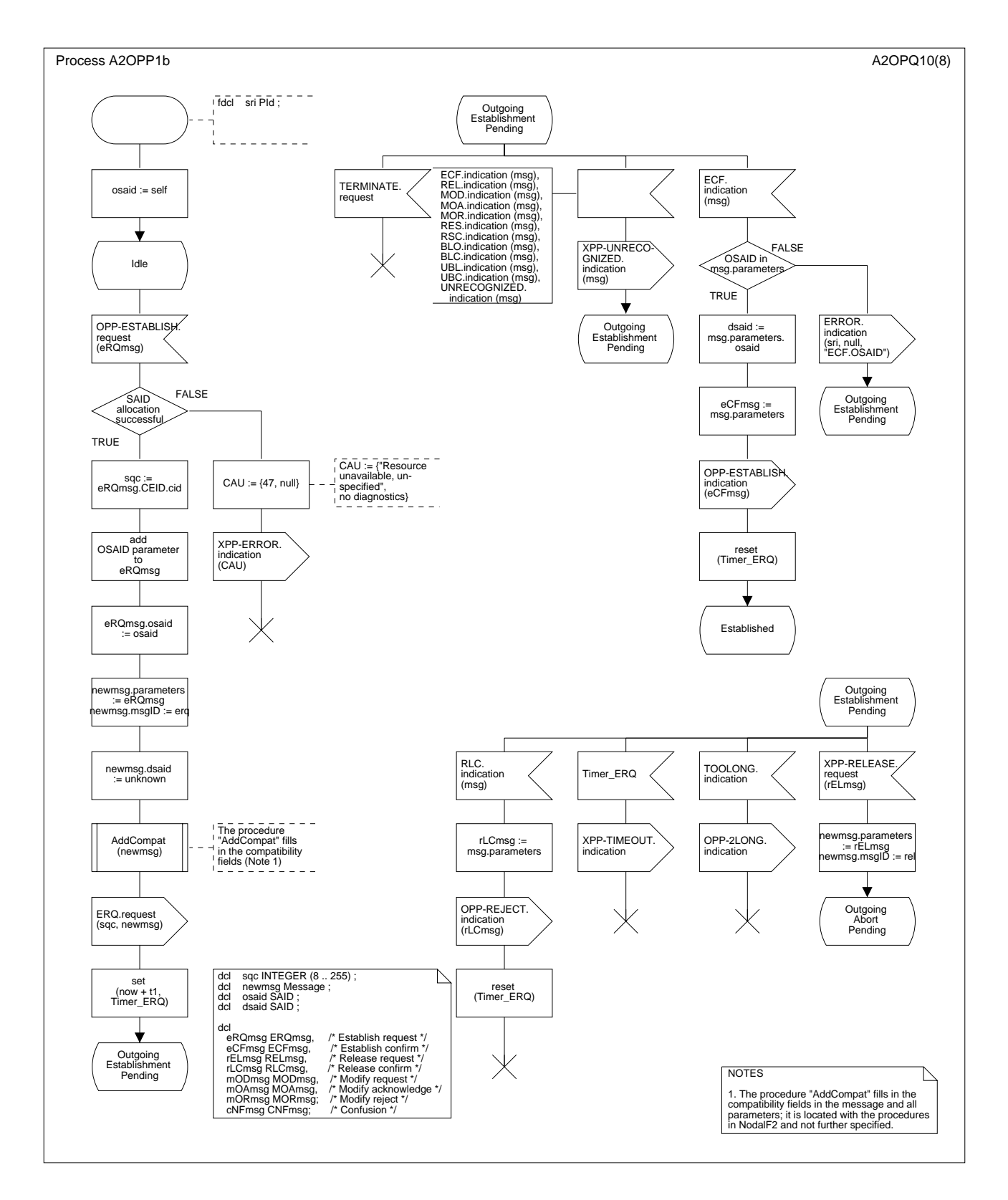

**Figure D.4/Q.2630.2 – Diagramme SDL de la procédure protocolaire sortante** *(feuillet 1 de 8)*

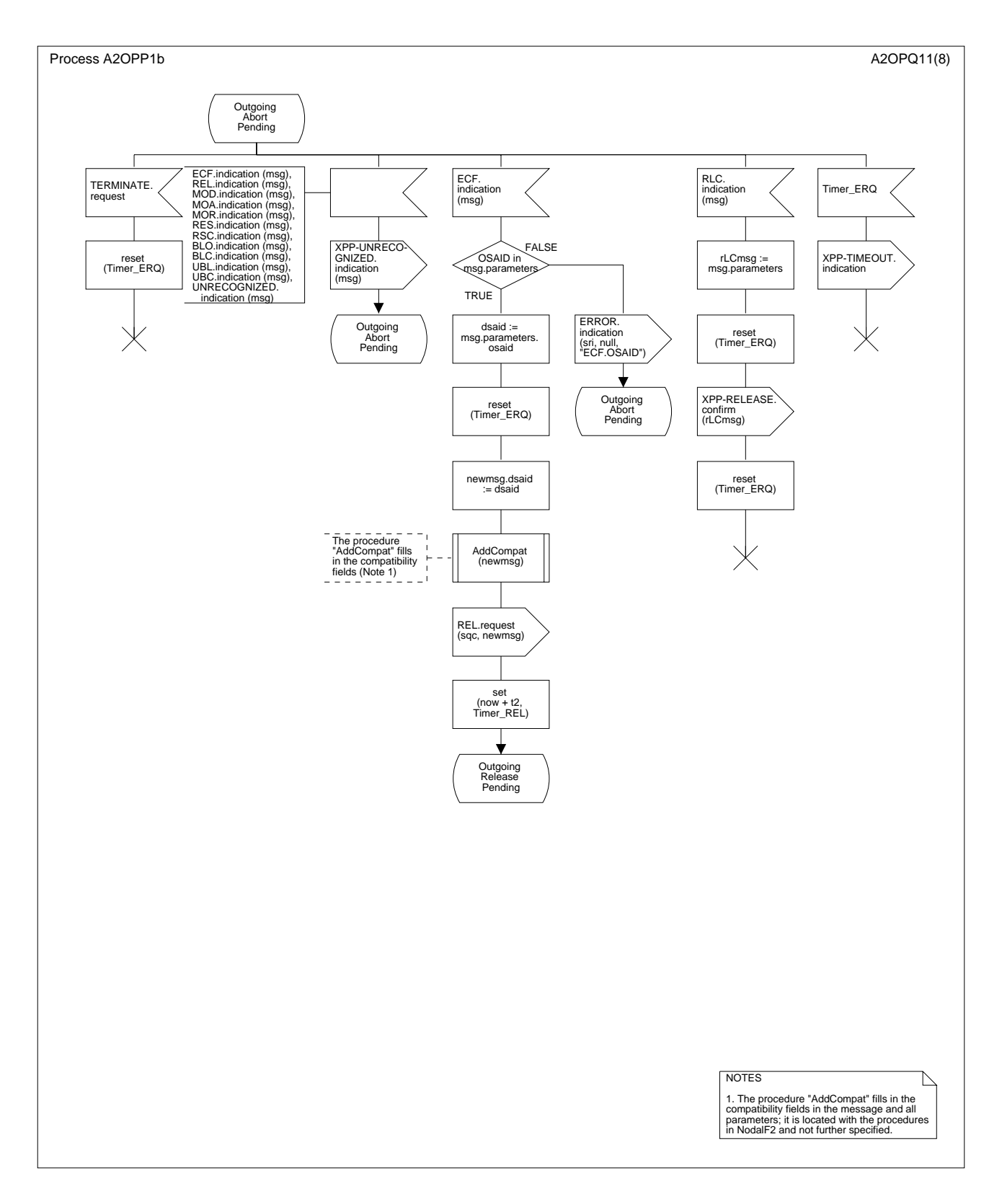

**Figure D.4/Q.2630.2 – Diagramme SDL de la procédure protocolaire sortante** *(feuillet 2 de 8)*

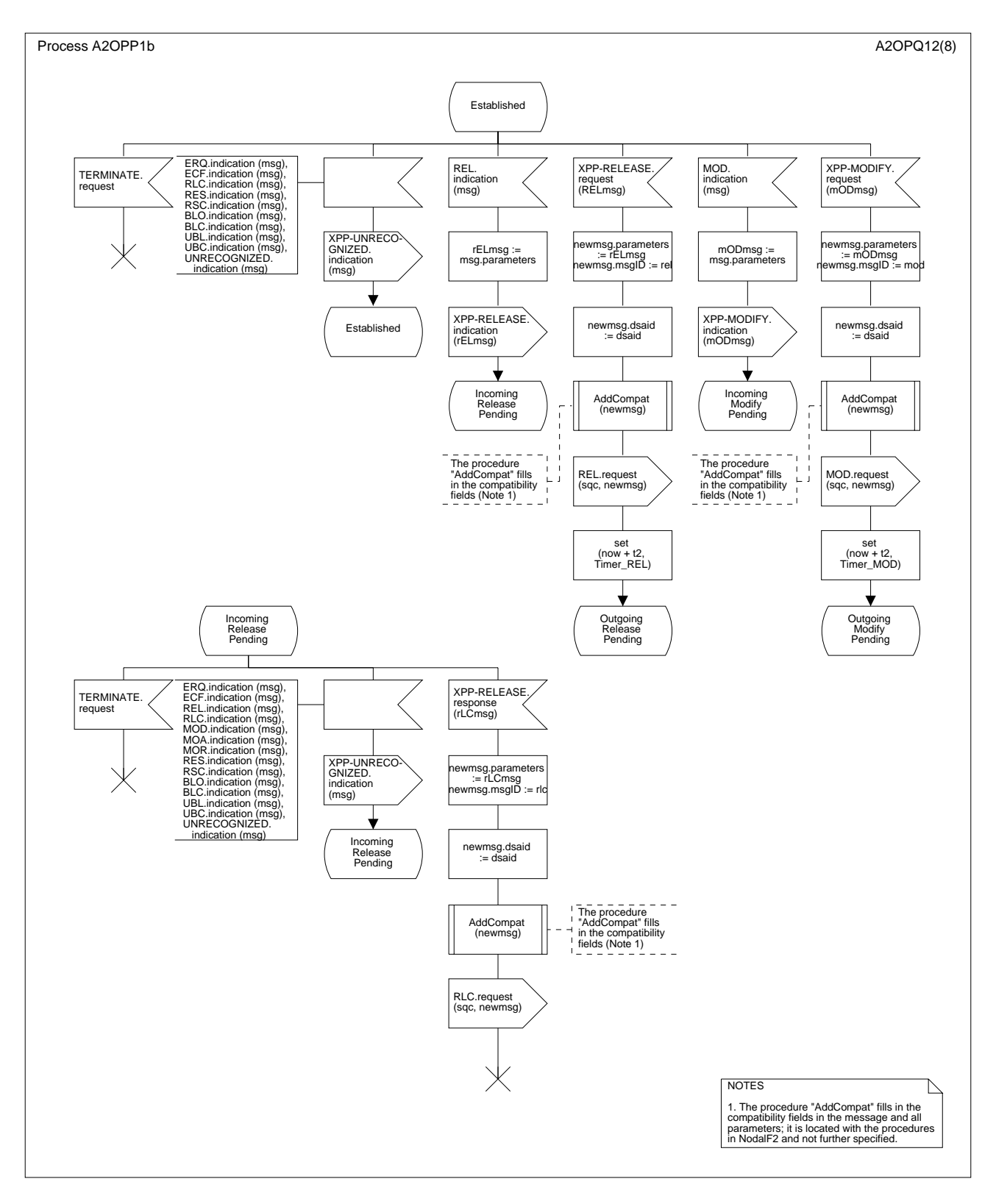

**Figure D.4/Q.2630.2 – Diagramme SDL de la procédure protocolaire sortante** *(feuillet 3 de 8)*

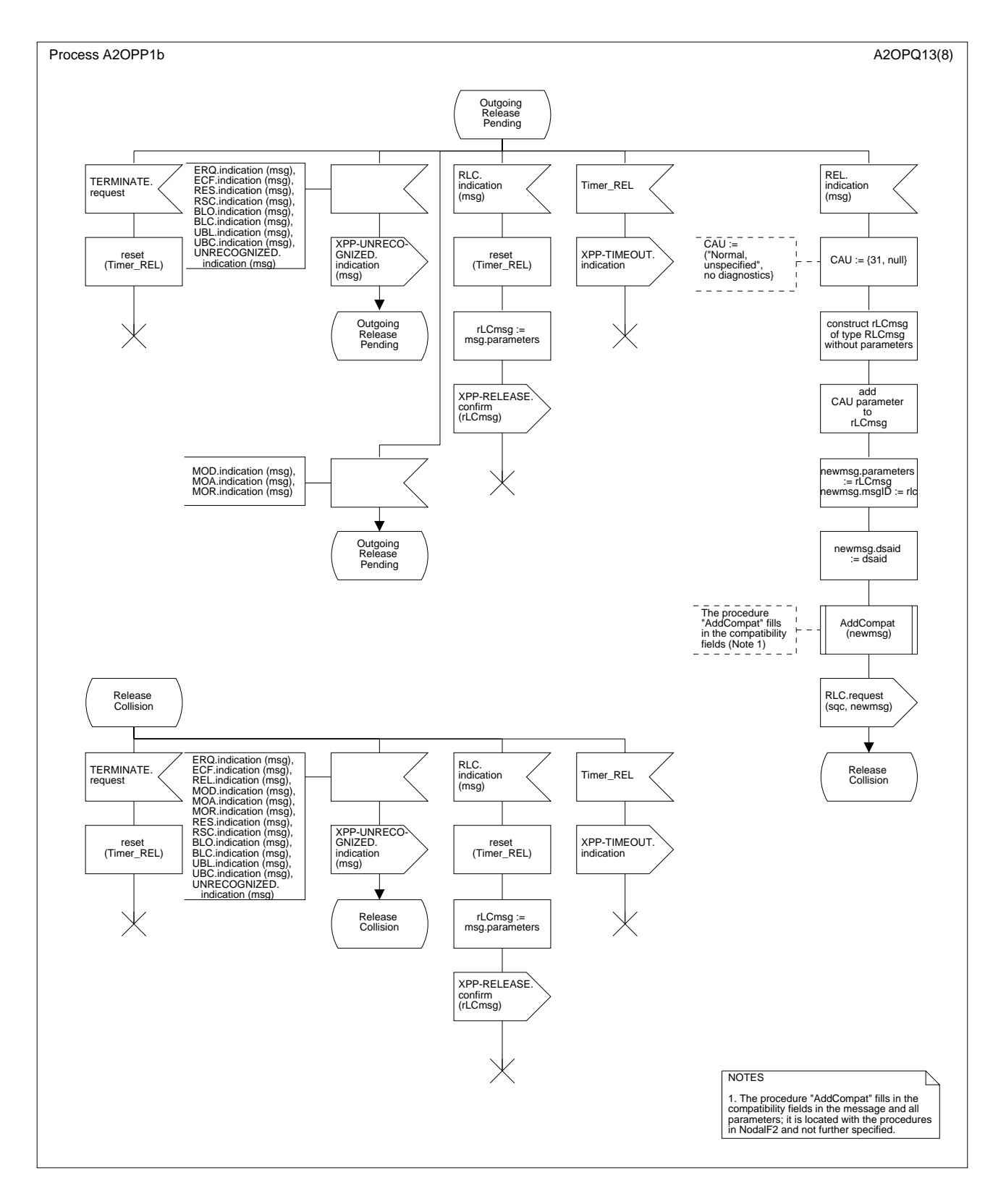

**Figure D.4/Q.2630.2 – Diagramme SDL de la procédure protocolaire sortante** *(feuillet 4 de 8)*

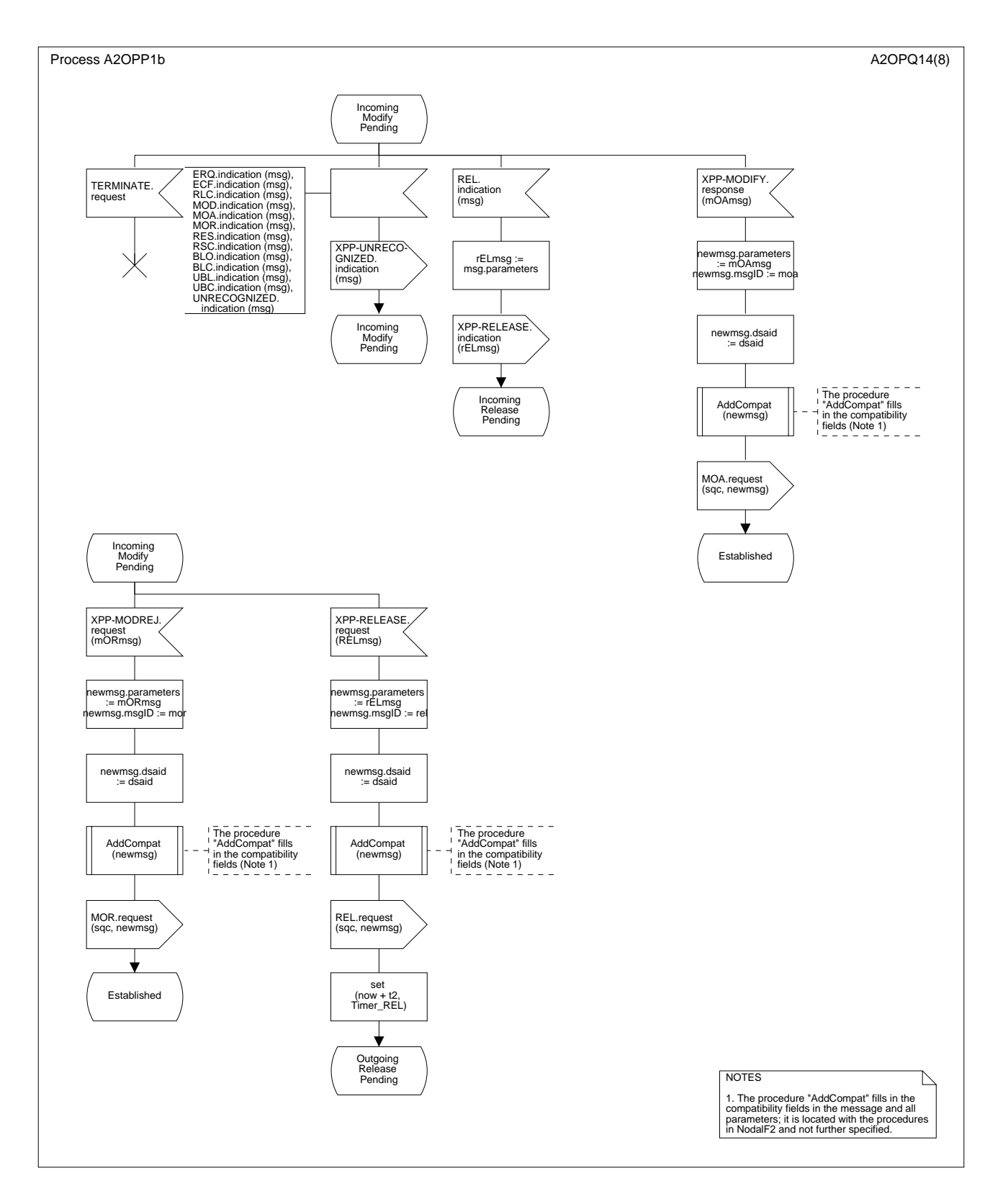

**Figure D.4/Q.2630.2 – Diagramme SDL de la procédure protocolaire sortante** *(feuillet 5 de 8)*

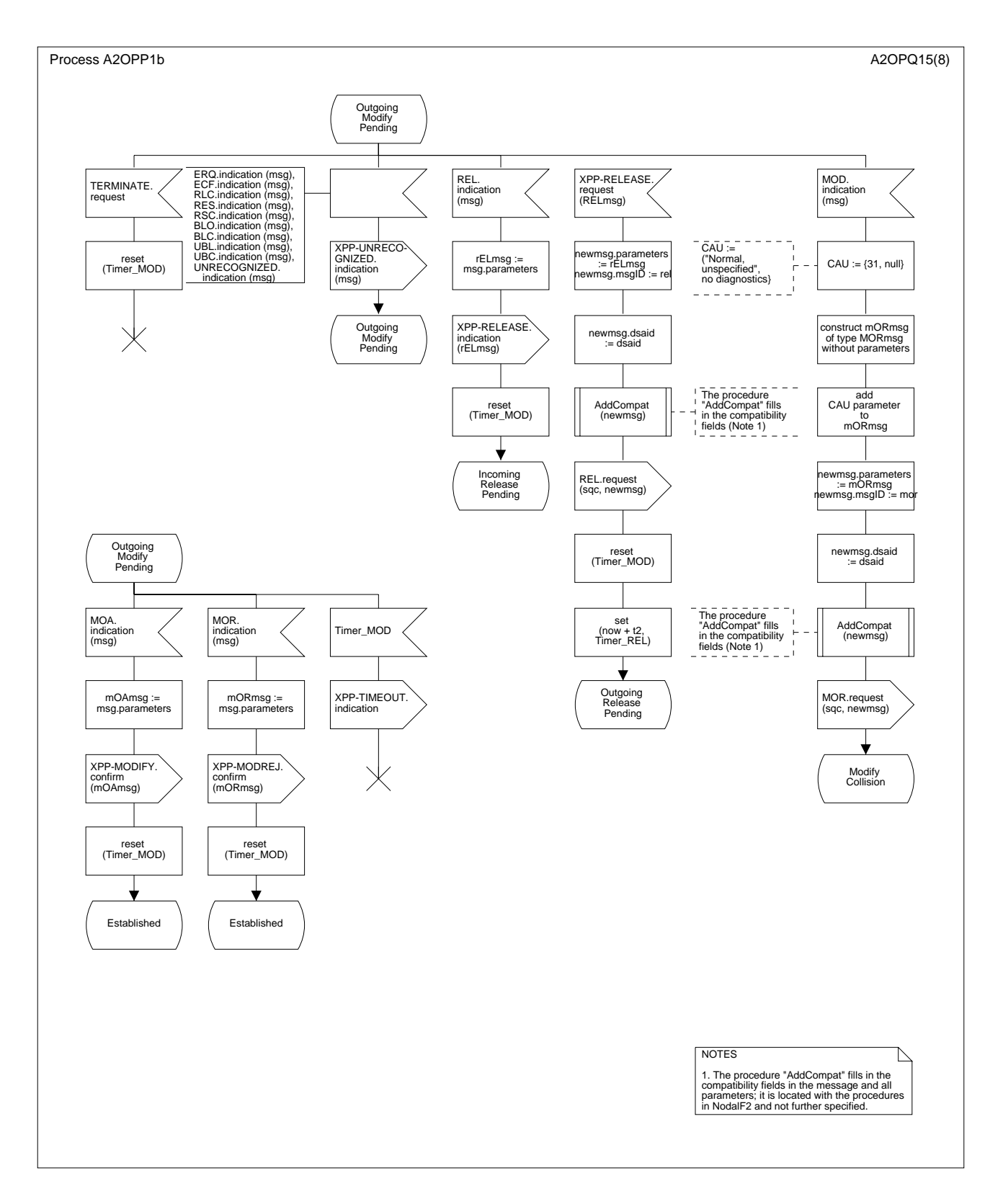

**Figure D.4/Q.2630.2 – Diagramme SDL de la procédure protocolaire sortante** *(feuillet 6 de 8)*

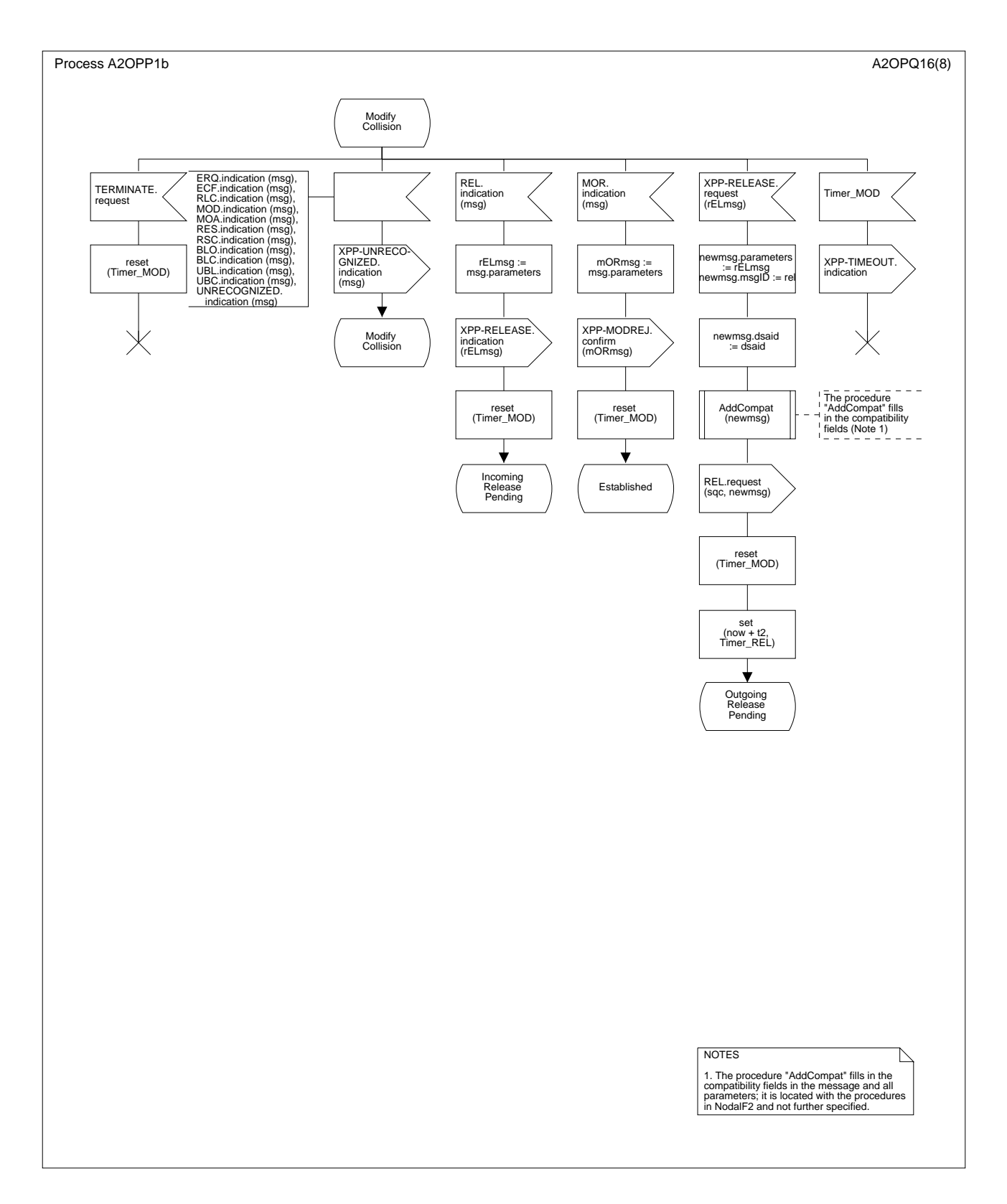

**Figure D.4/Q.2630.2 – Diagramme SDL de la procédure protocolaire sortante** *(feuillet 7 de 8)*

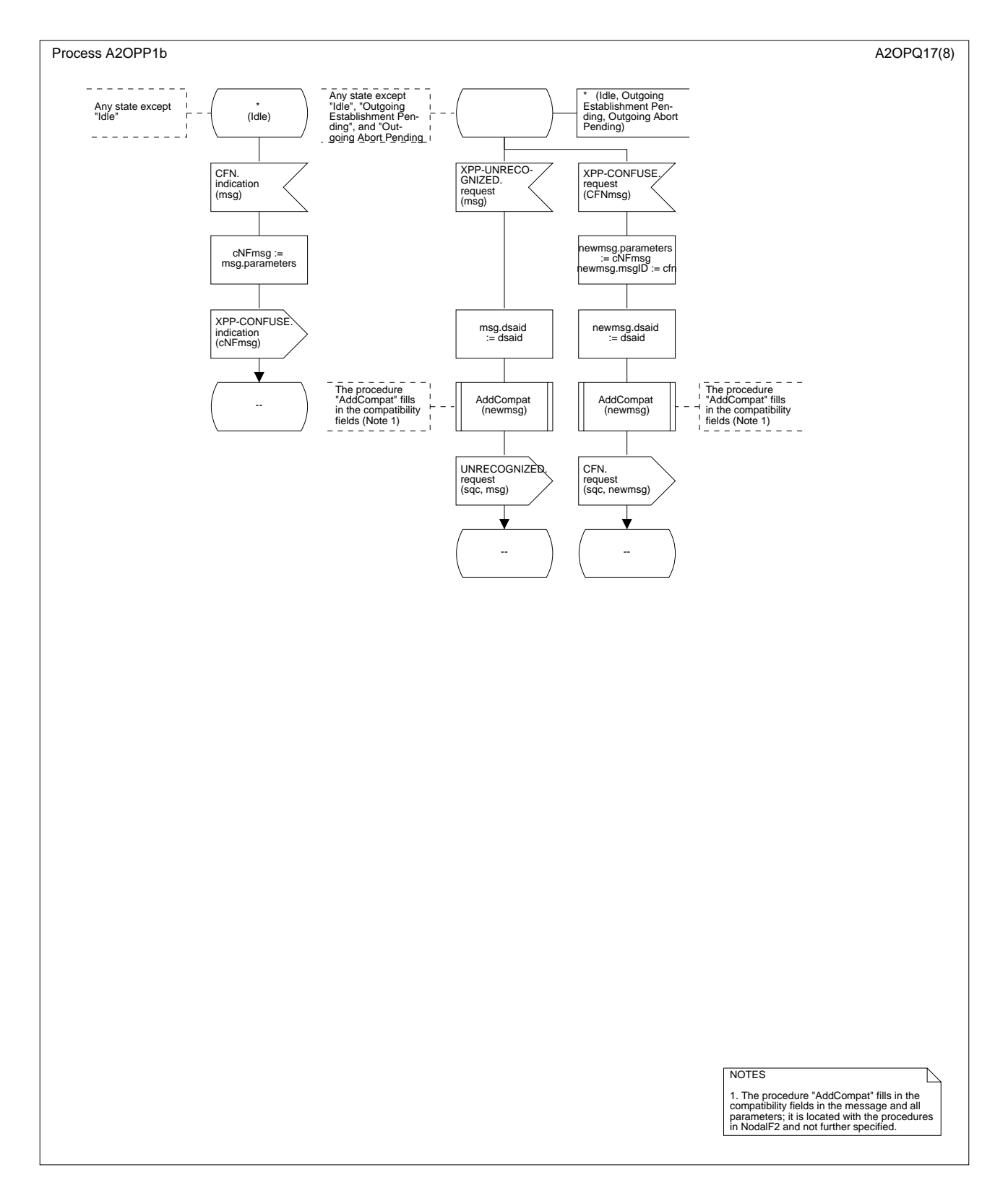

**Figure D.4/Q.2630.2 – Diagramme SDL de la procédure protocolaire sortante** *(feuillet 8 de 8)*

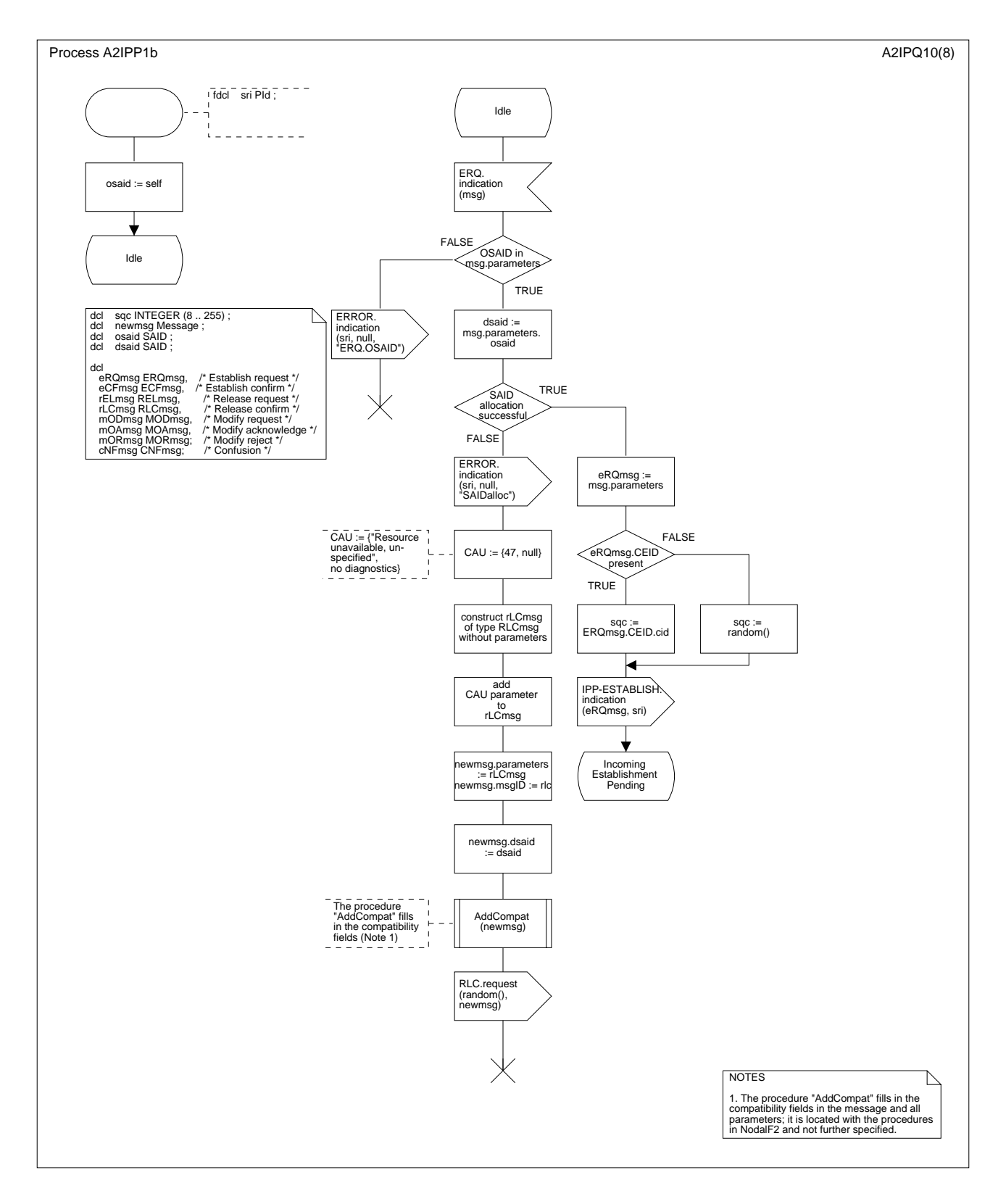

**Figure D.5/Q.2630.2 – Diagramme SDL de la procédure protocolaire entrante** *(feuillet 1 de 8)*

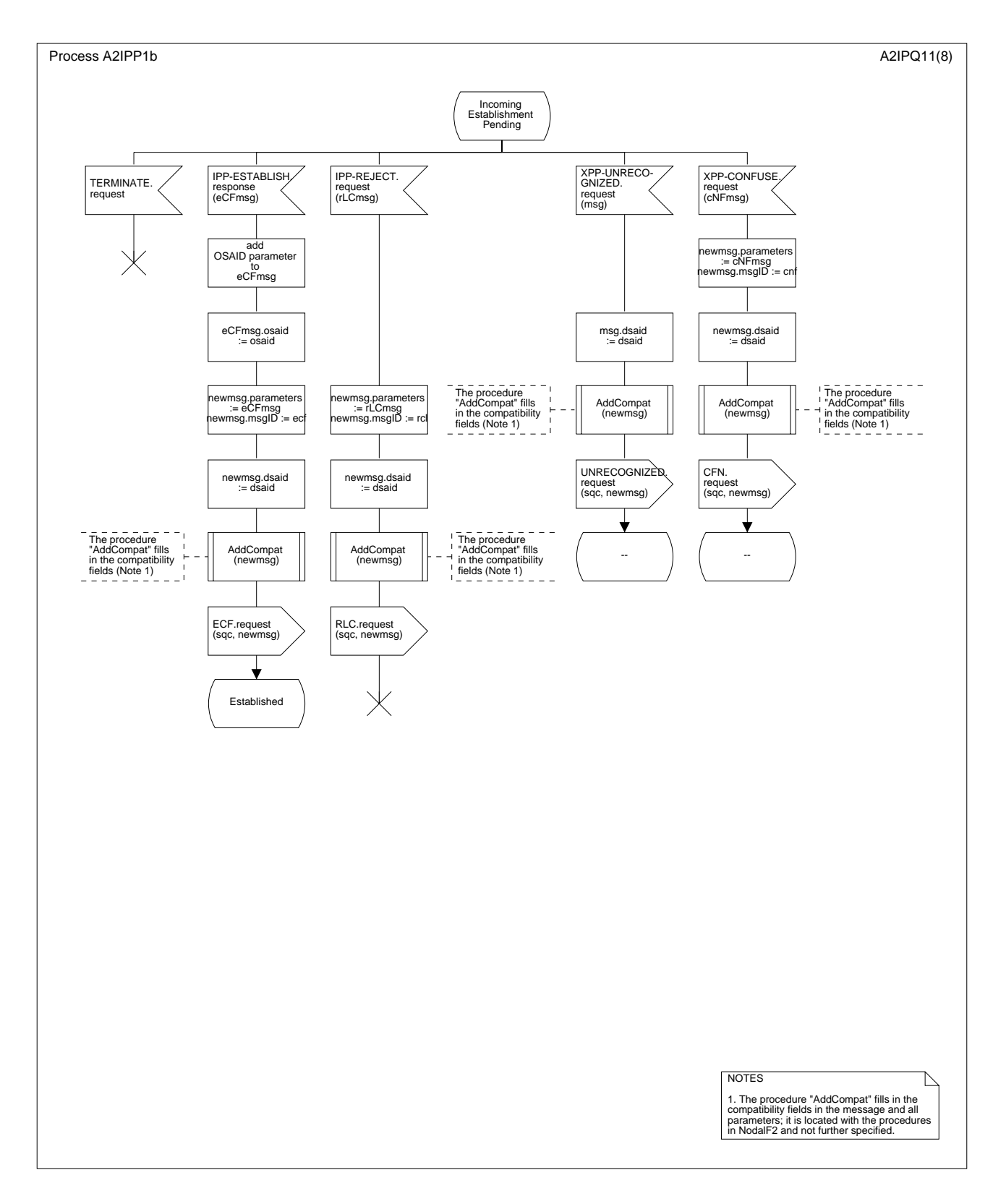

**Figure D.5/Q.2630.2 – Diagramme SDL de la procédure protocolaire entrante** *(feuillet 2 de 8)*

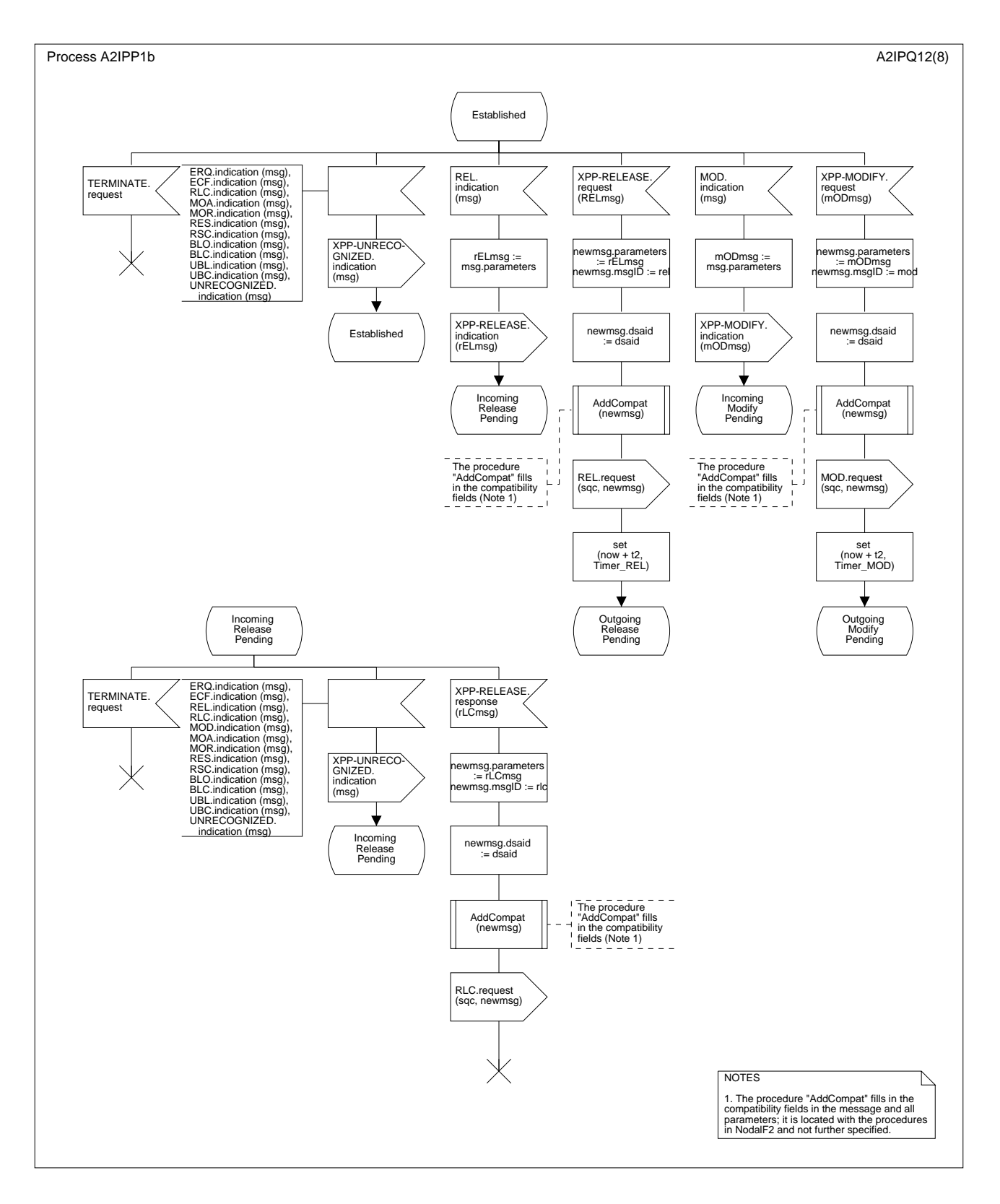

**Figure D.5/Q.2630.2 – Diagramme SDL de la procédure protocolaire entrante** *(feuillet 3 de 8)*

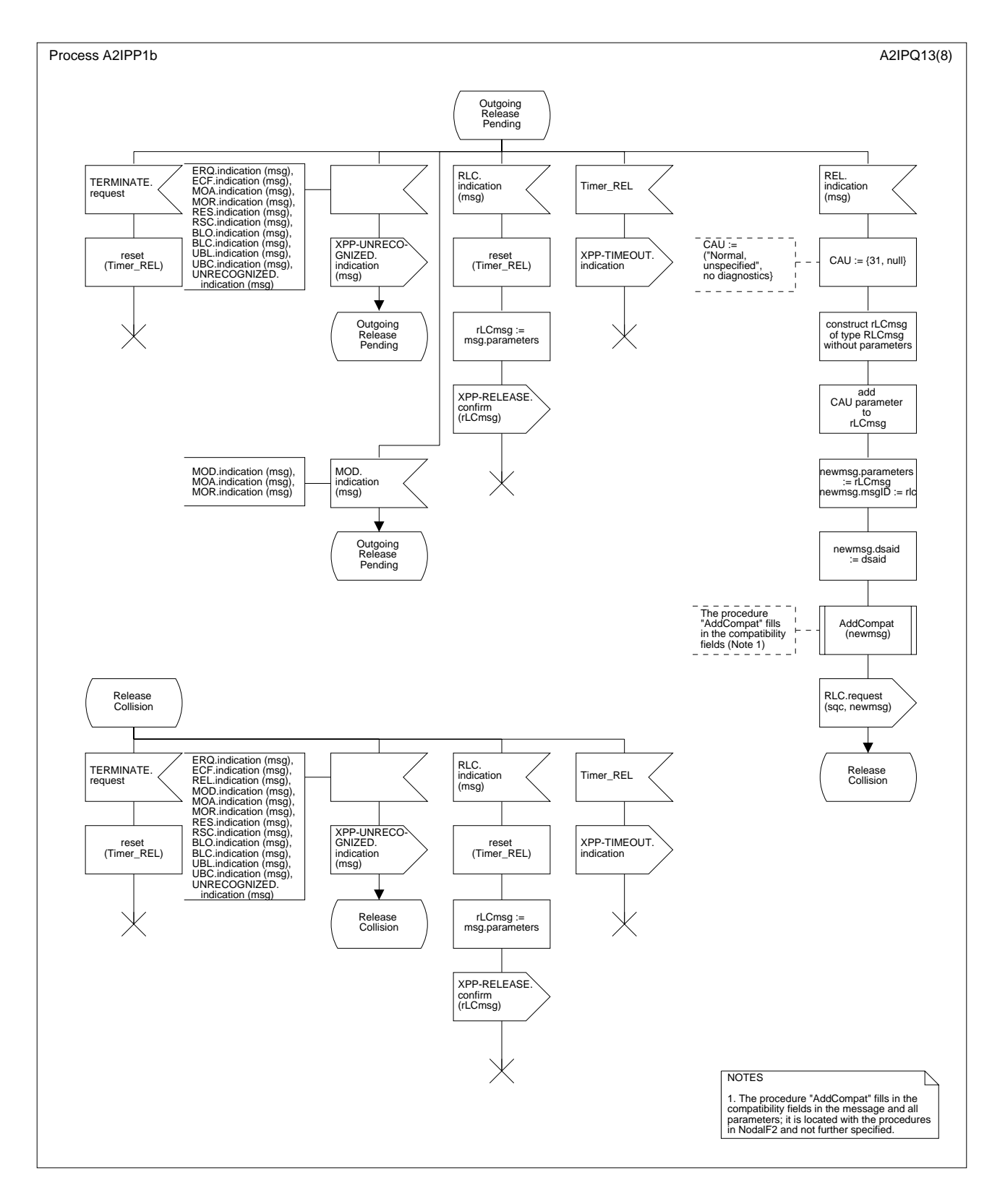

**Figure D.5/Q.2630.2 – Diagramme SDL de la procédure protocolaire entrante** *(feuillet 4 de 8)*
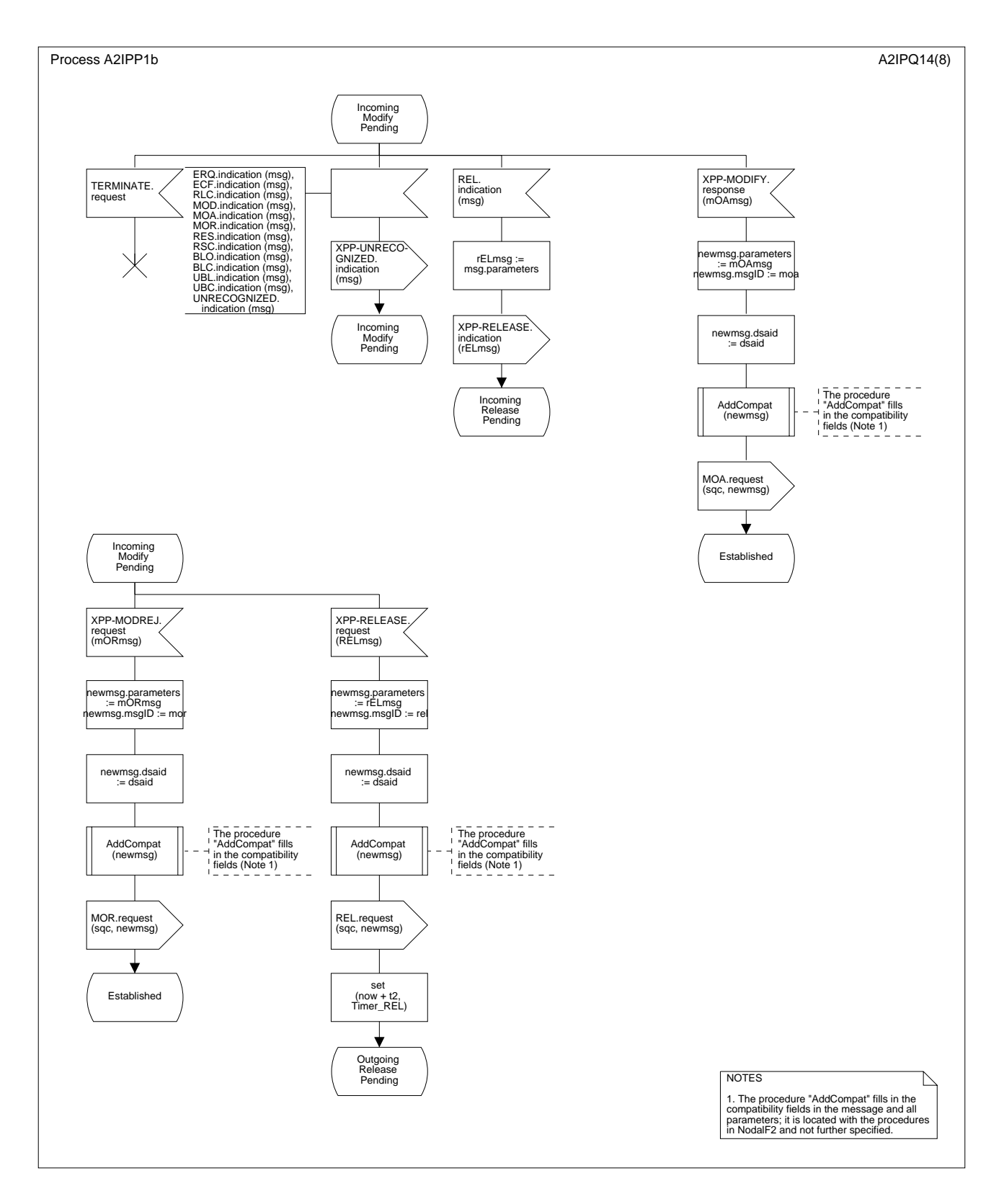

**Figure D.5/Q.2630.2 – Diagramme SDL de la procédure protocolaire entrante** *(feuillet 5 de 8)*

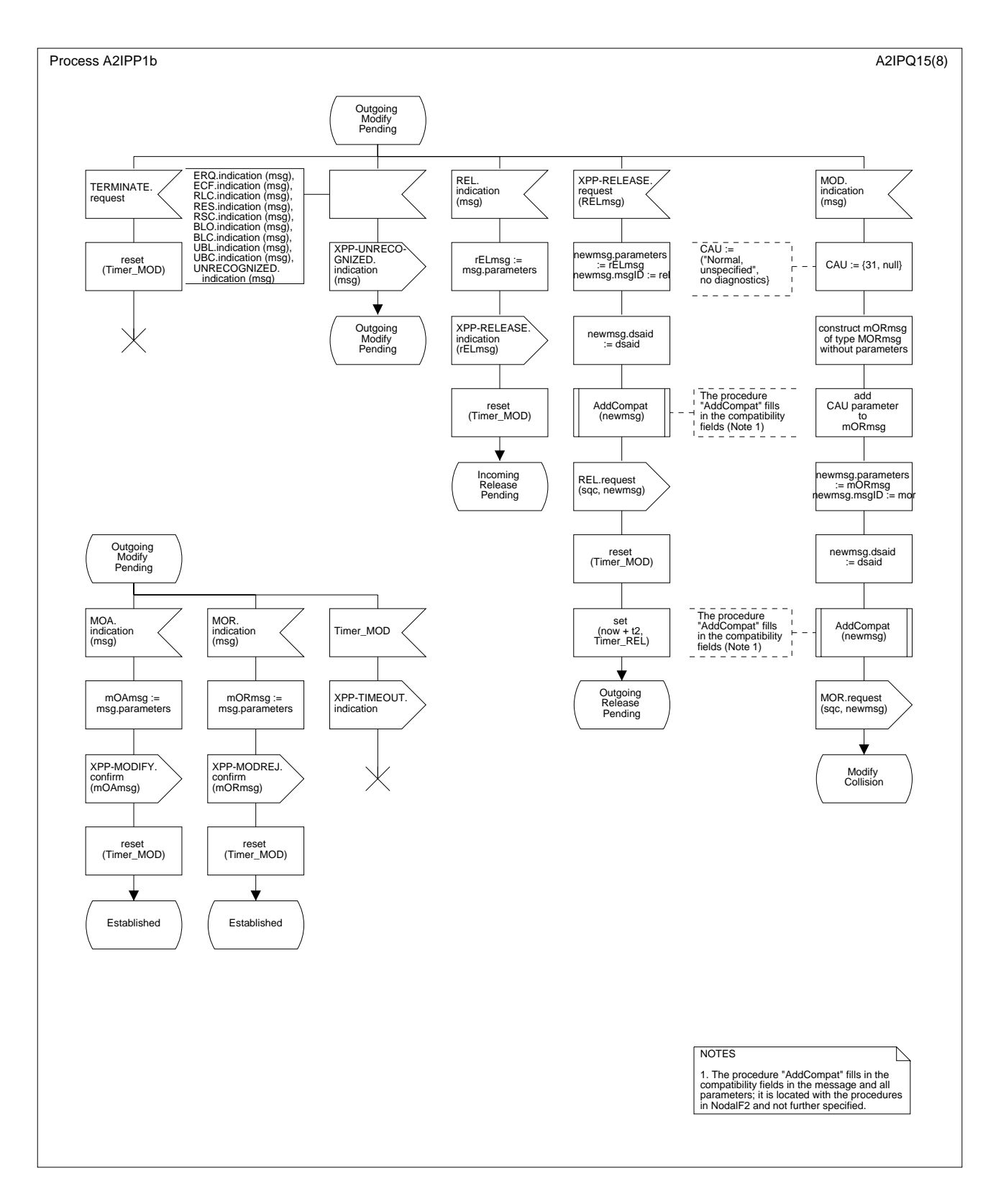

**Figure D.5/Q.2630.2 – Diagramme SDL de la procédure protocolaire entrante** *(feuillet 6 de 8)*

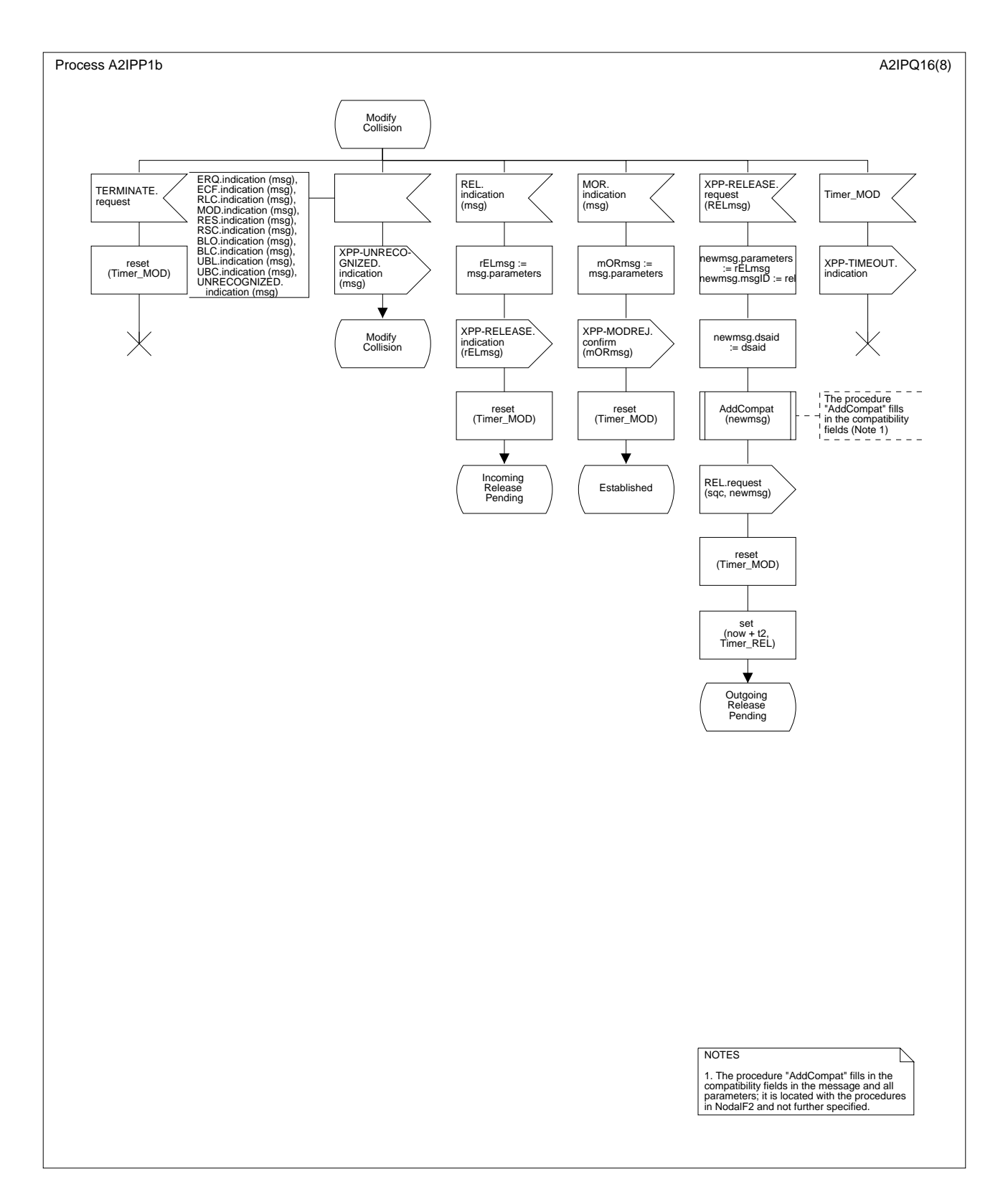

**Figure D.5/Q.2630.2 – Diagramme SDL de la procédure protocolaire entrante** *(feuillet 7 de 8)*

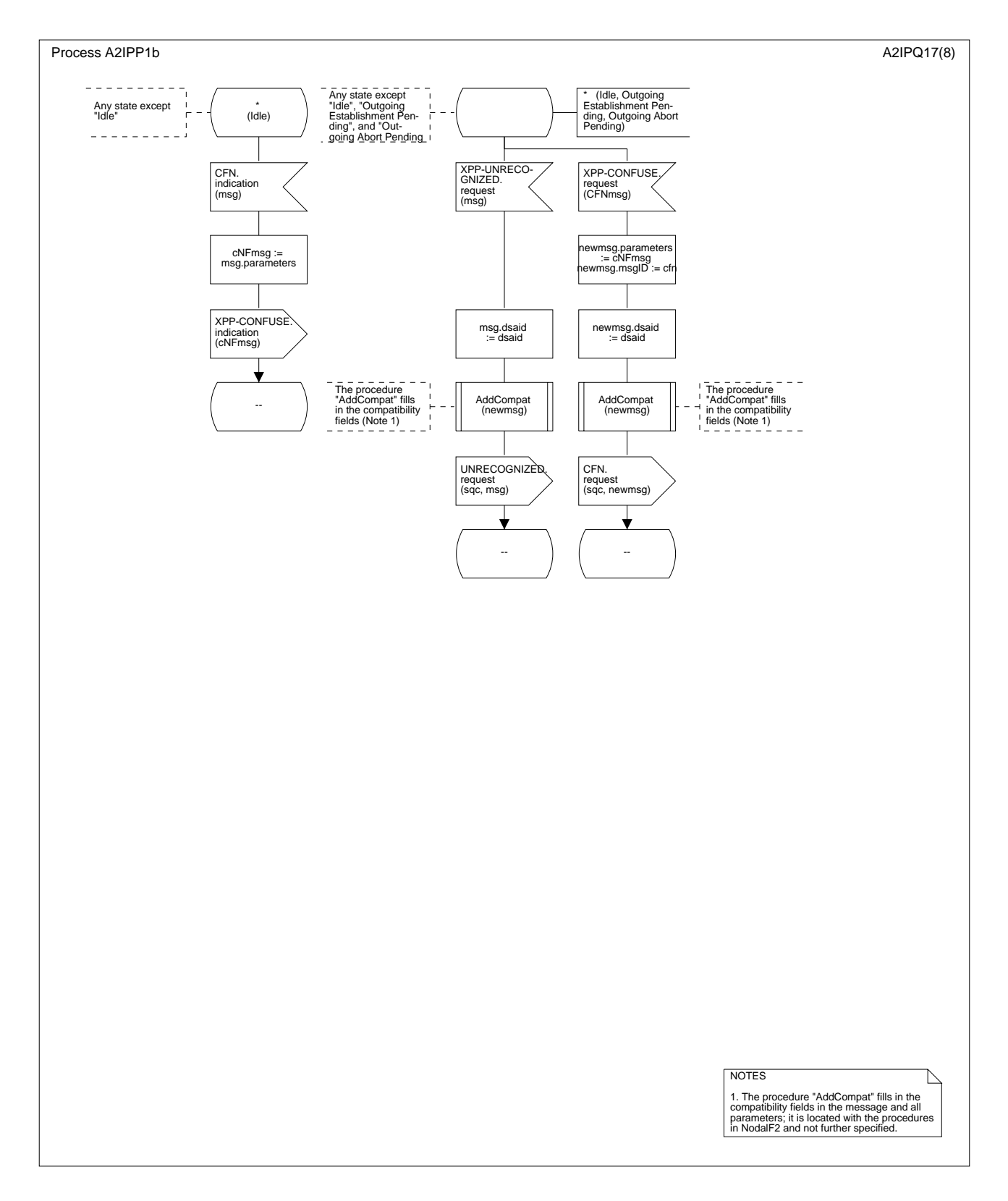

**Figure D.5/Q.2630.2 – Diag**r**amme SDL de la procédure protocolaire entrante** *(feuillet 8 de 8)*

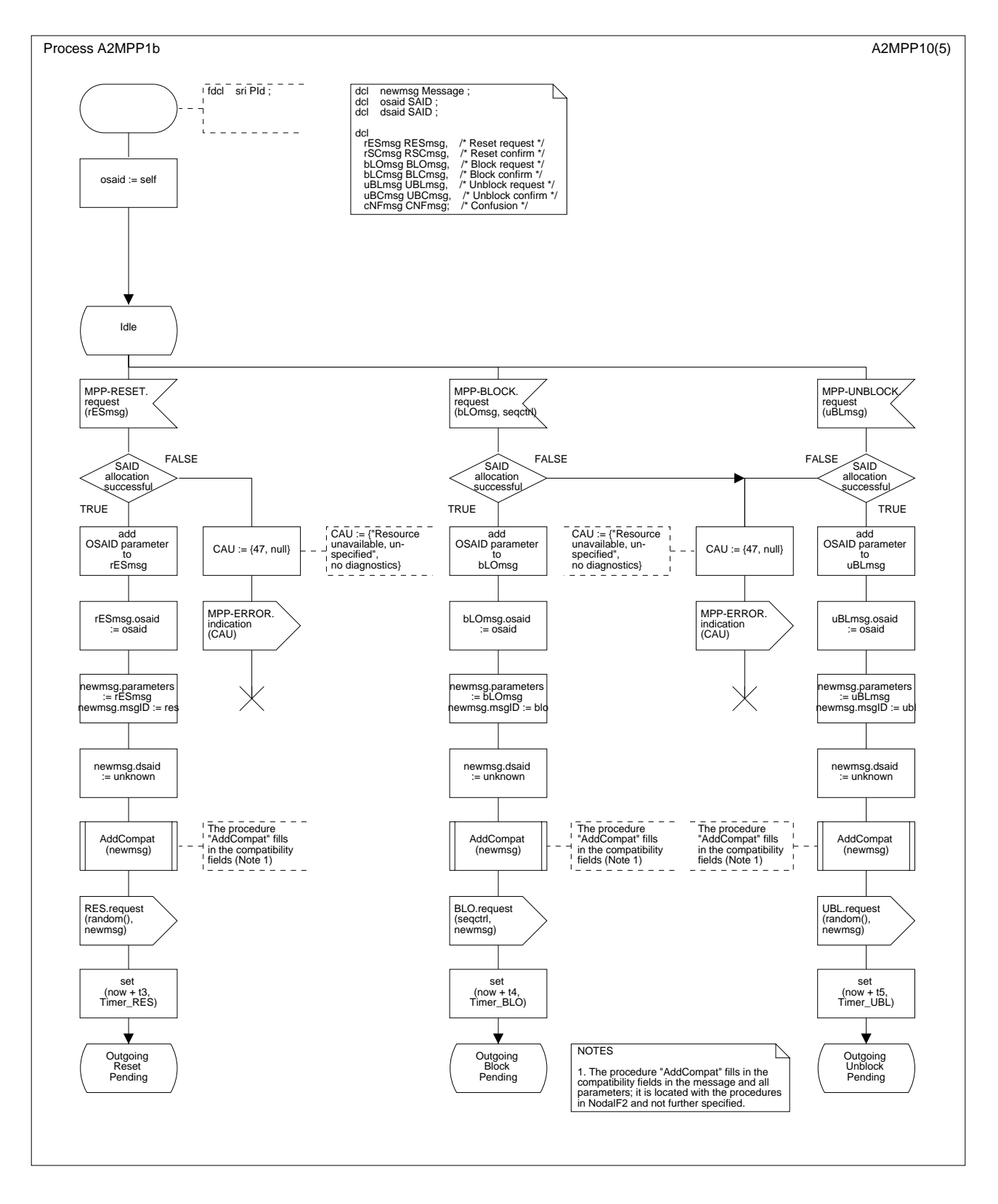

**Figure D.6/Q.2630.2 – Diagramme SDL de la procédure protocolaire de maintenance** *(feuillet 1 de 5)*

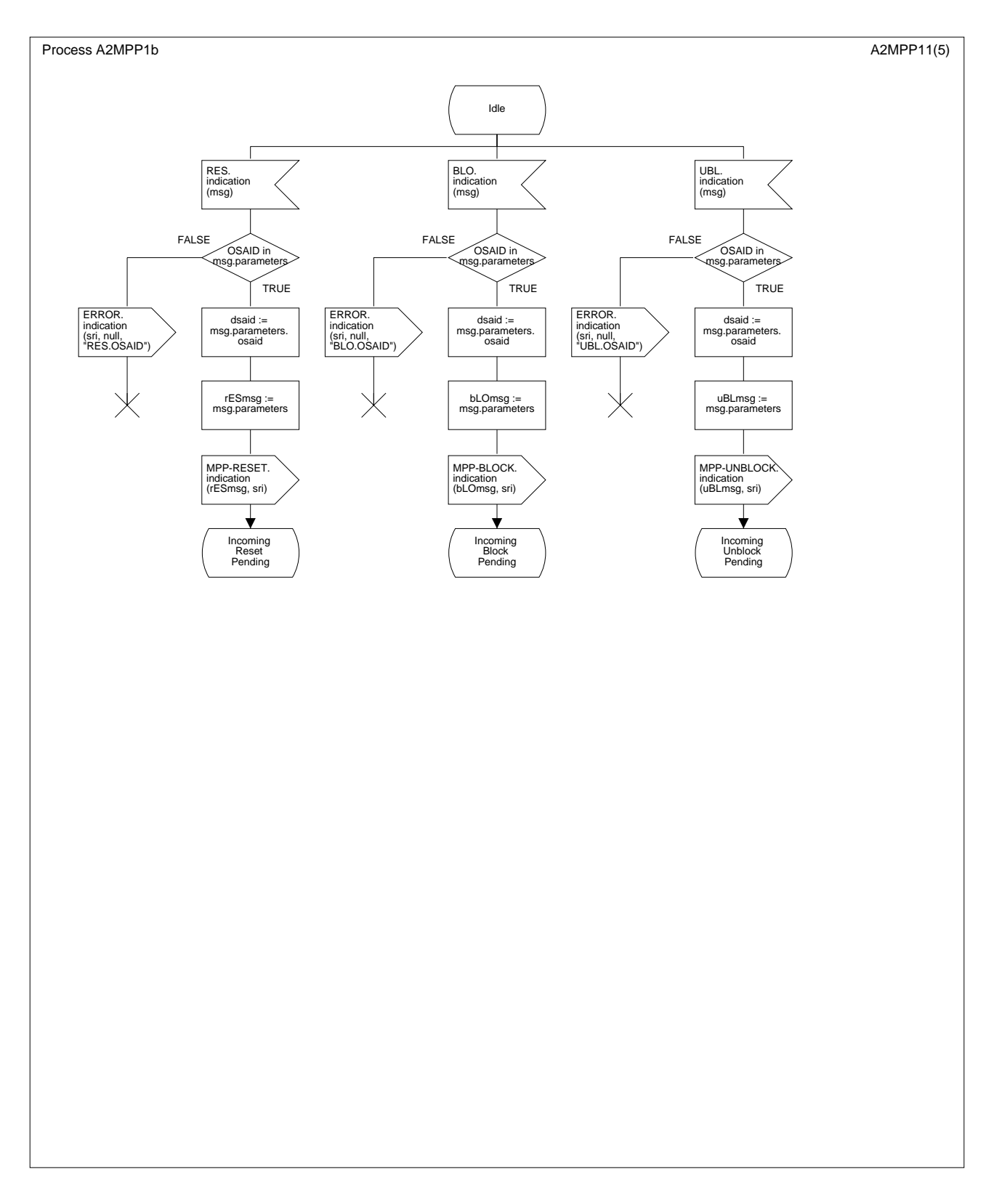

**Figure D.6/Q.2630.2 – Diagramme SDL de la procédure protocolaire de maintenance** *(feuillet 2 de 5)*

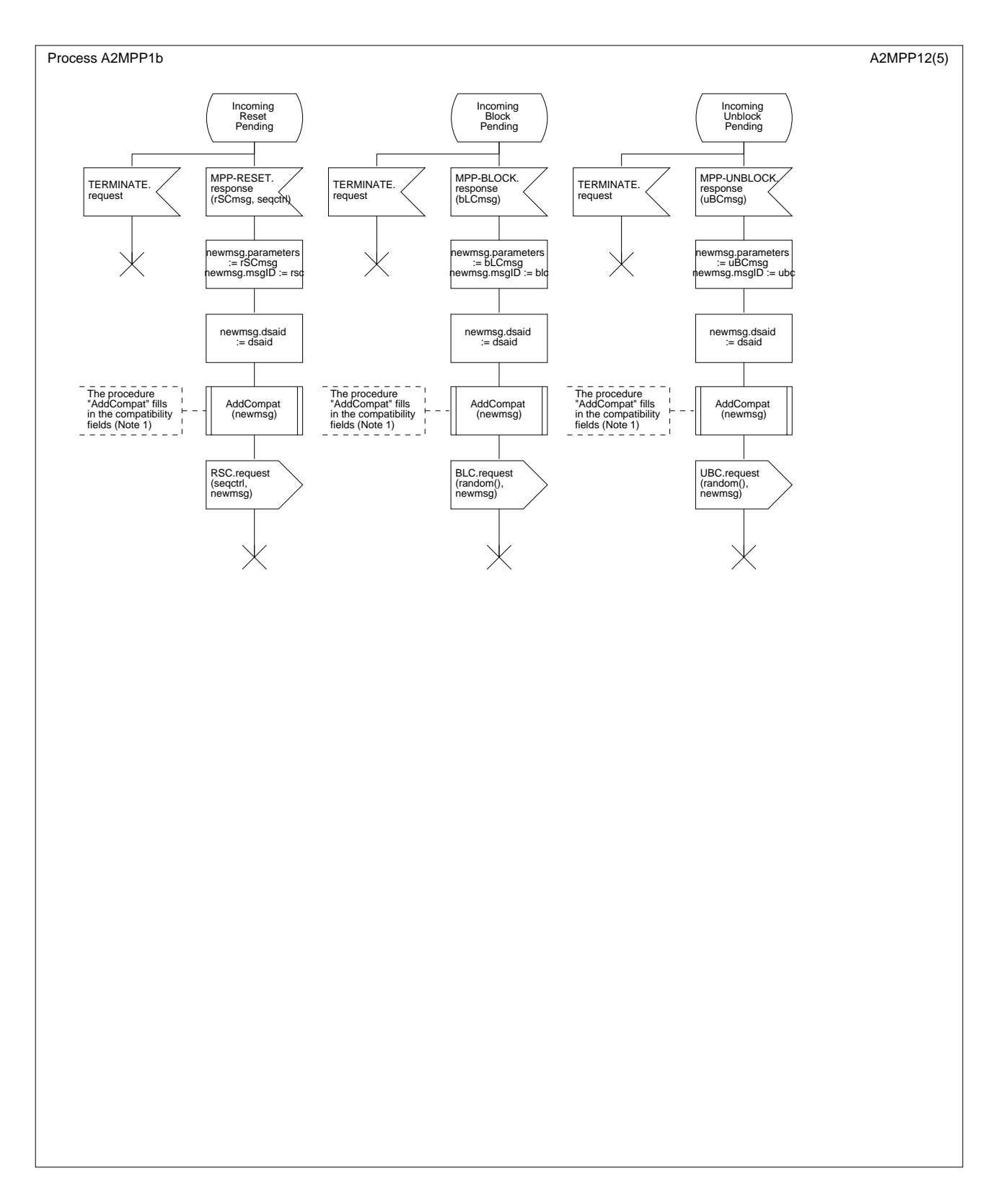

## **Figure D.6/Q.2630.2 – Diagramme SDL de la procédure protocolaire de maintenance** *(feuillet 3 de 5)*

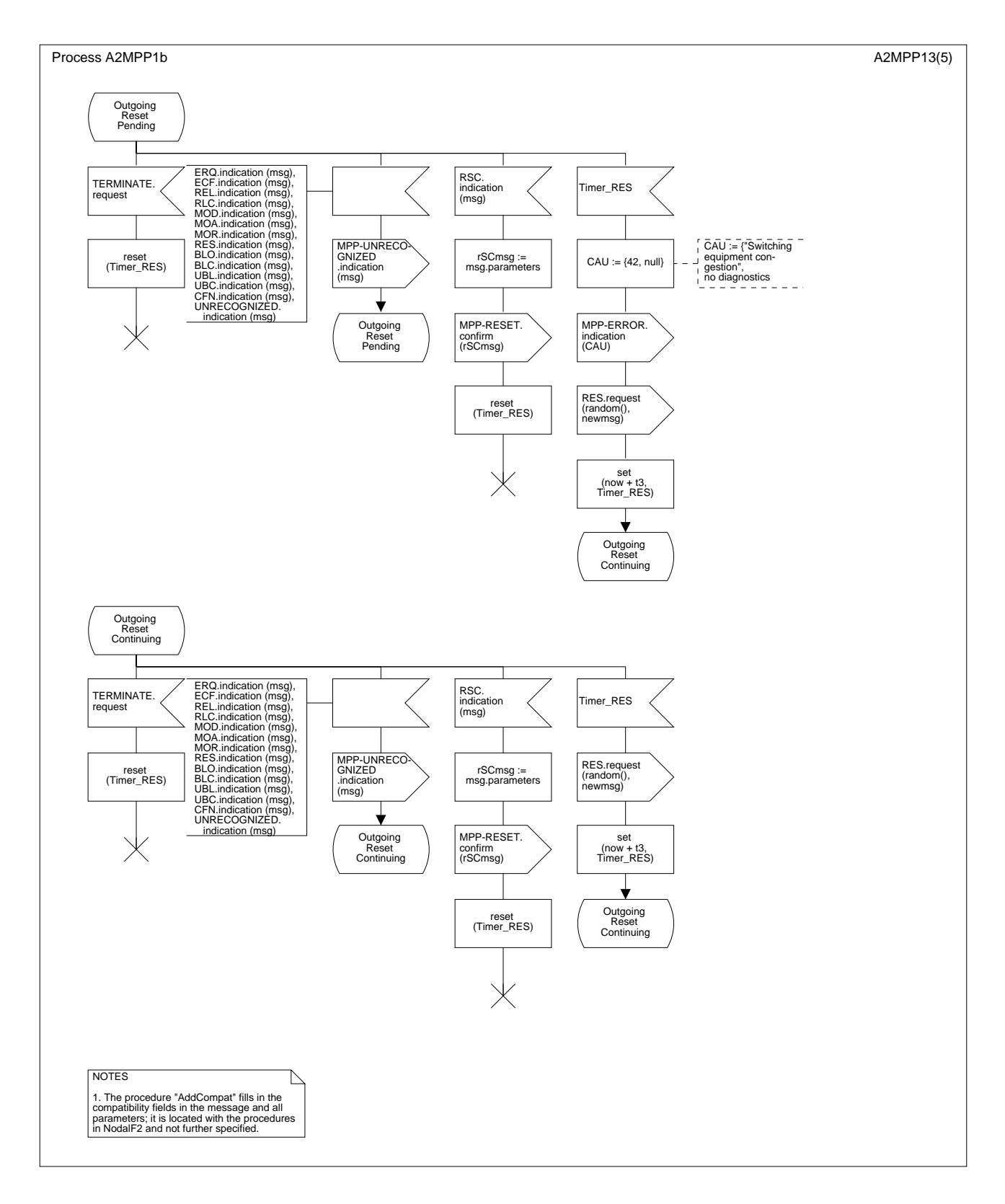

**Figure D.6/Q.2630.2 – Diagramme SDL de la procédure protocolaire de maintenance** *(feuillet 4 de 5)*

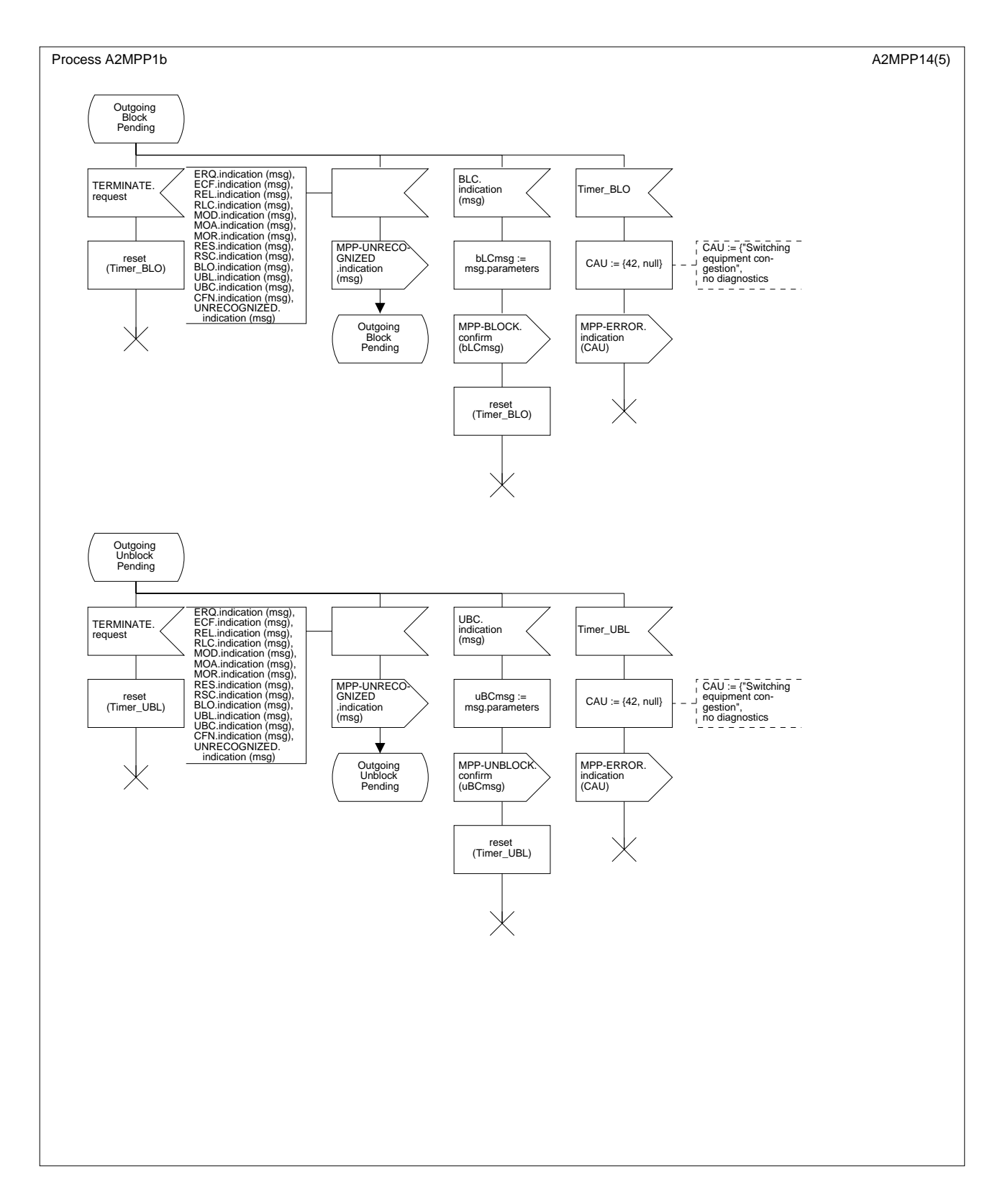

**Figure D.6/Q.2630.2 – Diagramme SDL de la procédure protocolaire de maintenance** *(feuillet 5 de 5)*

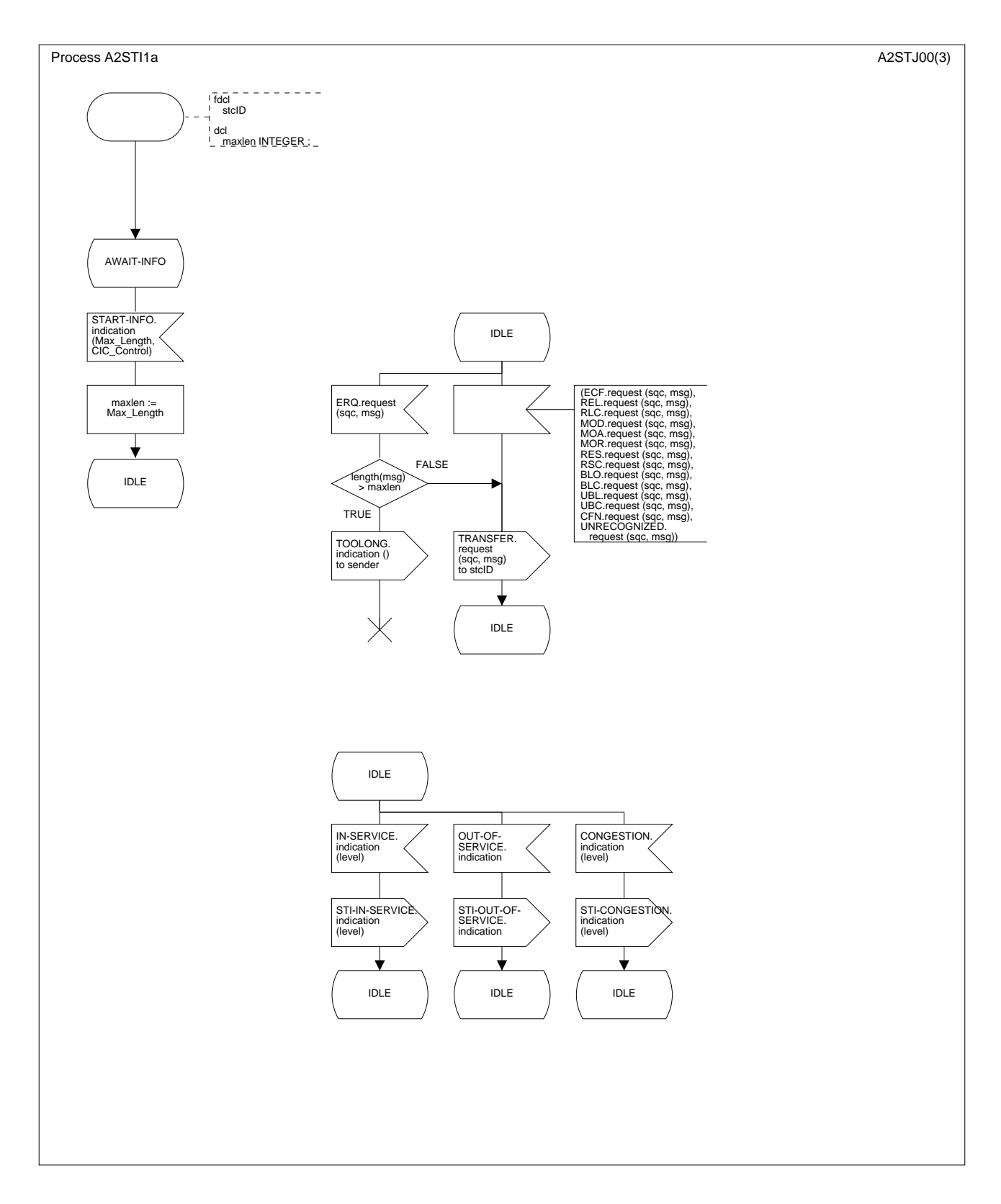

**Figure D.7/Q.2630.2 – Diagramme SDL de l'interface de transport de signalisation** *(feuillet 1 de 3)* 

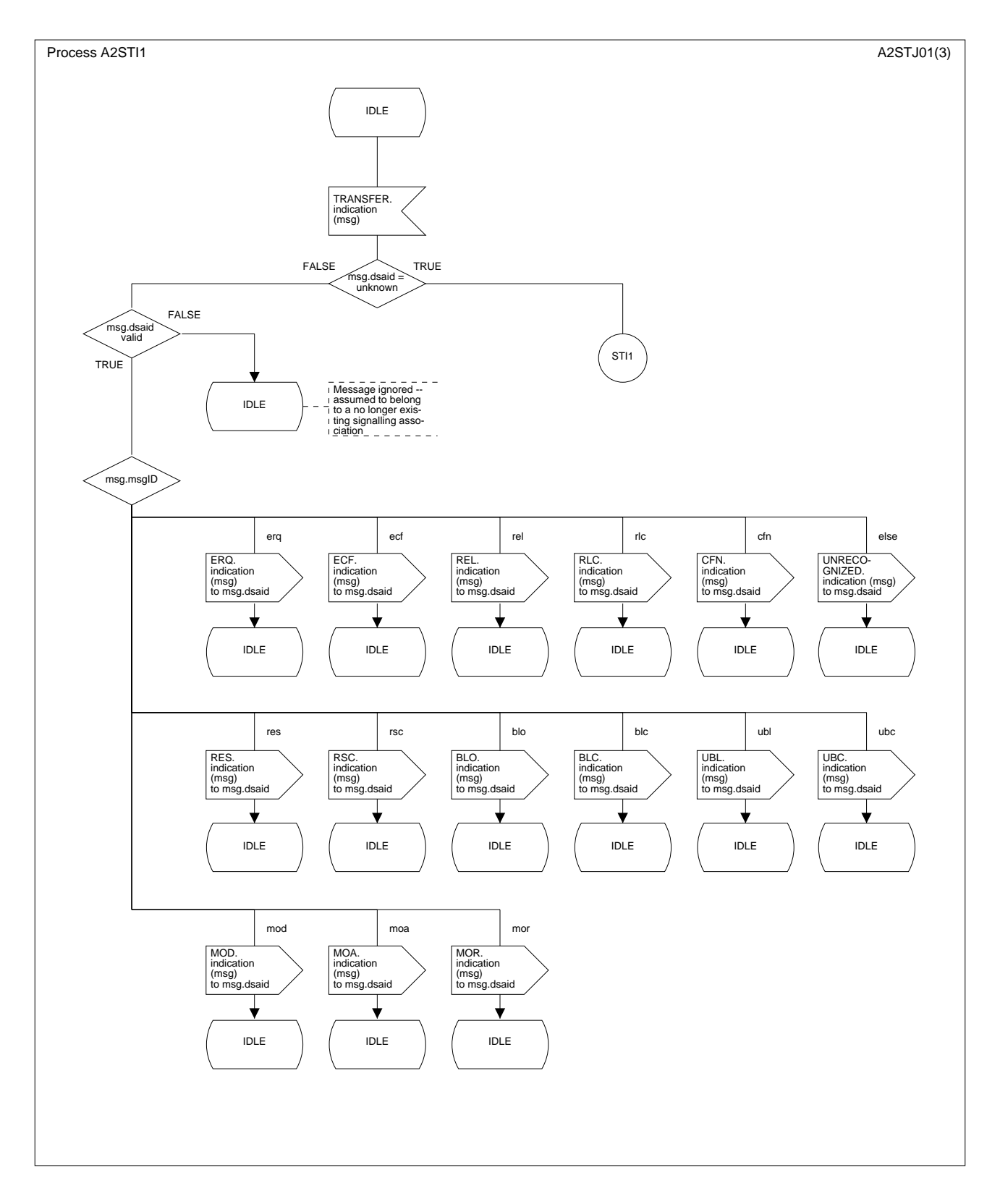

**Figure D.7/Q.2630.2 – Diagramme SDL de l'interface de transport de signalisation** *(feuillet 2 de 3)*

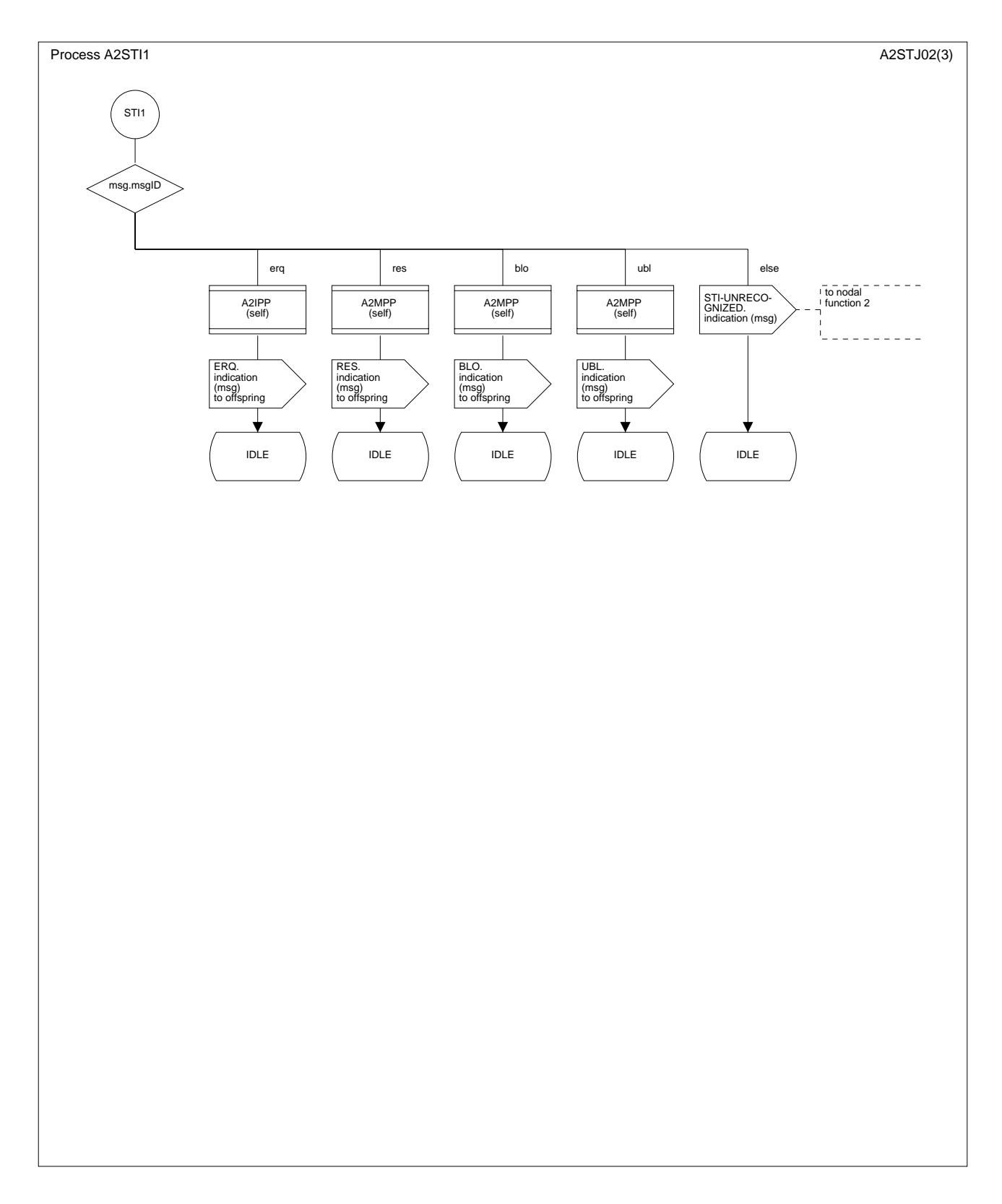

**Figure D.7/Q.2630.2 – Diagramme SDL de l'interface de transport de signalisation** *(feuillet 3 de 3)*

## **SÉRIES DES RECOMMANDATIONS UIT-T**

- Série A Organisation du travail de l'UIT-T
- Série B Moyens d'expression: définitions, symboles, classification
- Série C Statistiques générales des télécommunications
- Série D Principes généraux de tarification
- Série E Exploitation générale du réseau, service téléphonique, exploitation des services et facteurs humains
- Série F Services de télécommunication non téléphoniques
- Série G Systèmes et supports de transmission, systèmes et réseaux numériques
- Série H Systèmes audiovisuels et multimédias
- Série I Réseau numérique à intégration de services
- Série J Réseaux câblés et transmission des signaux radiophoniques, télévisuels et autres signaux multimédias
- Série K Protection contre les perturbations
- Série L Construction, installation et protection des câbles et autres éléments des installations extérieures
- Série M RGT et maintenance des réseaux: systèmes de transmission, circuits téléphoniques, télégraphie, télécopie et circuits loués internationaux
- Série N Maintenance: circuits internationaux de transmission radiophonique et télévisuelle
- Série O Spécifications des appareils de mesure
- Série P Qualité de transmission téléphonique, installations téléphoniques et réseaux locaux
- **Série Q Commutation et signalisation**
- Série R Transmission télégraphique
- Série S Equipements terminaux de télégraphie
- Série T Terminaux des services télématiques
- Série U Commutation télégraphique
- Série V Communications de données sur le réseau téléphonique
- Série X Réseaux de données et communication entre systèmes ouverts
- Série Y Infrastructure mondiale de l'information et protocole Internet
- Série Z Langages et aspects généraux logiciels des systèmes de télécommunication